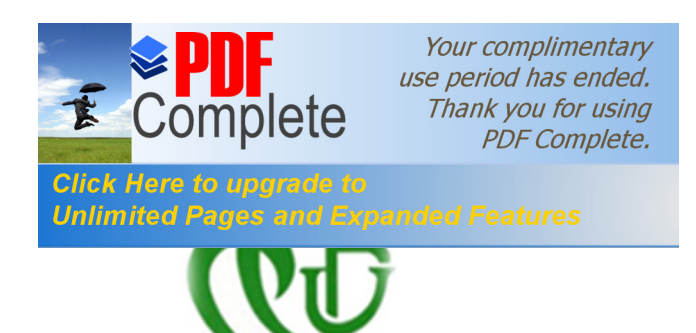

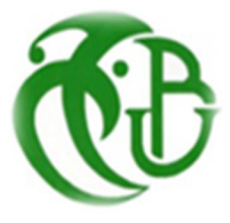

**République Algérienne démocratique et populaire**

**Ministère de l'enseignement supérieur et de la recherche scientifique**

### **Université SAAD DAHLAB de BLIDA**

**Institut d'Aéronautique et d'Etudes Spatiales**

## **Mémoire**

**Présenté pour l'obtention du diplôme de MASTER**

**Spécialité : Aéronautique**

**Option : Propulsion Avions**

**Par :**

**METTOUCHI Mohamed Walim**

## *Thème*

# *Étude de l'écoulement de refroidissement d'une*

## *machine électrique*

**Directeur du mémoire : Encadreure :**

**Pr.REZOUG Tahar Manufacture Manufacture Melle HAMIDI khaoula** 

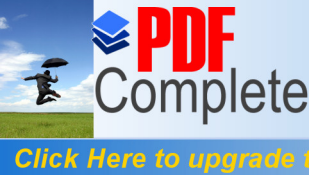

Your complimentary use period has ended. Thank you for using **PDF Complete.** 

### **Unlimited Pages and Expanded Features**

 [The flow of Taylor-Couette](http://www.pdfcomplete.com/cms/hppl/tabid/108/Default.aspx?r=q8b3uige22) is the flow between concentric cylinders is a dynamic model with great importance. When an axial flow is imposed in the conventional system, the resulting flow is called'' Taylor-Couette-Poiseuille'' (TCP), or '' spiral Poiseuille flow.'' The hydrodynamics of this new system has highlighted different properties in some cases from those of the Taylor-Couette flow. This is the case in this work with a study of flow in an air gap of an electric machine.

 This work processes the cooling of a high-speed electrical machine, such as motors and generators, via an air gap. It consists of numerical modeling of the air flow by the determination of the coefficients of local heat transfer, the profiles of velocity and temperature through the air gap of the test at the speed of machine.

 The objective is to solve the heat transfer digitally and watch the influence of changing the geometry, the turbulence model and the rotation speed to the phenomenon by comparing the results with those found by **(Maunu kuosa 2002 - Lappeenranta University of Technology - LUT-)** that in first, and also comparing these results to the results of another geometry that represents a solution to the problem of cooling the electric machine.

We used in the resolution of this work two software  $\&$  FLUENT and GAMBIT, The annular channel is discretized into a mesh with GAMBIT. The calculation is performed with a constant mass flow and three rotational speed by using the software FLUENT. The effect of turbulence is calculated using two models of turbulence – and –

**Keywords**: electrical machine, air gap, heat transfer, CFD, experimental modeling

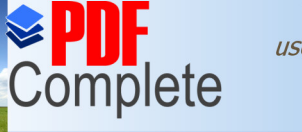

**Click Here to upara** 

Your complimentary use period has ended. Thank you for using **PDF Complete.** 

### **Unlimited Pages and Expanded Features**

Loecoulement de Taylor-couette est loécoulement entre cylindres concentriques et un modèle dynamique danne grande importance. Lorsque un débit axial est imposé dans ce système classique, læcoulement résultant est appelé  $\varphi$  Taylor-Couette-Poiseuille  $\varphi$  (T.C.P), ou bien  $\phi$ écoulement spiral de Poiseuille  $\phi$  L $\phi$ dydrodynamique de ce nouveau système a mis en évidence des propriétés différentes de celles de l'écoulement de Taylor- Couette dans certains cas. Ce qui est le cas dans ce travail avec une étude do écoulement dans un espace deair deune machine électrique.

 Cette étude traite le refroidissement des machines électriques à grande vitesse, tels que des moteurs et des générateurs, à travers un entrefer. Elle se compose de la modélisation numérique de l'écoulement de l'air par la détermination des coefficients de transfert de chaleur local, les profils de vitesse et de température à travers l'entrefer de la machine d'essai à grand vitesse.

L'objectif est dœvaluer le transfert de chaleur numériquement et regarder loinfluence du changement de géométrie, du modèle de turbulence et de vitesse de rotation sur le phénomène en comparant les résultats obtenue avec ceux trouver par **(maunu kuosa 2002 - Université de Technologie Lappeenranta -LUT- )** en premier lieu et en comparant aussi ces résultats a des résultats d'une autre géométrie qui représente une solution au problème de refroidissement de la machine électrique .

 On a utilisé dans la résolution de ce travail Les deux logiciels FLUENT et GAMBIT, Le canal annulaire est discrétisé en un maillage avec GAMBIT. Le calcul est effectué avec un débit massique constant à trois vitesses de rotation en utilisant le logiciel FLUENT. L'effet de la turbulence est calculée à l'aide de deux modèles de turbulence − et − .

**Mots-clés**: machine électrique, entrefer, le transfert de chaleur, CFD, la modélisation expérimentale

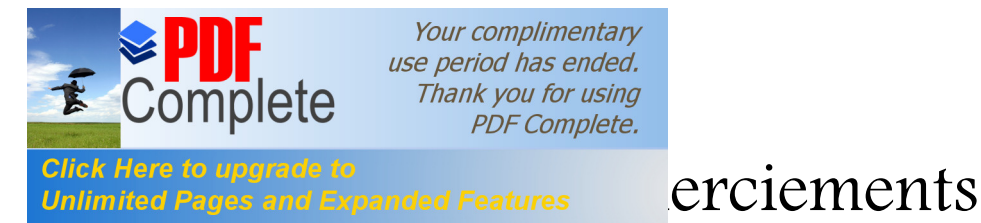

*Mes remerciements vont tout d'abord et en premier lieu à Dieu*

*Je remercié également mon encadreure de mémoire : Mlle HAMIDI Khaoula pour sa grande disponibilité, sa gentillesse et sa dynamique pendant ce travail.*

*Aussi Le professeur Tahar REZOUG, pour m'avoir confié ce travail de recherche, ainsi que pour son aide et ses précieux conseils, pour sa bonne humeur et surtout pour ses encouragements depuis les débuts et qui ont contribué à alimenter mes réflexions*

*Au-delà leurs qualités humaines rares et très appréciables, ils ont su me mettre dans des conditions idéales pour réaliser ce mémoire. Travailler avec eux fut pour moi un grand plaisir*

*J'exprime mes profonde gratitude aux membres de jury d'avoir accepté la lourde tâche de rapporteur et qui ont bien voulu juger ce travail*

*J'avais pu travailler dans un cadre particulièrement agréable, grâce à tous les enseignants et aux personnels de l'Institut d'Aéronautique (scolarité et bibliothèque) qui aussi ont contribué de près ou de loin à ma formation en aéronautique. Merci de m'avoir encadré, observés, aidés, conseillés et critiqués.*

*Ces remerciements ne seraient pas complets sans une pensée pour mes chères parents qui m'ont permis de poursuivre mes études jusqu'à aujourd'hui.*

*Enfin une pensée émue pour tous les étudiants de I.A.B.S sans exception, et surtout mes amis de spécialité « propulsion avions », et a tous qu'ils ont partagé avec moi une salle, un repas ou une console d'ordinateur pendant mon cursus.*

 *Merci à tous …..*

### Mettouchi Mohamed Walim

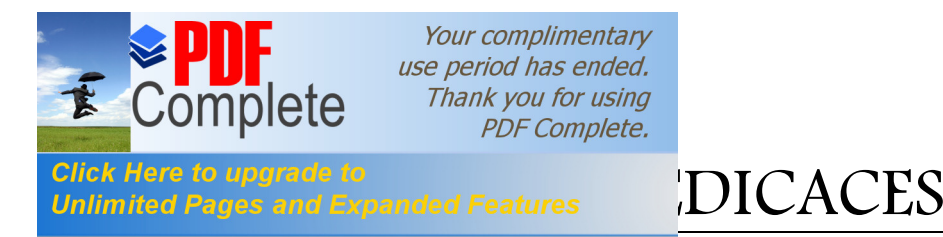

## *Je dédie cette thèse*

A *mes très chers parents*

A *eux qui je dois tout simplement tout et qui m'ont toujours entouré de leur*

*Confiance, amour et encouragements, le long de ces années d'études.*

*Avec tout mon amour.*

A *ma sœur &* A *mes frères*

### <sup>A</sup> *Mlle : HAMIDI*

*Sans son encouragement, ce mémoire n'aurait pu voir le jour*

A *mesdames : MESTFAOUI et KHAZROUNI mes profs au lycée*

*Qui m'ont apporté soutiens et encouragements qui je ne l'oublierai jamais autant que je suis* 

*en vie*

A *tous les instituteurs, professeurs et enseignants qui ont contribué à*

*Mon éducation et à ma formation et qui m'ont permis, par leurs efforts,*

*D'atteindre ce niveau.*

A *mes meilleures amies Pour leurs soutiens dans les moments difficiles*

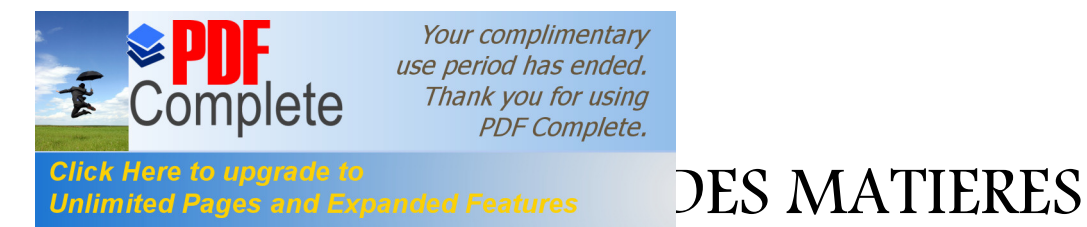

Résumé

Liste des Figures Liste des Tableaux

Nomenclature

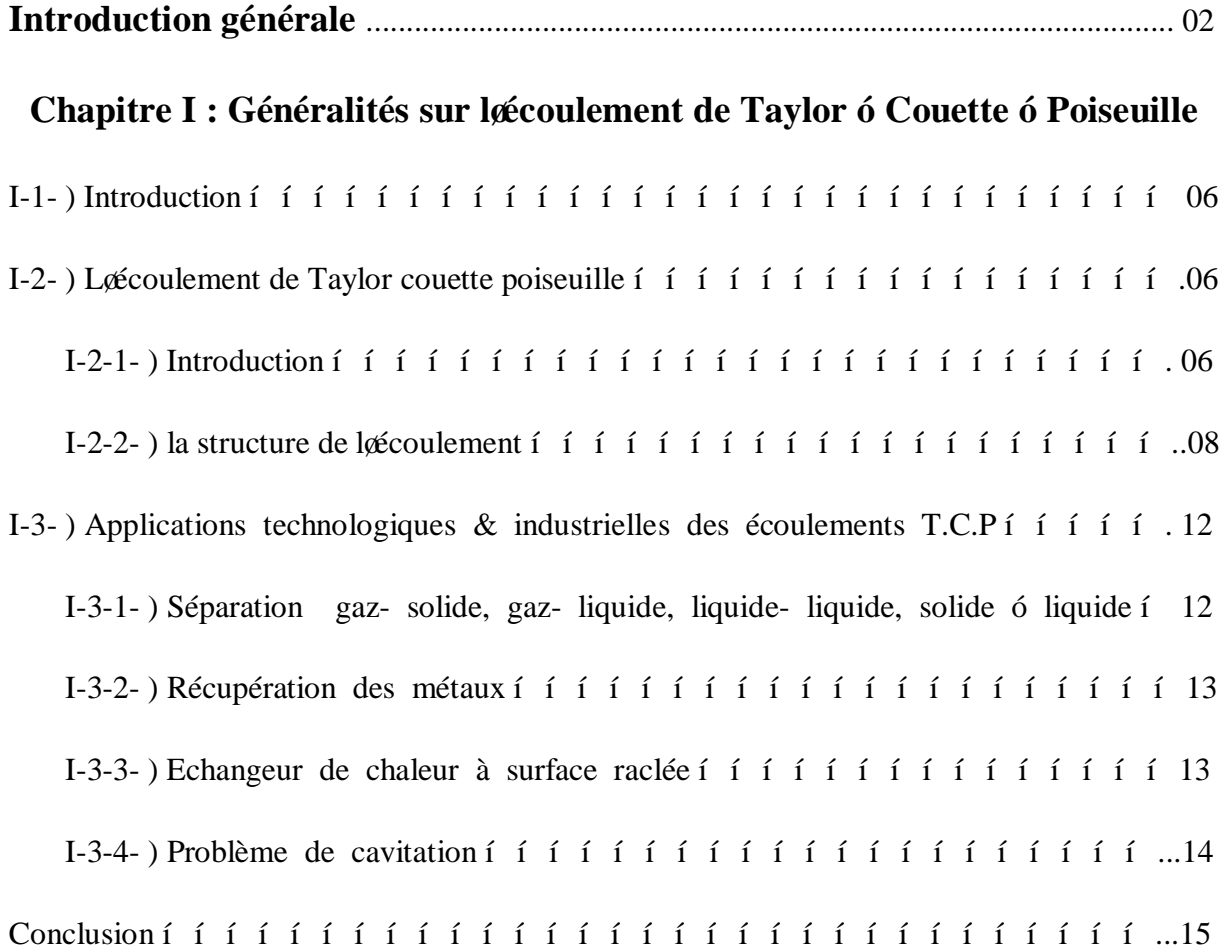

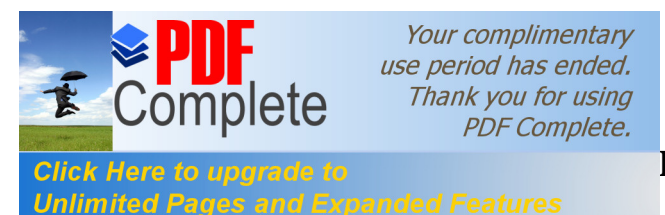

### **[Chapitre I](http://www.pdfcomplete.com/cms/hppl/tabid/108/Default.aspx?r=q8b3uige22)I : Études thermique**

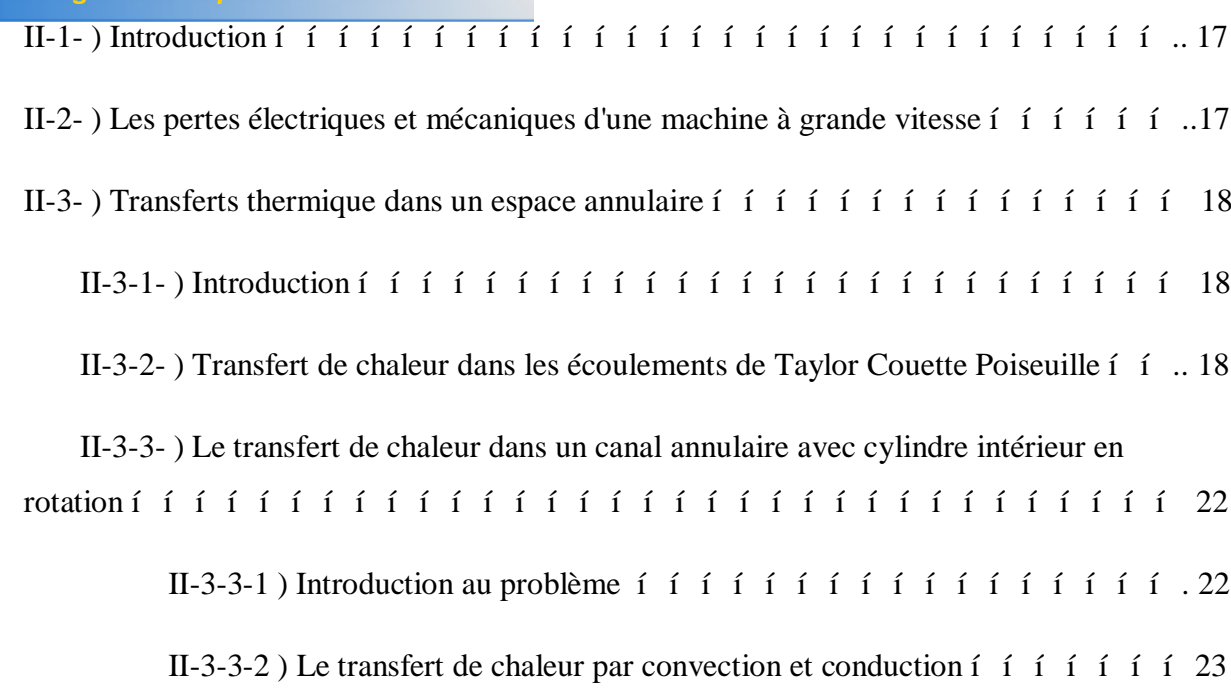

Conclusion ………………………………………………………………………………….. 31

### **Chapitre III : Modélisation du problème et Résolution numérique**

III-1- ) Introduction …………………………………………………………………………. 33 III-2- ) Expérience de validation (sans gradient de température]  $i$  i i i i i i i i i i  $\ldots$  35 III-2-1) Description du dispositif expérimentale  $i$  i i i i i i i i i i i i i i i i  $\ldots$  35 III-3- ) Description du problème ……………………………………………………………. 36 III-4- ) Présentation des logiciels …………………………………………………………… 37 III-5- ) Construction sous GAMBIT ………………………………………………………... 37 III-5-1- ) GAMBIT ……………………………………………………………………... 37 III-5-2- ) Représentation de la géométrie ………………………………………………. 38 III-5-2-1- ) Structure 1 (semblable à celle de kuosa) i i i i i i i i i i i i 39 **III-5-2-2-** ) Structure 2 (La solution proposée) i i i i i i i i i i i i i i i 39 III-5-3-) Le maillage …………………………………………………………………… 40

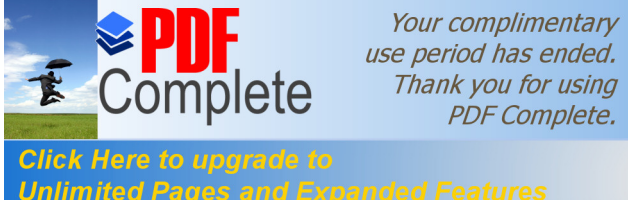

III-5-3-1- let dimension de to the principales et la grille de calcul i i i i i i i i 41 **Unlimited Pages and Expanded Features**  III-5-3-2- ) Le raffinage ………………………………………………………… 43 III-5-4- ) Les conditions aux limites  $\tilde{i}$   $\tilde{j}$   $\tilde{j}$   $\tilde{j}$   $\tilde{j}$   $\tilde{j}$   $\tilde{j}$   $\tilde{j}$   $\tilde{j}$   $\tilde{j}$   $\tilde{j}$   $\tilde{j}$   $\tilde{j}$   $\tilde{j}$   $\tilde{j}$   $\tilde{j}$   $\tilde{k}$   $\tilde{j}$   $\tilde{k}$   $\tilde{j}$   $\tilde{k}$   $\tilde{j}$   $\tilde{k}$ III-6- ) La résolution par le solveur FLUENT ……………………………………………… 47 III-6-1- ) présentation de FLUENT …………………………………………………….. 47 III-6-2- ) La méthode des éléments finis ……………………………………………….. 47 III-6-3-) Les conditions aux limites  $\hat{i}$   $\hat{j}$   $\hat{j}$   $\hat{i}$   $\hat{j}$   $\hat{i}$   $\hat{j}$   $\hat{i}$   $\hat{j}$   $\hat{i}$   $\hat{j}$   $\hat{j}$   $\hat{i}$   $\hat{j}$   $\hat{j}$   $\hat{i}$   $\hat{j}$   $\hat{k}$   $\hat{k}$   $\hat{k}$  III-6-4- ) Procédure sous FLUENT …………………………………………………….. 49 III-6-5- ) Organigramme de la méthode de calcul sous FLUENT  $i$   $i$   $j$   $j$   $j$   $j$   $j$   $j$   $k$   $m$   $49$ III-7- ) Les équations d'écoulement ………………………………………………………… 53 III-7-1 ) les modèles de turbulence …………………………………………………….. 56 III-7-1-1 ) La Turbulence isotrope dans le flux du canal de rotation  $\mathbf{i}$  i  $\mathbf{i}$  i  $\mathbf{j}$  i  $\mathbf{56}$ III-7-1-2) Le modèle de turbulence – i i i i i i i i i i i i i i i i  $58$ III-7-1-3-) Le modelé de turbulence – í í í í í í í í í í í í í í í í í 59

### **Chapitre IV : Résultats et discutions**

Conclusion ………………………………………………………………………………….. 62

IV-1- ) Introduction …………………………………………………………………………. 64 IV-2- ) La validation des résultats numérique ………………………………………………. 64 IV-3- ) Le champ de vitesse ………………………………………………………………… 65 IV-3-1-) Comparaison entre la Structure 1 (Semblable a celle de kuosa) et kuosa í ... 66 IV-3-2-) Comparaison entre la Structure 1 ( Semblable a celle de kuosa ) et la Structure 2 ( la solution proposé ) ……………………………………………………………………….. 67 IV-4-) les valeurs de la turbulance …………………………………………………………...69

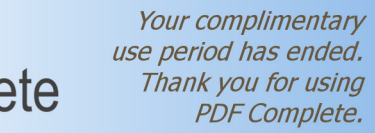

Click Here to upgrade to **Exercise 2014** Click Here to upgrade to **Click** Here **is a celle de kuosa** ) et kuosa í ... 69

**Unlimited Pages and Expanded Features**  IV-4-2-) Comparaison entre la Structure 1 ( Semblable a celle de kuosa ) et la Structure 2 ( la solution proposé ) ……………………………………………………………………... 72 IV-5-) Le champ de température ……………………………………………………………. 75 IV-5-1- ) Comparaison entre la Structure 1 (Semblable a celle de kuosa ) et kuosa í ... 76 IV-5-2- ) Comparaison entre la Structure 1 ( Semblable a celle de kuosa ) et la Structure 2 ( la solution proposé ) ……………………………………………………………………... 78 IV-6- ) Les coefficients de transfert thermique ……………………………………………... 81 IV-6-1- ) Comparaison entre la Structure 1 ( Semblable a celle de kuosa ) et kuosa ...... 81 IV-6-2- ) Comparaison entre la Structure 1 ( Semblable a celle de kuosa ) et la Structure 2 ( la solution proposé ) ……………………………………………………………………... 84 Conclusion ………………………………………………………………………………….. 89 **Conclusion générale** …………………………………………………………………… 91 **Références bibliographiques** ………………………………………………………… 94

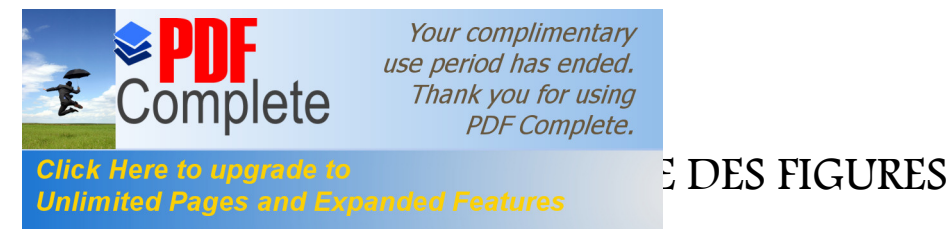

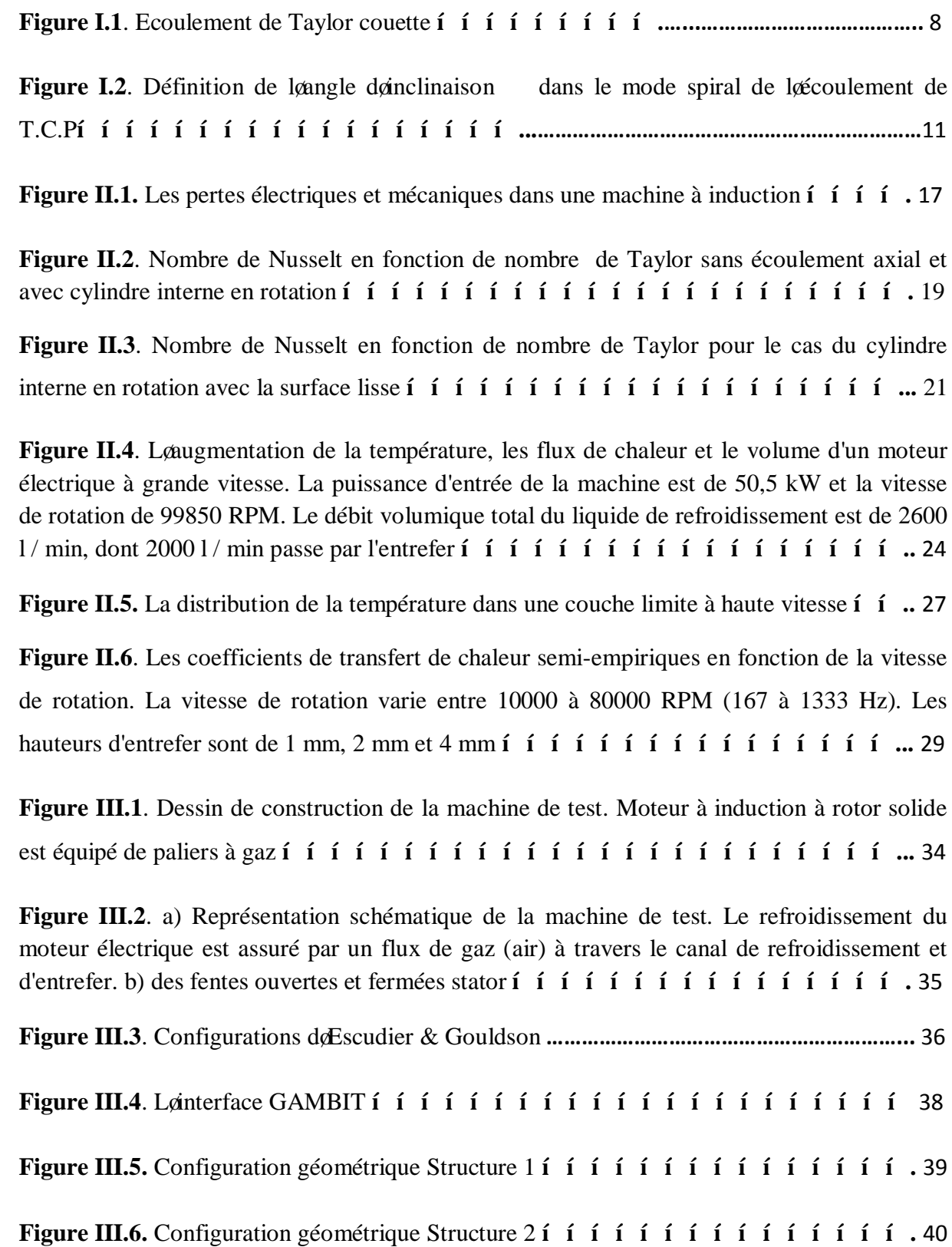

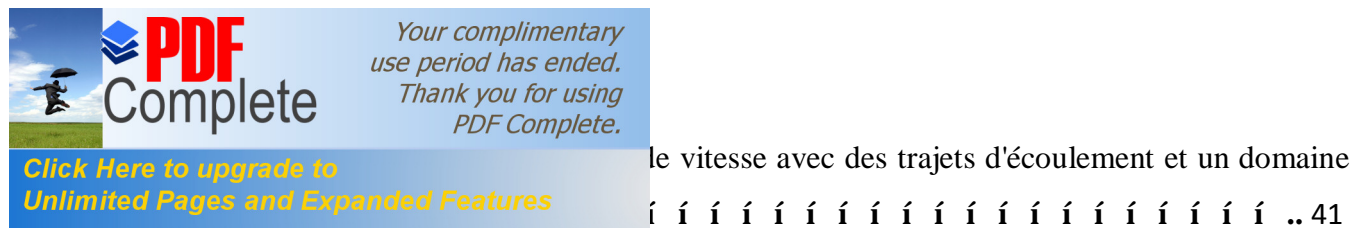

**Figure 12**. Moteur électrique à le vitesse avec des trajets d'écoulement et un domaine

**Figure III.8**. Maillage du domaine de simulation « Structure 1 » **………………………….** 42

**Figure III.9**. Maillage du domaine de simulation « Structure 2 » **………………………….** 42

**Figure III.10**. Raffinage au niveau de la partie ou il you lointeraction entre le débit axiale et l'écoulement de Taylor-Couette – Structure 1 **………………………………………………** 43

**Figure III.11**. Raffinage au niveau de la partie ou il you lointeraction entre le débit axiale et lgécoulement de Taylor-Couette dans la deuxième entrée ó Structure 2 **i i i i i i i i 44** 

**Figure III.12**. Raffinage au niveau des frontière de volume finie ó Structure 1 et 2 **í í** . 44

**Figure III.13**. La nature des limites – Structure 1 **…………………………………………..** 46

**Figure III.14**. La nature des limites – Structure 2 **…………………………………………..** 46

**Figure III.15**. Frottement de la paroi sur un cylindre en rotation segmentée ; − **Cebeci-Smith model ; - - Wilcox-Rubesin model , - - - Wilcox-Rubesin stress-transport model**; • **□ Higuchi and Rubesin.** (Wilcox 2000) **í í** í í í í í í í í í í í í í í í ……57

Figure IV.1. Comparaison entre les valeurs de Escudier et celle de lexpérience de validation modèle − **………………………………………………………………………………………………………………….** 64

**Figure IV.2**. La pression statique dans leentrefer, la vitesse de rotation du rotor est de 80000 RPM, Le modèle de turbulence − est utilisé **……………….……………………………………………..** 65

**Figure IV.3.** les contours de vitesse axiale, la vitesse de rotation du rotor est de 80000 RPM, Le modèle de turbulence − est utilisé **...…………………………………………………** 66

**Figure IV.4**. La vitesse axiale dans l'espace annulaire pour  $X = 0.02, 0.06$ , et 0.1 (m), la vitesse de rotation du rotor est de 80000 RPM, Le modèle de turbulence − est utilisé – Comparaison (Structure 1- kuosa) **…………………………………………………………..** 66

**Figure IV.5**. La Vitesse tangentielle dans l'espace annulaire pour X= 0.02 ,0.06, et 0.1(m), la vitesse de rotation du rotor est de 80000 RPM, Le modèle de turbulence – est utilisé ó Comparaison (Structure 1-kuosa) **…………………………………………………………...** 67

**Figure IV.6**. La vitesse axiale dans l'espace annulaire pour  $X = 0.02$ , 0.06, et 0.1, la vitesse de rotation du rotor est de 80000 RPM, Le modèle de turbulence − est utilisé – Comparaison (Structure 1-Structure 2) **……………………………………………………...** 68

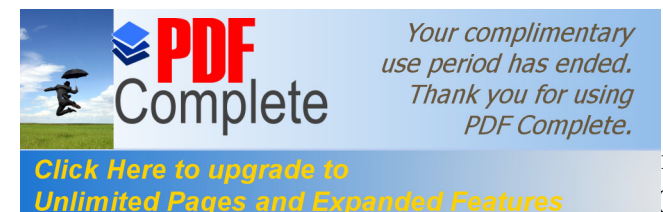

**Figure 17 Figure 17 Figure 17 Figure 17 Figure 20.02 I**ns l'espace annulaire pour X= 0.02 ,0.06, et 0.1, la Unlimited Pages and Expanded Features 00 RPM, Le modèle de turbulence – est utilisé ó

Comparaison (Structure 1- Structure 2) **……………………………………………………..** 68

**Figure IV.8**. Les valeurs de la viscosité, la vitesse de rotation du rotor est de 30000 RPM, Le modèle de turbulence − est utilisé – structure 1 **…………………………………………….** 70

**Figure IV.9.** a) le rapport de la viscosité turbulente, b) loénergie cinétique de la turbulence dans l'espace annulaire pour  $X = 0.02$ , 0.06 et  $0.1$ (m), la vitesse de rotation du rotor est de 30000 RPM. Le modèle de turbulence - est utilisé ó Comparaison (Structure 1kuosa) **……………………………………………………………..…………………………………………………………….** 70

**Figure IV.10**. a) le rapport de la viscosité turbulente, b) lœnergie cinétique de la turbulence dans l'espace annulaire pour  $X = 0.02$ , 0.06 et  $0.1$ (m), la vitesse de rotation du rotor est de 30000 RPM. Le modèle de turbulence – est utilisé ó Comparaison (Structure 1kuosa) ……………………………………………………………………………………..… 71

**Figure IV.11**. a) le rapport de la viscosité turbulente, b) loénergie cinétique de la turbulence dans l'espace annulaire pour  $X = 0.02$ , 0.06 et  $0.1(m)$ , la vitesse de rotation du rotor est de 80000 RPM. Le modèle de turbulence – est utilisé ó Comparaison (Structure 1kuosa) **………………………………………………………………………………………..** 71

**Figure IV.12**. Les valeurs de la viscosité, la vitesse de rotation du rotor est de 30000 RPM. Le modèle de turbulence − est utilisé – structure 2 **……………………………………..** 73

**Figure IV.13**. a) La viscosité turbulente, b) l'énergie cinétique de la turbulence dans l'espace annulaire pour  $X = 0.02$ , 0.06 et  $0.1$ (m), la vitesse de rotation du rotor est de 30000 RPM. Le modèle de turbulence − est utilisé – Comparaison (Structure 1- Structure 2) **……………………………………………………..** 73

**Figure IV.14**. a) La viscosité turbulente, b) l'énergie cinétique de la turbulence dans l'espace annulaire pour  $X = 0.02$ , 0.06 et  $0.1$ (m), la vitesse de rotation du rotor est de 30000 RPM. Le modèle de turbulence − est utilisé – Comparaison (Structure 1- Structure 2) **……………………………………………………………………** 74

**Figure IV.15**. a) La viscosité turbulente, b) l'énergie cinétique de la turbulence dans l'espace annulaire pour  $X = 0.02$ , 0.06 et  $0.1$ (m), la vitesse de rotation du rotor est de 80000 RPM. Le modèle de turbulence − est utilisé – Comparaison (Structure 1- Structure 2) **……………………………………………………..** 74

**Figure IV.16**. La distribution de température dans la direction radiale dans l'entrefer (en kelvin × 100) - Structure 1 - le modèle − est utilisé **………………….………………………..** 76

**Figure IV.17**. le contour de temperature  $({}^{0}C)$ , Structure 1, la vitesse de rotation est 80000 RPM, Le modèle de turbulence − est utilisé **……………………………………………………………...** 76

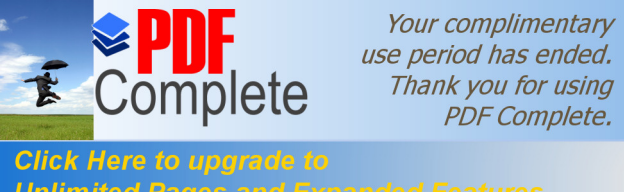

**Figure 18. Les températures d'écoulement d'air local sur des positions axiales séquencées** 

Unlimited Pages and Expanded Features est comprise entre 30-80.10<sup>3</sup> RPM. Le modèle de turbulence – est utilisé ó Comparaison (Structure 1- kuosa) **í í í í í í í í í í í ……** 77

**Figure IV.19**. Les profils de température dans l'espace annulaire pour X= 0.02, 0.04, 0.06, 0.08 et 0.1(m), la vitesse de rotation du rotor est de 80000 RPM. Le modèle de turbulence est utilisé ó Comparaison (Structure 1- kuosa) **í í í í í í í í í í í í í í í í í í** . 77

**Figure IV.20**. a) le contour de temperature dans la Structure 1 b)le contour de la temperature dans la Structure 2, la vitesse rotation est 80000RPM, Le modèle de turbulence − est utilisé – Comparaison (Structure 1- Structure 2) **……………………………………………** 79

**Figure IV.21**. Les températures d'écoulement d'air local sur des positions axiales séquencées dans læntrefer, La vitesse de rotation est comprise entre  $30-80$   $10<sup>3</sup>$  RPM. Le modèle de turbulence − est utilisé ó Comparaison (Structure 1- Structure 2) **í í í í í í í í ……** 79

Figure IV.22. Les profils de température dans l'espace annulaire pour X = 0.02, 0.04, 0.06, 0.08 et 0.1 (m), la vitesse de rotation du rotor est de 80 000 RPM. Le modèle de turbulence − est utilisé – Comparaison (Structure 1- Structure 2) **………………………………….** 80

**Figure IV.23**. Le contour de coefficient de transfert thermique du rotor  $(W/m^2.k)$  sur des positions axiales séquencées dans l'entrefer, La vitesse de rotation est 80000 RPM. Le modèle de turbulence − est utilisé - Structure 1 **…………………………………………………** 81

Figure IV.24. Le coefficient de transfert thermique du stator sur des positions axiales séquencées dans læntrefer. La vitesse de rotation est compris entre  $30\text{-}80\,10^3$  RPM. Le modèle de turbulence – est utilisé ó Comparaison (Structure 1- kuosa) **í í í í í í.** 82

**Figure IV.25**. Le coefficient de transfert thermique du stator sur des positions axiales séquencées dans læntrefer, La vitesse de rotation est comprise entre  $30-80$   $10^3$  RPM. Le modèle de turbulence − est utilisé – Comparaison (Structure 1- kuosa) **……………….** 82

**Figure IV.26.** Le coefficient de transfert thermique du rotor sur des positions axiales séquencées dans læntrefer, La vitesse de rotation est comprise entre  $30\text{-}80$   $10^3$  RPM. Le modèle de turbulence – est utilisé ó Comparaison (Structure 1- kuosa) **í í í í í í.** 83

Figure IV.27. Le coefficient de transfert thermique du rotor sur des positions axiales séquencées dans læntrefer, La vitesse de rotation est comprise entre  $30-80$   $10^3$  RPM. Le modèle de turbulence – est utilisé ó Comparaison (Structure 1- kuosa) **í í í í í í** .83

**Figure IV.28**. Le contour de coefficient de transfert thermique du rotor  $(W/m^2.k)$  sur des positions axiales séquencées dans l'entrefer, La vitesse de rotation est 80000 RPM. Le modèle de turbulence − est utilisé – Comparaison (Structure 1- Structure 2) **…………………..** 85

**Figure IV.29**. Le contour de coefficient de transfert thermique du stator  $(W/m^2.k)$  ó la vitesse de rotation du rotor est de 80000 RPM. Le modèle de turbulence – est utilisé ó Comparaison (Structure 1- Structure 2) **……………………………………………………..** 85

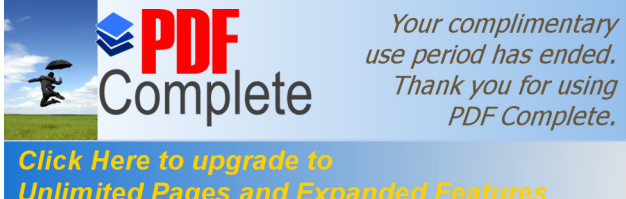

**Figure 10**. Let us a state in the set of the set of the state of the state of the state of the state of the state of the state of the state of the state of the state of the state of the state of the state of the state of Unlimited Pages and Expanded Features de rotation est compris entre  $30-80$   $10^3$  RPM. Le

modèle de turbulence − est utilisé – Comparaison (Structure 1- Structure 2) **………….** 86

Figure IV.31. Le coefficient de transfert thermique du stator sur des positions axiales séquencées dans læntrefer, La vitesse de rotation est comprise entre  $30-80$   $10^3$  RPM. Le modèle de turbulence – est utilisé ó Comparaison (Structure 1- Structure 2) **í í í** 86

Figure IV.32. Le coefficient de transfert thermique du rotor sur des positions axiales séquencées dans læntrefer, La vitesse de rotation est comprise entre 30-80 10<sup>3</sup> RPM. Le modèle de turbulence − est utilisé – Comparaison (Structure 1- Structure 2) **………….** 87

Figure IV.33. Le coefficient de transfert thermique du rotor sur des positions axiales séquencées dans læntrefer, La vitesse de rotation est comprise entre 30-80 10<sup>3</sup> RPM. Le modèle de turbulence – est utilisé ó Comparaison (Structure 1- Structure 2) **í í í** 87

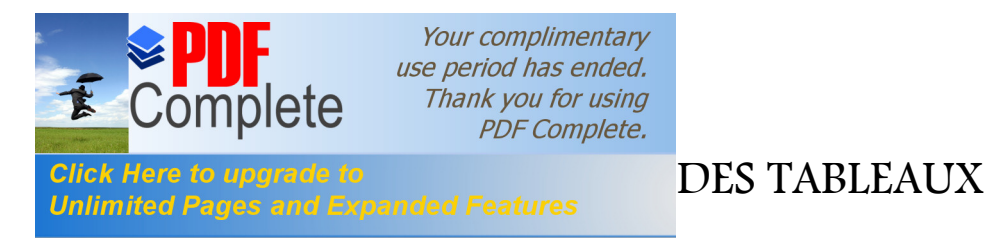

**Tableau 1**. Les dimensions principales de la grille

**Tableau 2**. La nature des limites dans GAMBIT

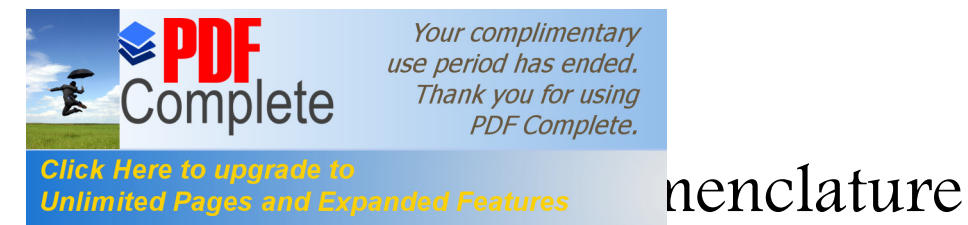

### **Les lettres capitales :**

, ,

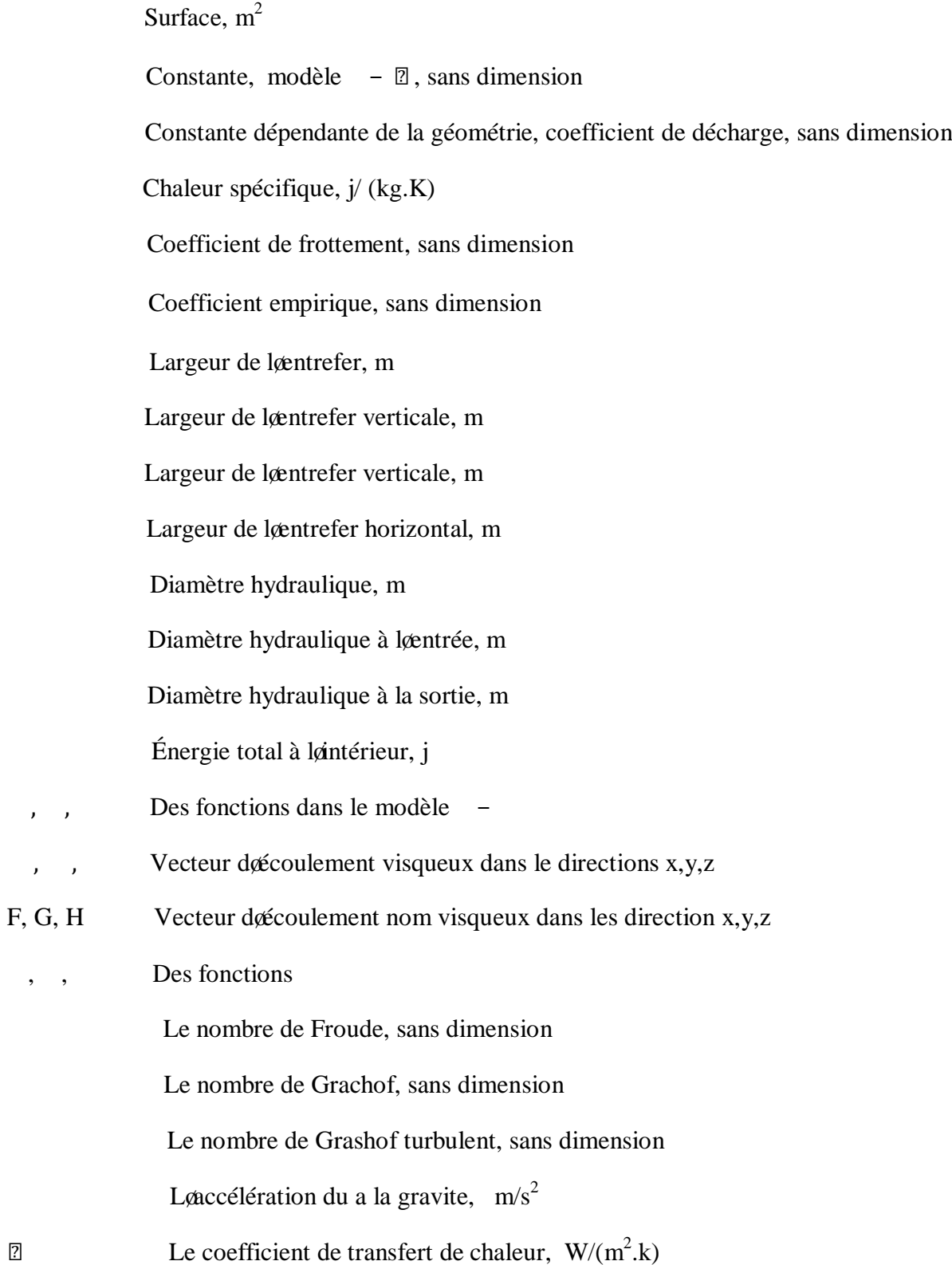

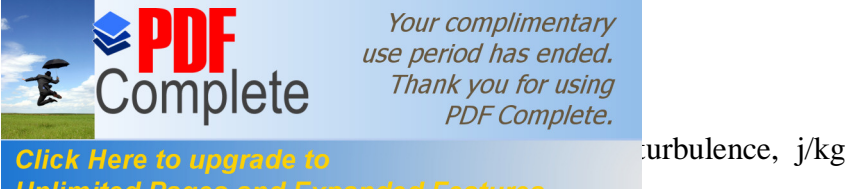

Your complimentary use period has ended. Thank you for using PDF Complete.

**Unlimited Pages and I** 

 $\overline{G_{\text{image}}}$  effective du gaz, W/(m.k) Longueur de læntrefer, m Longueur de læntrefer verticale, m Vitesse de rotation du rotor, RPM Le nombre de Nusselt, sans dimension , Pertes résistive du cuivre, W Pertes du flux magnétique, W Puissance døentrée, W Puissance de sortie, W Pertes magnétique, W La puissance passant læntrefer, W Autre pertes, W Le nombre de Prandtl, sans dimension Le nombre de Prandtl turbulent, sans dimension Le terme source Débit axiale døEscudier,  $m^3/s$  Flux de chaleur, w/m2 Le nombre de Reynolds, sans dimension Le nombre de Reynolds axiale, sans dimension Nombre de Reynolds de rotation, sans dimension Nombre de Reynolds de la turbulence, sans dimension Nombre de Reynolds base sur les caractestiques des longueurs, sans dimension Élément de recouvrement, sans dimension Rayon du rotor, m Rayon du stator, m

Rayon du cylindre intérieur, m

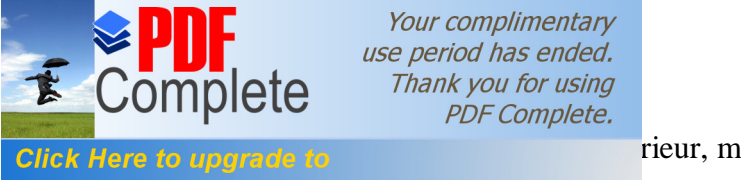

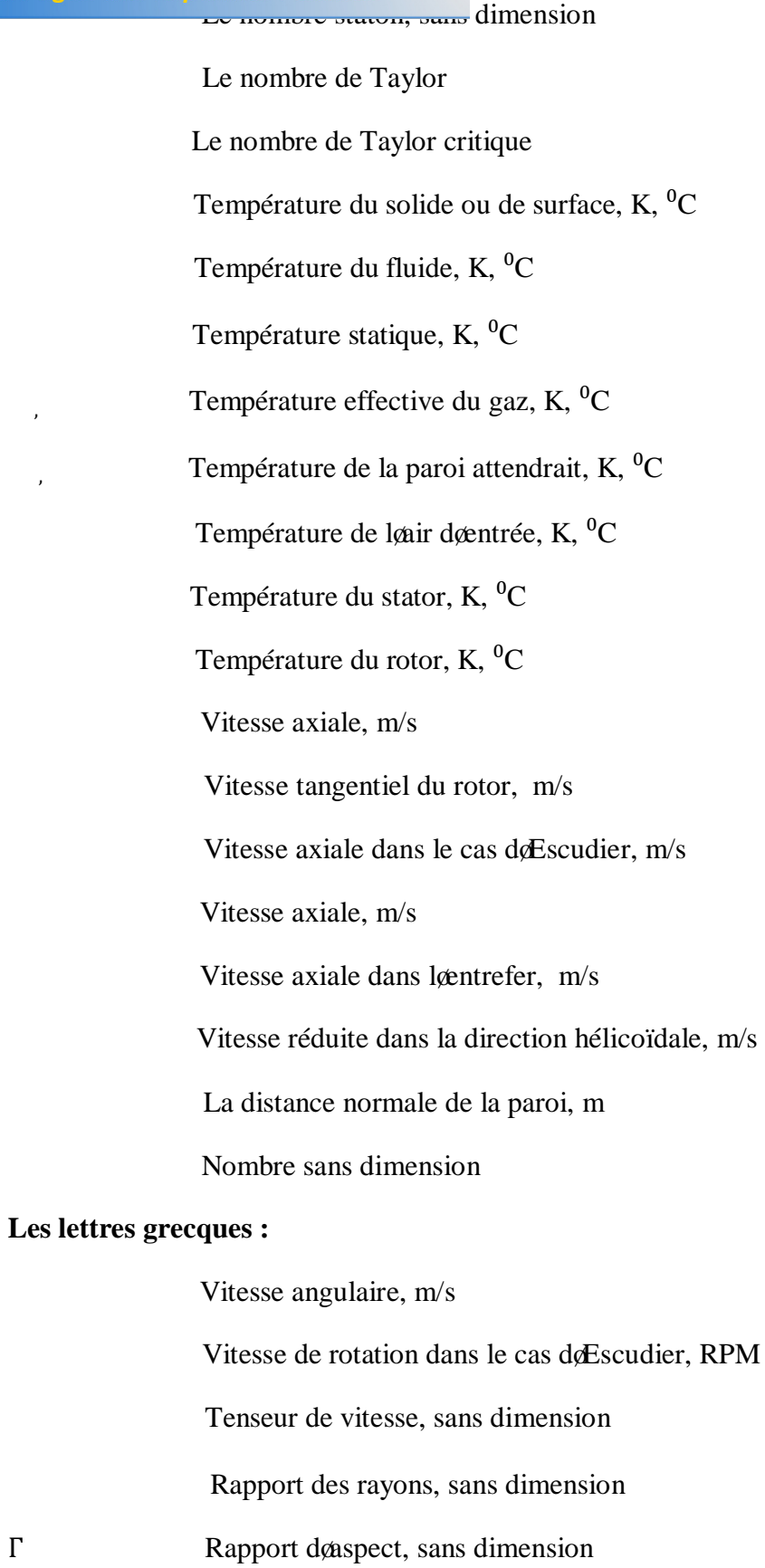

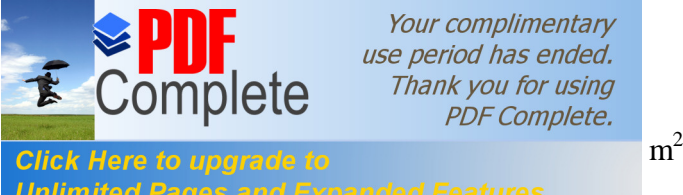

 $\Phi$ "

Thank you for using  $m^2/s$ 

Unlimited Pages and Expanded Features

 Le nombre de Schmidt turbulent, sans dimension Flux de chaleur,  $W/m^2$  Coefficient de dilatation en volume, l/K La différence de température, <sup>0</sup>C Masse volumique,  $kg/m<sup>3</sup>$ Dissipation de la turbulence,  $m^2/s^3$  Tenseur de cisaillement, N/m2 Viscosité dynamique, Ns/m2 Coefficient de viscosité des tourbillons, Ns/m2 La conductivité thermique, W/(m.k) , Nombre de smidt Rapport des chaleurs spécifiques **Liste des abréviations utilisées :** CFD Computational Fluid Dynamics

- HUT Helsinki University of Technology
- LUT Lappeenranta University of Technology
- RPM Revolutions Per Minute ó tours par minute en français -
- T.C.P Taylor-Couette-Poiseuille

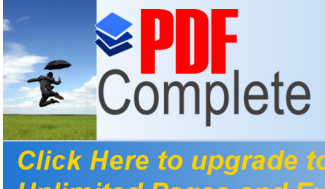

Your complimentary<br>use period has ended.<br>Thank you for using<br>PDF Complete.

**Click Here to upgrade to<br>Unlimited Pages and Expanded Features** 

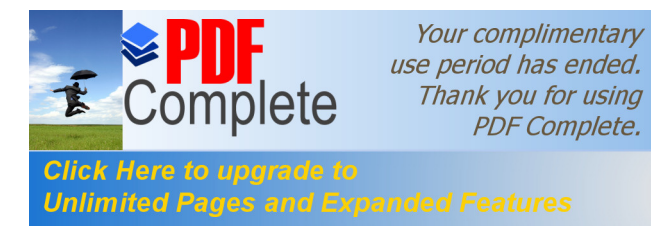

# Introduction Générale

### **Unlimited Pages and Expanded Features**

**[Introduction générale](http://www.pdfcomplete.com/cms/hppl/tabid/108/Default.aspx?r=q8b3uige22) :**

 Le département de la technologie d'énergie à l'Université de la Technologie de Lappeenranta (LUT) au Finlande a étudié l'utilisation de la technologie à haut débit depuis 1981. Plusieurs moteurs électriques à grande vitesse ont été développés en coopération avec le département de génie électrique de l'Université de la technologie et de la technologie de la haute vitesse d'Helsinki (HUT) au Finlande,

 Ce travail traite le refroidissement des machines à grande vitesse, tels que les moteurs et les générateurs, à travers un entrefer, par lœ coulement de  $\phi$  Taylor-Couette-Poiseuille  $\phi$ (T.C.P). La gamme de taille typique de ces machines asynchrones et synchrones est en (kW) elle peut être de 2 à 250 kW. La vitesse périphérique du rotor dans ce travail a été sélectionnée de 30000 à 80000 RPM. Pour ces vitesses aucune donnée de transfert de chaleur est disponible, par contre il yon des données concernant des études précédente qui sont faite dans le passé mais a des petites vitesse de rotation par exemple : **Cazley 1958** a 4700 RPM, **Tachibana et al 1960** à 3-2840 RPM, **Lee, Minkowycz 1989** à 50-4000 RPM**, Carew 1992** à 500-1000 RPM, **Hayase et al, 1992** à 1410 RPM**, Pfitzer, Bière 1992** à 50-2000 RPM, **Shih, Hunt 1994** à 1750 min, a 10 000 RPM).

 Cependant dans le transfert thermique ils existent des flux de chaleur qui propagent de la partie intérieur vers la partie extérieure de la machine, le transfert de chaleur dans ce cas aura lieu entre les surfaces du rotor et celle du stator. Alors que dans les machines électriques à grande vitesse le refroidissement est principalement basé sur un écoulement axial de fluide à travers l'entrefer pour réaliser un transfert de chaleur entre l'écoulement d'air de refroidissement et les surfaces du stator et du rotor.

 Une combinaison rotor-stator lisse est étudiée. Les simulations numériques sont effectuées pour une vitesse d'écoulement d'air axial égale 40 m/s. La vitesse périphérique du rotor varie entre 30000 à 80000 RPM, qui sont des vitesses élevées alors il faut également les étudier par une méthode numérique.

 Les simulations numériques et les mesures ont été réalisées pour un moteur à induction à grande vitesse, à l'origine il est construit pour l'essai des paliers à gaz à patins oscillants. Le diamètre et la longueur du rotor est de 71 mm et 200 mm, respectivement. Le diamètre intérieur du noyau de stator est de 75 mm, et ainsi la hauteur de l'entrefer radial est de 2 mm.

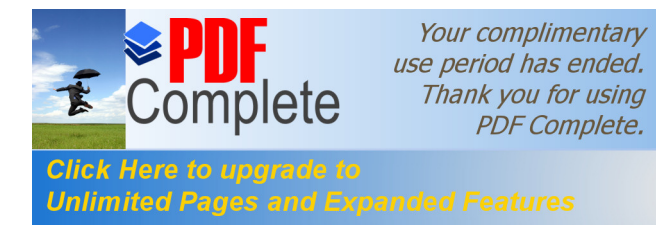

## use period has ended.<br>Thank you for using **luction générale**

de test est réalisé par le gaz de refroidissement, ce gaz Unlimited Pages and Expanded Features<br>liaire d'un canal de refroidissement qui se situe dans le

milieu du noyau de stator, Après le passage de la lame d'air dans løentrefer, le gaz chaud est extrait en passant par l'espace d'enroulement d'extrémité, autrement le moteur est refroidi par l'air.

 Le refroidissement à travers l'espace d'air est muni d'un ventilateur. Le refroidissement des paliers à gaz est également effectué par l'air, Les sorties de l'air de refroidissement se trouvent aux extrémités de la machine. Le moteur à induction à rotor-solide est équipé d'un palier à gaz, Le rotor vertical est supporté par un palier à gaz axial, Il est maintenu par un réseau d'air sous pression.

 La contribution de ce mémoire dans le domaine du refroidissement de la machine électrique comprend l'amélioration de la connaissance de l'air de refroidissement des machines électriques compacts par:

• simulation numérique de transfert de chaleur (coefficient de transfert de chaleur local et moyen) entre de l'air de refroidissement et les surfaces du rotor et du stator d'une machine d'essai à grande vitesse à une large gamme de vitesse de rotation de 30000 à 80000 RPM.

• la résolution des profils de la vitesse et de la température, la viscosité turbulente, l'énergie cinétique de la turbulence et les coefficients de transfert thermique.

• comparant les effets de la turbulence avec deux modèles de turbulence.

• comparant nos résultats avec ceux trouvés par **mauno kousa**.

• La proposition d'une solution au problème de la surchauffe de la machine électrique qui est rencontrée au cours de la première étude ( la configuration par défaut de la machine)

• comparant deux résultats avec des structure différentes, la première elle est semblable à la structure de kuosa Nous l'avons nommé « Structure 1 » et la deuxième elle présente la solution proposée comme solution au problème de refroidissement Nous l'avons nommé « Structure 2 ».

Évoir løinfluence du changement de la géométrie sur le phénomène de refroidissement.

La présente recherche rassemble læssentiel de notre travail qui comprend une introduction générale avec quatre principaux chapitres : Généralités sur læcoulement de

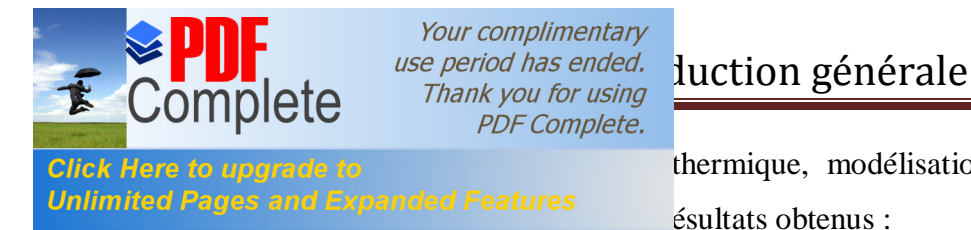

Click Here to ungrade to **Elick Here** to ungrade to thermique, modélisations du problème et résolution

Dans les généralités sur løécoulement T.C.P, Nous allons énumérer les différents travaux effectués sur l'écoulement de Taylor Couette Poiseuille au courant des années précédentes et regrouper les résultats trouvés.

Dans letude thermique nous allons faire une recherche ce qui concerne le transfert thermique dans les espace d $\varphi$ air des années précédentes.

Le chapitre III interprète la description du problème et la procédure de résolution par le mailleur GAMBIT et le solveur FLUENT avec le choix du maillage adéquat pour simuler les de la géométrie de la géométrie ainsi que la représentation des équations de écoulement et les modèles de turbulence,

Dans le chapitre IV les résultats numériques sont discutés et comparés à ceux obtenus par kuosa ainsi que la solution proposée.

En dernier, une conclusion sur le travail est présentée en citant les perspectives envisagées.

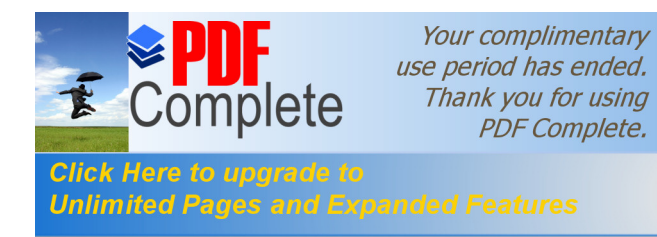

# **Chapitre I:**

# Généralités sur l'écoulement de Taylor Couette Poiseuille

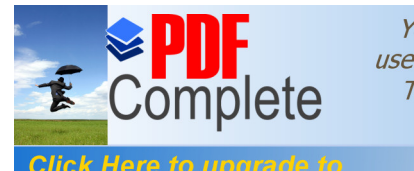

Your complimentary **PDF Complete.** 

### **Unlimited Pages and E**

 Une étude bibliographique est incluse dans ce travail pour introduire les concepts de base du fluide de refroidissement dans l'entrefer d'une machine électrique. Les équations Analytiques et semi-empiriques sont définies pour être en mesure de comparer les résultats numériques trouvés à celles existantes qui sont les résultats obtenus par **maunu kuosa [2]**.

 D'abord, les composants de l'écoulement sont discutés ainsi que le champ d'écoulement qui est complexe en raison de l'interaction de l'inertie, l'effet de la gravite et les effets centrifuges, ces paramètres déterminent la configuration de l'écoulement et le mécanisme de transfert de chaleur.

 Selon la littérature, certains groupes de recherche ont élaboré des codes pour résoudre le champ d'écoulement dans les machines d'essai pour les faibles vitesses de rotation. Généralement, ils sont basés sur des équations de Navier-Stokes simplifiées -. Parce qu'il you beaucoup d'incertitudes dans la modélisation du transfert de chaleur par convection en utilisant les équations semi-empiriques il nous faut dans ce cas une méthode numérique, alors que dans notre travail on a utilisé des codes basé sur les équations de Navier-Stokes le mailleur Gambit et le solveur Fluent,

Le transfert de chaleur étant étroitement lié à la structure de lœcoulement, la connaissance préalable de leaspect hydrodynamique de les coulement annulaire seavère indispensable pour l $\alpha$ mélioration des performances du moteur électrique.

### **I-2- ) L'écoulement de Taylor Couette Poiseuille :**

### **I-2-1- ) Introduction :**

Loécoulement entre deux cylindres concentriques est un modèle dynamique de base d'une grande importance. Ce problème remonte à la publication historique de **G.I Taylor (1923), [3]**. En raison de la richesse des structures d'écoulements qui apparaissent dans le cas où le cylindre extérieur est fixe et le cylindre intérieur tourne à la vitesse angulaire Ω (écoulement Taylor-Couette), de nombreux auteurs se sont intéressés à la description de bifurcations par des analyses de la stabilité de l¢écoulement.

 Lorsque un débit axial est imposé dans ce système classique, l'écoulement résultant est appelé  $\emptyset$  Taylor-Couette-Poiseuille  $\emptyset$  (T.C.P), ou bien  $\emptyset$ écoulement spiral de Poiseuille  $\emptyset$ .

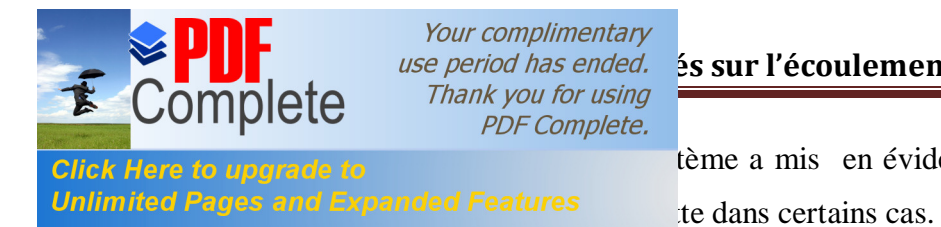

tème a mis en évidence des propriétés différentes de

 D'après les premières études effectuées par certains chercheurs **(J. Kaye & E. C. Elgar, 1958** [4]), ce type dø écoulements engendre quatre régimes caractéristiques:

- $\triangle$  Le régime laminaire
- $\triangle$  Le régime laminaire avec des tourbillons de Taylor
- $\triangle$  Le régime turbulent
- $\triangle$  Le régime turbulent avec des tourbillons

 Certains auteurs comme par exemple **(K.Kataoka, H.Doi et T.Komai 1977 [5])**, signalent en plus læxistence des sous régimes tourbillonnaires caractérisés par la présence de tourbillons secondaires. L'étude de la transition entre les quatre régimes a inspiré de nombreux travaux, en particulier la transition entre le régime laminaire et le régime laminaire avec tourbillons. Ce dernier régime, à débit axial nul correspond à l'écoulement de Taylor-Couette, qui à partir danne valeur critique de la vitesse de rotation du cylindre intérieur, possède des tourbillons de forme toroïdale. Cette structure tourbillonnaire est influencée par la rotation du cylindre intérieur et par les facteurs géométriques. A faibles valeurs du débit axial, les tourbillons se déplacent de manière ascendante dans læspace annulaire sans se détruire. Un accroissement de ce débit entraîne, pour une vitesse de rotation donnée, une annihilation des tourbillons d'autant plus importante, que ce débit est plus grand.

Løétude de løécoulement Taylor-Couette-Poiseuille trouve son importance dans multiples applications industrielles et technologiques. Du fait des propriétés intéressantes mises en jeu par la présence des tourbillons, ce type d'écoulement intervient dans de nombreuses machines tournantes, les développements des méthodes du génie électrochimique introduit à la récupération des métaux, la conception de type d'échangeur thermique et les séparateurs poly phasiques :.

 Certains auteurs comme par exemple **(K.Kataoka, H.Doi et T.Komai 1977[5]),** signalent en plus læxistence des sous régimes tourbillonnaires caractérisés par la présence de tourbillons secondaires.

 La détermination du transfert de matière ou de chaleur, dans une conduite annulaire, présente un intérêt pratique considérable. Parmi les différentes géométries étudiées, du point de vue du transfert de matière, nous pouvons citer celles constituées par : deux plaques,

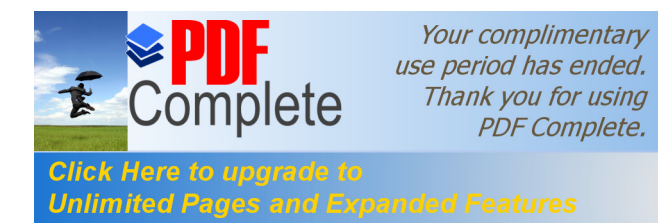

**(D.J.P.)** E.Savinell (1990) [7]) , des sphères, **(H.D.Doan et al Click Here to upgrade to** *Unlimited Pages and Expanded Features* **(ild Ruise (1989) [9])** ou un cylindre en rotation,

**J.Legrand et al (1982)[10]**. Letendue de ses applications industrielles telles que :

- v Systèmes de refroidissement des machines électriques
- v Echangeurs de matière
- $\triangle$  Echangeurs de chaleur
- v Réacteur électrochimique
- $\triangleleft$  La modification de la structure des alliages.

### **I-2-2- ) la structure de l'écoulement:**

Lorsquan fluide visqueux est placé dans un espace annulaire entre deux cylindres dont lgintérieur tourne avec un gradient de pression axial nul et quand la vitesse de rotation atteint une valeur supérieure à la valeur critique, l'écoulement résultant devient un écoulement stratifié avec la formation de tourbillons de Taylor contrarotatif toroïdale comme le montre la Figure I.1 :

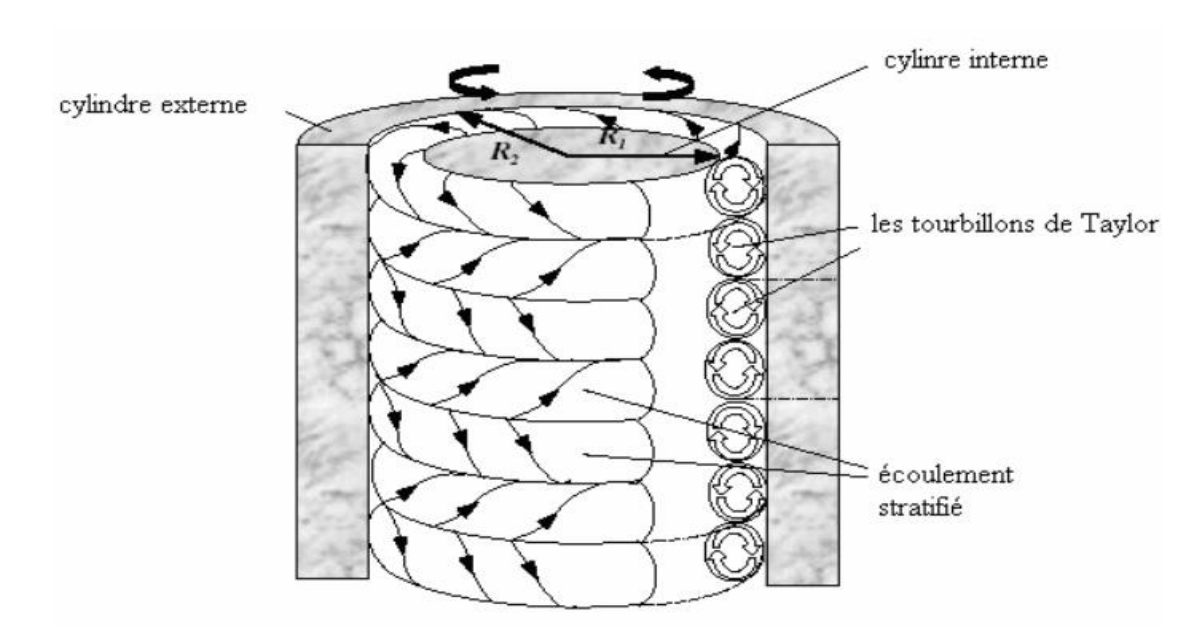

**Figure I.1**. Ecoulement de Taylor couette

 Cet écoulement connu sous le nom de Taylor Couette devient l'écoulement de Taylor Couette Poiseuille (Legrand et Coeuret, 1986 [11]) lorsquan écoulement axial lui est superposé. Parfois on se réfère à l'écoulement de TayloróGortler (**Haim et Pismen** [12]) écoulement de Taylor-Poiseuille **(Giordano et al [13])**, ou écoulement spiral **(Snyder, 1962** 

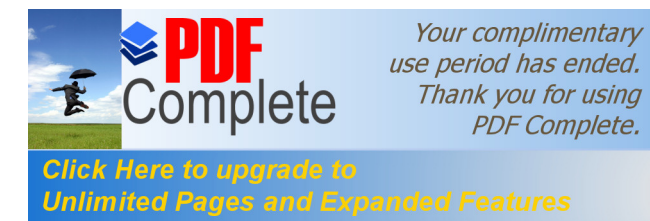

n des tourbillons de Taylor Couette et à l'écoulement

### · **Les Paramètres d'écoulements :**

 Les différents paramètres adimensionnels caractérisant les écoulements de Couette Poiseuille

Sont définis dans la littérature comme suit :

- $\triangleright$  Les paramètres géométriques tels que :
- 1. le rapport des rayons
- 2. le rapport d'aspect  $=-$ ,  $=$   $-$
- Où : : représente la longueur de læspace annulaire
	- : la largeur de læspace annulaire
	- $\triangleright$  Les paramètres dynamiques caractérisant la vitesse de rotation du cylindre intérieur et l'écoulement axial imposé sont

3. le nombre de Taylor : nombre sans dimension traduisant le rapport des forces døinertie dues à la rotation du cylindre intérieur et des forces de dissipation visqueuse.  $\frac{1}{1}$  $\frac{1}{2}$   $\frac{1}{2}$   $\frac{1}{2}$   $\frac{1}{2}$ (I.1)

4. le nombre de Reynolds axiale, défini par :

 =  $\frac{2}{\sqrt{2}}$  =  $\frac{1}{\sqrt{2}}$  $-$  (I.2)

5. le nombre de Schmidt :

 =  $-$  (I.3)

Où Ω : est la vitesse angulaire du cylindre intérieur,

: La vitesse moyenne axiale imposée à l'écoulement,

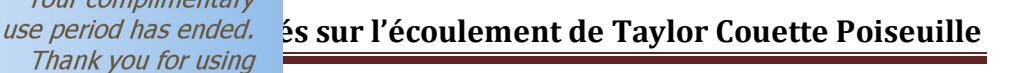

Your complimentary **PDF Complete. Click Here to upgrade to Example 2014** and the control of the control of the control of the control of the control of the control of the control of the control of the control of the control of the control of the control

### **Unlimited Pages and Expanded Features**

 Et jouent un rôle important dans la détermination du régime de l'écoulement. Les tourbillons de Taylor apparaissent dans l'écoulement spiral crée par la rotation du cylindre intérieur quand dépasse la valeur critique .

Le rapport d<sub>é</sub>aspect se rapporte à des effets de longueur et selon **(Snyder 1969** [14]), cet effet peut être négligé dans loécoulement de Taylor Couette si est plus grand que 10. Quant à l*g*influence du rapport des rayons, **(Coles (1965)** [15]) trouve que si est plus grand que 0.714 et que la vitesse de rotation est suffisamment élevée et si le gradient de pression axial imposé est nul, une seconde instabilité apparaît, l'écoulement devient turbulent sans passer par des régimes secondaires. Cette valeur de 0.714 a été déjà trouvée par l'analyse de **(Davey 1962)**. La nouvelle instabilité prend la forme des tourbillons onduleux de Taylor caractérisée par un modèle oscillatoire super posé aux tourbillons de Taylor dans la direction azimutale. Cependant si est inférieur à 0.714, cette instabilité secondaire a tendance à disparaître, ce qui a été montré dans les travaux de **Legrand et Coeuret (1982)[11]** et **(Gu et Fahidy (1986)[16])**, bien que **Lorenzen et al (1983)** ont observé le régime des tourbillons oscillants de Taylor en utilisant une méthode de vélocimétrie laser par effet Doppler pour =  $0.507$  et un rapport d $\alpha$ spect variable. Dans ce type de écoulement une seconde instabilité apparaît sous la forme de une oscillation circonférentielle, ce qui rompt la symétrie axiale du problème et donne aux frontières entre tourbillons un certain mouvement oscillatoire. Ils montrent ainsi que ce mode de tourbillons oscillants apparaît pour compris entre 14 et 17.

Puisque leur seul paramètre est, ils ont attribué la présence de ce régime à des effets de bords. Dans son étude numérique de la transition vers ce régime de tourbillons oscillants de Taylor, **Jones (1985)[17]** est parvenu quant à lui à obtenir ce régime dans une cavité annulaire infinie (où les effets de bords ne sont pas donc modélisés), avec variant entre 0.5 et 0.8, en faisant varier arbitrairement la taille des tourbillons. Cette approche numérique du problème montre seulement que ce régime est laune des solutions possibles au problème mais nøindique pas comment løbtenir expérimentalement. Les effets de bords dans une cavité annulaire introduisent des conditions aux limites différentes et tendent à favoriser une solution plus quanne autre, ce qui fait quaexpérimentalement le mode des tourbillons oscillants næst pas forcément observé. Lorsquan écoulement axial de type Poiseuille est superposé à un écoulement de Taylor Couette, tant que le nombre de Reynolds reste

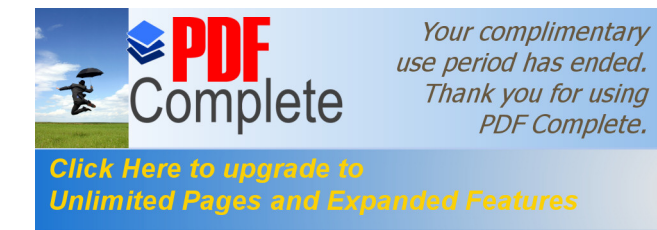

Fairly Here to upprade to the state of the de Taylor, les tourbillons de Taylor se succèdent Unlimited Pages and Expanded Features be déformations notables, **J.Legrand (1986) [10]**. Les

courbes reliant les centres des tourbillons forment des cercles centrés sur l'axe des cylindres, qui se déplacent à vitesse constante dans la direction axiale. Pour ce régime, **Gu et Fahidy[16]**, font état de résultats apparemment contradictoires : dans un article paru en 1985, leurs observations par traceur coloré montrent que les tourbillons sont inclinés dann angle défini sur la Figure I.2, ce qui a été confirmé plus tard par **Lueptow et al. (1992)[18].**

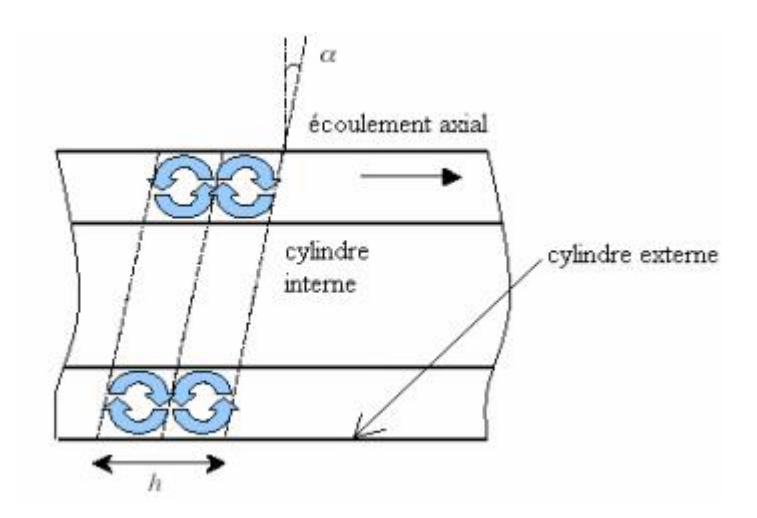

**Figure I.2.** Définition de leangle des inclinaison dans le mode spiral de løécoulement de T.C.P

L $\alpha$ ngle croît en fonction de la vitesse de rotation du cylindre intérieur, pour = 0.714,  $= 31.5, 0 <$   $< 1581$  et  $0 <$   $< 150$ ; dans un article portant sur lanfluence des paramètres géométriques paru en 1986 **Gu et Fahidy[16]**, notent que la direction de løangle change périodiquement pour :

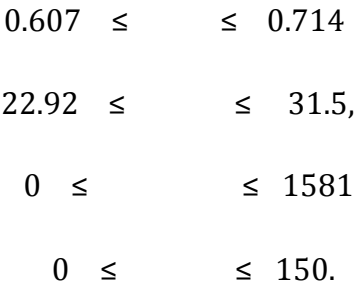

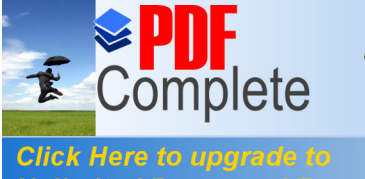

Your complimentary **PDF Complete.** 

t être expliqué en se référant à la discussion sur le Unlimited Pages and Expanded Features vlor obtenu en loabsence de circulation axiale : les observations précédentes correspondent au cas où le nombre d¢onde de l¢onde

circonférentielle est exactement égal à 1. Ce mode peut être visualisé dans les expériences avec circulation axiale forcée,  $= 0.5$ ,  $= 16$ .

Lorsque le débit imposé devient trop important ( > 48), par rapport au nombre de Taylor, loécoulement devient hélicoïdal, **Chung et Astill, (1977)**[19],  $($  = 0.5), et **Takeuchi et Jankowski, (1981)[20]**, ( = 0.5, = 138). La ligne reliant les centres des tourbillons est alors une hélice qui à lonspect donne vis, qui tourne en avançant dans la direction axiale. Certains auteurs se basent sur pour déterminer la transition entre le mode cellulaire et le mode hélicoïdal, **D.I.Takeuchi , D.F.Jankowski (1981)[20]**.

D<sub>r</sub>autres utilisent le rapport des nombres de Reynolds axial et de rotation (nombre de Rosby), **Z.H.Gu, T.Z.Fahidy (1985)[16]** et **A.Ghezal et al (1989)[21]**. Ce rapport qui dépend du rayon et de la fréquence de rotation du cylindre intérieur de l'appareil ainsi que la vitesse débitante est donné par:

$$
= \frac{1 \ 1(1 \ 2)}{1 \ 1} \quad \text{et} \quad = \frac{1}{1}
$$
\n
$$
= \frac{1 \ 1(1 \ 2)}{1 \ 1}
$$

### **I-3- ) Applications technologiques & industrielles des écoulements T.C.P :**

Le écoulement de Taylor- Couette-Poiseuille trouve son importance dans multiples applications industrielles et technologiques. Dans ce qui suit, on citera quelques exemples :

### **I-3-1- ) Séparation gaz- solide, gaz- liquide, liquide- liquide, solide – liquide :**

 Les réalisations effectuées dans différentes branches industrielles (industrie de bois, du pétrole, minière, agroalimentaire, i...), pour séparer des matériaux de densités différentes initialement présentes dans un même courant, sont basées sur des dimensionnements empiriques et cela depuis plusieurs décennies. Ces dernières années plusieurs recherches ont été envisagées pour ce type de séparateurs. Les cyclones existants sont dotées danne entrée tangentielle du mélange à séparer ; sous læffet de la force centrifuge les particules solides ou les gouttes de liquides ayant une grande densité sont projetées avec force contre les parois et tombent sous l'effet de la gravité à la base du cyclone.

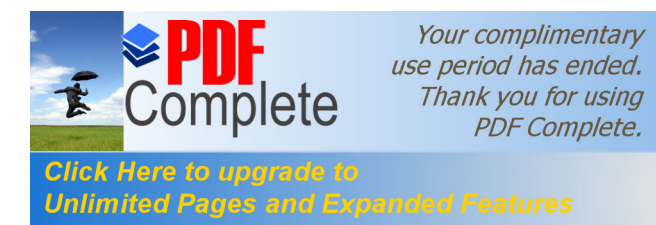

r de leair très chaud a été inspirée par ce type de Unlimited Pages and Expanded Features entrée principale d'ailettes de guidage et une seconde conduite

tangentielle døadmission døun courant døair auxiliaire **(AKLYAMA et al., 1986 [22]**).

Dans løindustrie pétrolière, des hydro-cyclones sont aussi utilisés et leur but est la récupération de la totalité de l'huile présente dans les solutions aqueuses.

 Le système de Taylor - Couette en fonctionnement vertical est également utilisé pour un procédé de séparation liquide-solide. Le principe de cette technique est d'utiliser les tourbillons de Taylor pour emprisonner la matière solide. Dans ces systèmes, le liquide parcourt læspace annulaire de bas en haut ; la matière solide étant à peine plus dense que le liquide. Il faut que la structure de l'écoulement ait une vitesse moyenne d'avancement du liquide plus élevée que celle du solide. L'application serait la récolte de biomasse en vue de l'extraction d'un antigène intracellulaire.

### **I-3-2- ) Récupération des métaux :**

 En génie électrochimique, il existe un type de réacteur électrochimique dit de Taylor-Couette-Poiseuille, **JACK Legrand 1983[10]**. La présence des tourbillons de Taylor favorisent certaines réactions électrochimiques. Ces structures permettent aux éléments fluides dœtre présents alternativement sur le cylindre intérieur tournant et sur le cylindre extérieur fixe. Pour fabriquer des films et du papier photographiques, des millions de tonnes deargent sont utilisées. Au développement, presque la totalité de cet argent est perdue dans les bains de fixation **(WILSH & G. WILSON, 1986 [23])**. Par conséquent, les techniques développées pour la récupération des métaux liés au génie électrochimique, ont connu un grand essor à nos jours, du fait de la limitation de la pollution liée aux rejets industriels danne part et d aautre part par le gain financier compte tenu du prix de revient de l aargent pur. Il est à noter aussi que ces techniques sont utilisées pour la récupération de l $\phi$ r en solution très diluée.

### **I-3-3- ) Echangeur de chaleur à surface raclée :**

 Une autre application des écoulements tourbillonnaires de type T.C.P, concerne leanalyse de transfert thermique dans les échangeurs de chaleur à surface raclée (ESR), **C. NOUAR 1986[24], E. DUMONT 1999[25]**. Ces échangeurs sont très utilisés dans lgindustrie agroalimentaires (margarine, crème dessert, fromage frais, etcí). Ces produits ne peuvent subir un traitement thermique dans des échangeurs classiques, tels que les

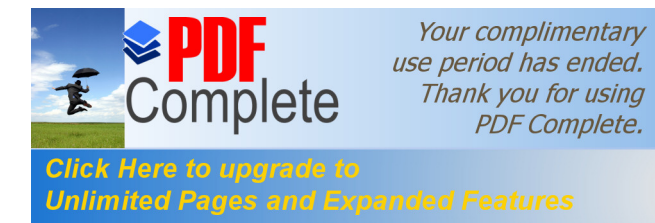

**Click Here to upgrade to** Unlimited Pages and Expanded Features ermique donné, les produits doivent être porté à des

températures élevées, ce qui conduit à une détérioration du produit et à un encrassement de lgéchangeur. Le transfert thermique dans un tel échangeur est conditionné par la structure de l'écoulement; le coefficient de transfert thermique croit en présence des tourbillons de Taylor, et davantage en présence de la structure hélicoïdale.

### **I-3-4- ) Problème de cavitation :**

 La présence des tourbillons dans certains cas a des effets désagréables. Le problème de cavitation dans certaines turbines hydrauliques est due essentiellement à l'existence de tourbillons entre le rotor et le stator provoquant des instabilités hydrodynamiques **(A. BOUHADEF, 1982 [26])**. Plus les tourbillons sont intenses, plus le champ de pression est perturbé, et éventuellement le déclenchement de la cavitation.

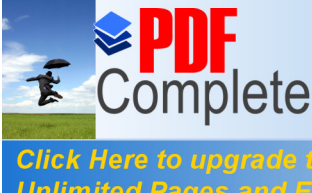

Your complimentary **PDF** Complete.

### **Unlimited Pages and Expanded Features**

 Ce chapitre représente la première base principale de notre étude bibliographique ou il est entouré de tous les aspects et les propriétés de l'écoulement Taylor Couette Poiseuille, commençant par une vue dœnsemble sur logrigine ainsi que les composantes de ce écoulement.

 Evidemment on a traité les différents effets et paramètres fondamentaux entrant et affectant ce genre d'écoulement dans sa nature physique ainsi que son évolution

Naturellement on a examiné certains cas qui distinguent løécoulement de Taylor Couette Poiseuille et cela pour savoir en plus le interaction de ce type de écoulement ainsi que le changement dans sa propre nature.

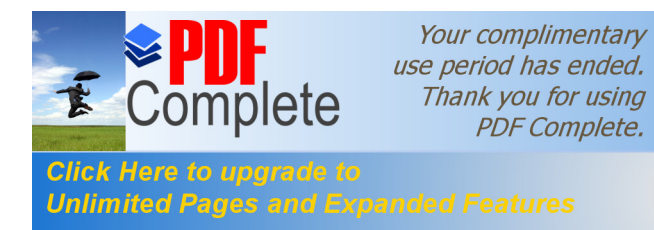

# **Chapitre II: Étude Thermique**
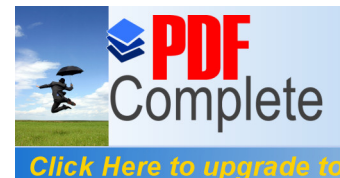

Your complimentary *use period has ended.*<br>Thank you for using **PDF Complete.** 

#### **Unlimited Pages and Expanded Features**

 La production de chaleur dans les moteurs électriques est une conséquence directe de la conversion des pertes électriques et mécaniques à la chaleur. Les mécanismes de transfert de chaleur sont la conduction thermique, la convection thermique et le rayonnement thermique. Ce qui est remarquable Il y'a un manque de documents de recherche scientifique concernant le transfert de chaleur dans les machines électriques à grande vitesse. Donc il faut baser sur les études paramétriques de base qui sont les caractéristiques semi-empiriques, les groupes non-dimensionnels et les modes de transfert de chaleur pour comprendre la nature du phénomène.

#### **II-2- ) Les pertes électriques et mécaniques d'une machine à grande vitesse :**

 Les pertes électriques les plus dominantes dans les machines à induction classiques sont les pertes résistives de cuivre, , et les pertes de flux magnétique de fer **(Aura, Tonteri 1986)[27]**. Les pertes électriques et mécaniques d'une machine à induction sont présenté dans le diagramme de **Sankey** dans la Figure II.1, où est la puissance d'entrée et 2 est la puissance de sortie. Caractérise les pertes mécaniques, est la hauteur de l'entrefer et est la puissance passant l'entrefer. Signifie d'autres pertes. Toutes les pertes mécaniques et une partie des pertes électriques sont transférés vers l'écoulement d'air de refroidissement hélicoïdal entre le rotor et le stator.

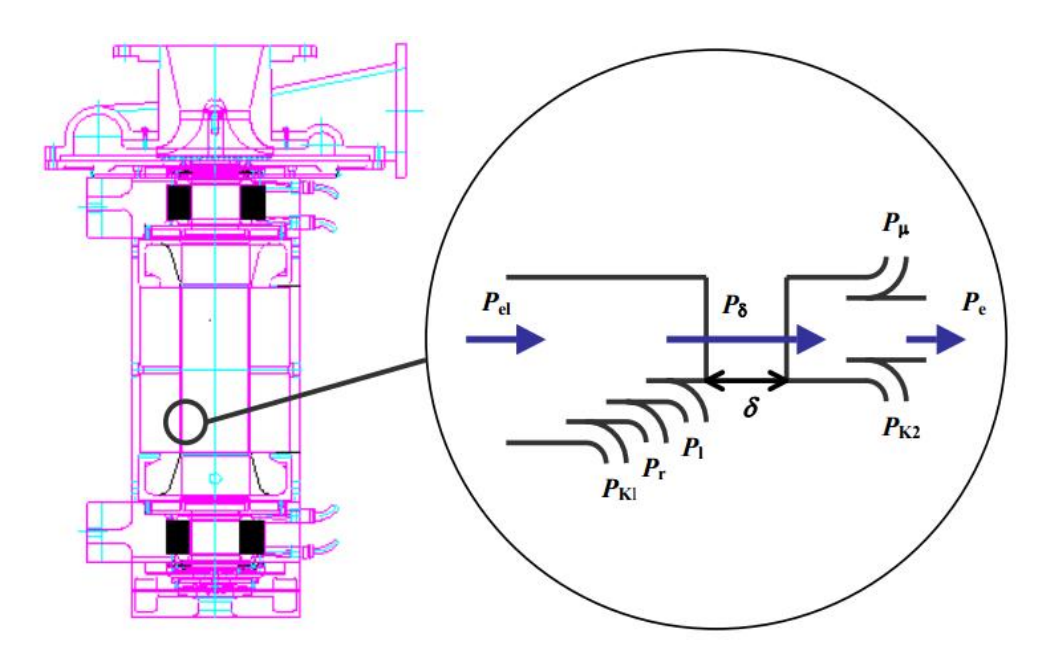

**Figure II.1.** Les pertes électriques et mécaniques dans une machine à induction.

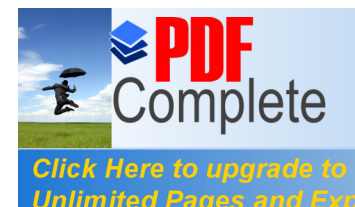

Your complimentary *use period has ended.*<br>
Thank you for using **PDF Complete.** 

à grande vitesse les pertes par frottement peuvent Unlimited Pages and Expanded Features les (Tommila 2001 conversation privée). Les pertes

résistives de cuivre et les pertes de flux magnétique de fer sont les paramètres de conception lors de la réalisation d'une nouvelle construction. La production de chaleur dans les moteurs électriques est une conséquence directe de la conversion de pertes électriques et mécaniques à la chaleur. En général, il existe un flux de chaleur qui se déplace de l'intérieur vers les parties extérieures de la machine par des mécanismes de transfert de chaleur qui sont la conduction thermique, la convection thermique et le rayonnement thermique. Le flux de chaleur totale dans l'entrefer d'une machine à grande vitesse est la somme des pertes électriques et les pertes par frottement « alors que la puissance d'accélération est Relative à ces pertes ».

 Le coefficient de transfert de chaleur et le facteur de vitesse sont résolus dans ce mémoire et dans l'avenir peut être on va faire la résolution du coefficient de frottement.

#### **II-3- ) Transferts Thermique dans un espace annulaire :**

#### **II-3-1- ) Introduction :**

 La compréhension du mécanisme de phénomène du transfert thermique dans un espace annulaire a attiré leattention des chercheurs depuis longtemps et demeure toujours deactualité. Deux modes de transferts de chaleur sont principalement étudiés : transfert de chaleur par conduction et le transfert de chaleur par convection dans les écoulements de type Taylor Couette Poiseuille.

#### **II-3-2- ) Transfert de chaleur dans les écoulements de Taylor Couette Poiseuille :**

 Dans de nombreux problèmes de convection rencontrés dans les applications des de chaleur à les expansions de chaleur à la intérieur dans espace annulaire résultent de la présence de deux phénomènes élémentaires : la convection naturelle due aux forces de gravité au sein du fluide (poussée d'Archimède) et la convection forcée générée par un mouvement imposé (rotation du cylindre intérieur ou débit axial injecté). Habituellement ces problèmes sont regroupés sous la dénomination de convection mixte.

 Une des premières études de ce problème est faite par à **Baker et Kaye (1962) [28]**, qui se sont intéressés expérimentalement au cas d'un écoulement axial sans rotation, ou danne rotation du cylindre interne sans la présence dann écoulement axial à travers læspace annulaire, et au cas général combiné dann écoulement axial et de la rotation du cylindre

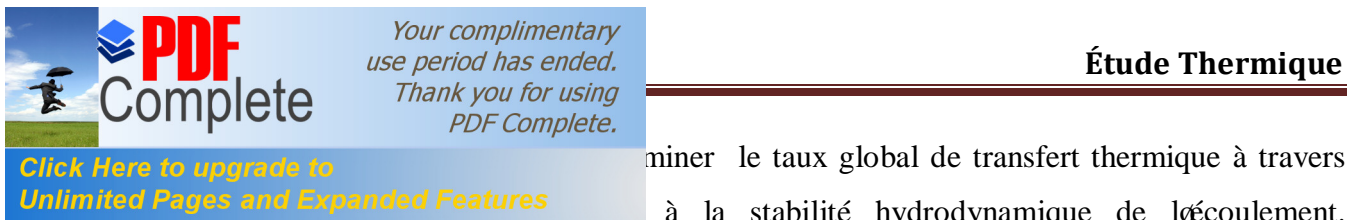

click Here to uperade to Unlimited Pages and Expanded Features a la stabilité hydrodynamique de los découlement.

La Figure II.2, présente une synthèse des résultats expérimentaux sur le transfert thermique pour le cas du cylindre interne en rotation. On remarque que dans cette analyse les forces de poussée ont été négligées. Pour les faibles valeurs du nombre de Reynolds (< 10), la valeur de Taylor critique est très proche de celle trouvé dans le cas sans débit axial ; cas de la rotation pure comme a été signalé par : **S. Ben Mansour (1984) [29]**

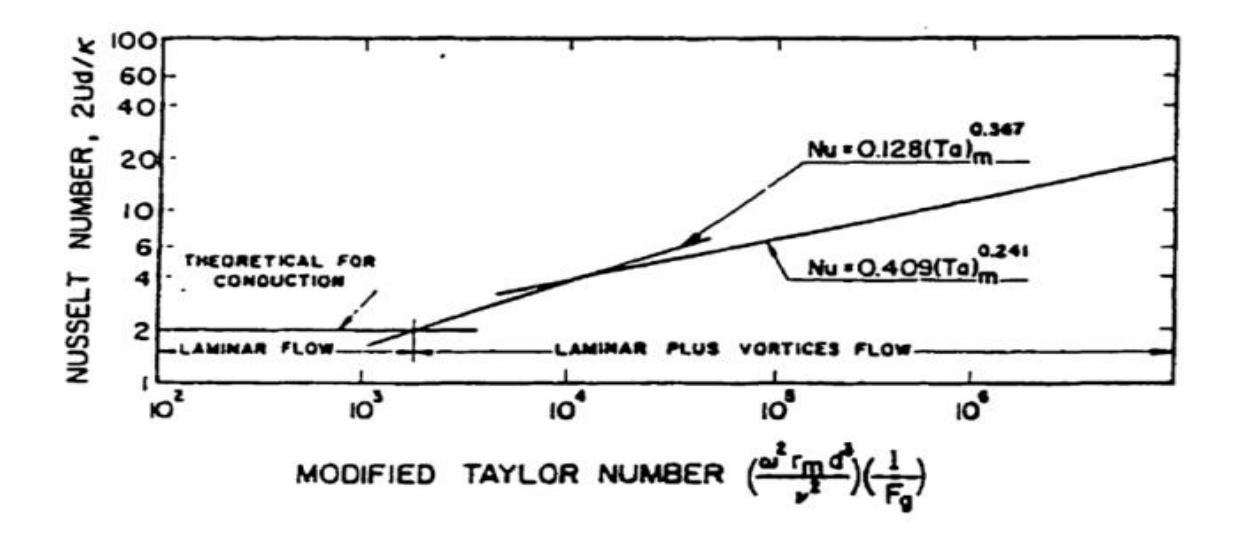

**Figure II.2**. Nombre de Nusselt en fonction de nombre de Taylor sans écoulement axial et avec cylindre interne en rotation **(Baker et Kaye (1962). [28])**.

 **Snyder et Karlsson (1964) [30]**, ont mené une étude théorique et expérimentale sur la stabilité de læcoulement de Couette dans un espace annulaire, pour = 349, = 0.959, en présence d'oun gradient radial de température. Ils remarquent qu'oun gradient de température positif à travers l'espace annulaire (un cylindre externe chauffé et un cylindre interne refroidi) est déstabilisant, tandis quan gradient de température négatif est stabilisant. **Walowit et al. (1964) [31]**, remarquent que dans le régime de conduction  $( \leq 10)$ , la convection naturelle a très peu d'effet sur le transfert thermique, et par conséquent, peu d'effet sur la stabilité de l'écoulement. Cependant, **Snyder et Karlsson (1964) [30]**, ont montré que l'écoulement axial induit par la force de poussée a une influence significative sur la stabilité de l'écoulement. Ils trouvent quan gradient radial de température assure la stabilité de l'écoulement lorsque la différence de température est petite. Pour une grande valeur de , une forme de spirale a été observée. Plus tard les études expérimentales ont confirmé les effets déstabilisants dann gradient positif, **Gradner et Sabersky**, (1978) [32].

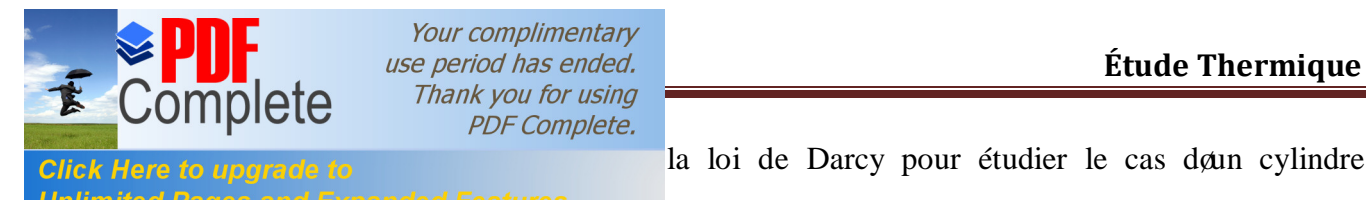

 **Prick Here to upgrade to Property a** loi de Darcy pour étudier le cas donne cylindre Unlimited Pages and Expanded Features a démontré numériquement que la température de la

paroi interne augmente avec le nombre de Rayleigh. Il søest avéré aussi que le transfert de chaleur pour le cas de flux imposé est supérieur à celui de température constante.

 **Randriamamppianina et al (1987) [34]**, ont réalisé une étude numérique pour décrire le mouvement dann fluide en rotation soumis à un gradient thermique radial. Le modèle physique correspond à un fluide contenu entre deux cylindres verticaux isothermes et limité par deux plaques planes. Ils ont imposé une répartition linéaire de température sur les parois verticales. Les équations de Navier-Stokes sont couplées à loéquation doénergie par les forces gravitationnelles, centrifuge et Coriolis. Les résultats concernent principalement les mouvements dann gaz  $($  = 0.71) confiné lorsque les paramètres physiques varient :  $0 \leq$   $\leq$  2500 ;  $10 \leq$   $\leq$  10 ;  $0 \leq$   $\leq$  25 (est le nombre de Froude de rotation et représente la importance relative de la accélération centrifuge par rapport à la pesanteur). La transition entre les deux régimes convectif et conductif, pour lequel la rotation stabilise la convection, est mise en évidence lorsque  $\sim$  s 0.04, à fixé à 10<sup>4</sup> fixé à  $10^4$ . Ces différents régimes sont caractérisés par les variations des maxima des vitesses.

 L'étude numérique de **Ball et Farouk (1988) [35]**, concerne la formation des différentes cellules de Taylor ainsi que løinfluence de la poussée døArchimède et les effets de rotation sur le phénomène de bifurcation. Le nombre = / est utilisé pour décrire la convection mixte. Le rapport de forme varie de 4 à 5.9 tandis que le rapport des rayons est maintenu à la valeur de 0.5 pour les résultats présentés.

 **Lee et Minkowyez (1989). [36]**, se sont intéressés à étudier expérimentalement les caractéristiques du transfert thermique entre deux cylindres concentriques de longueur finies. Le cylindre intérieur étant en rotation pour une gamme de nombre de Taylor  $10 \leq$   $\leq$  2.10. Ils ont effectué des mesures de transfert massique de naphtaline pour obtenir les coefficients de transfert thermique. Quatre configurations ont été choisies pour etudier les phénomènes fondamentaux dans les espaces annulaires. Les surfaces des cylindres constituant læspace annulaire sont : une surface lisse et les autres axialement rainurées. La Figure II.3 présente les résultats obtenus pour le cas de la surface lisse avec = 12.4 = 0,9. Cette figure montre que le nombre de Nusselt moyen augmente avec

Your complimentary *use period has ended.*<br>
Thank you for using **PDF Complete.** 

le nombre de Taylor. Qualitativement, ces résultats de la proposa de Taylor. Qualitativement, ces résultats Unlimited Pages and Expanded Features ts obtenus par : **Baker et Kaye (1962) [28].** 

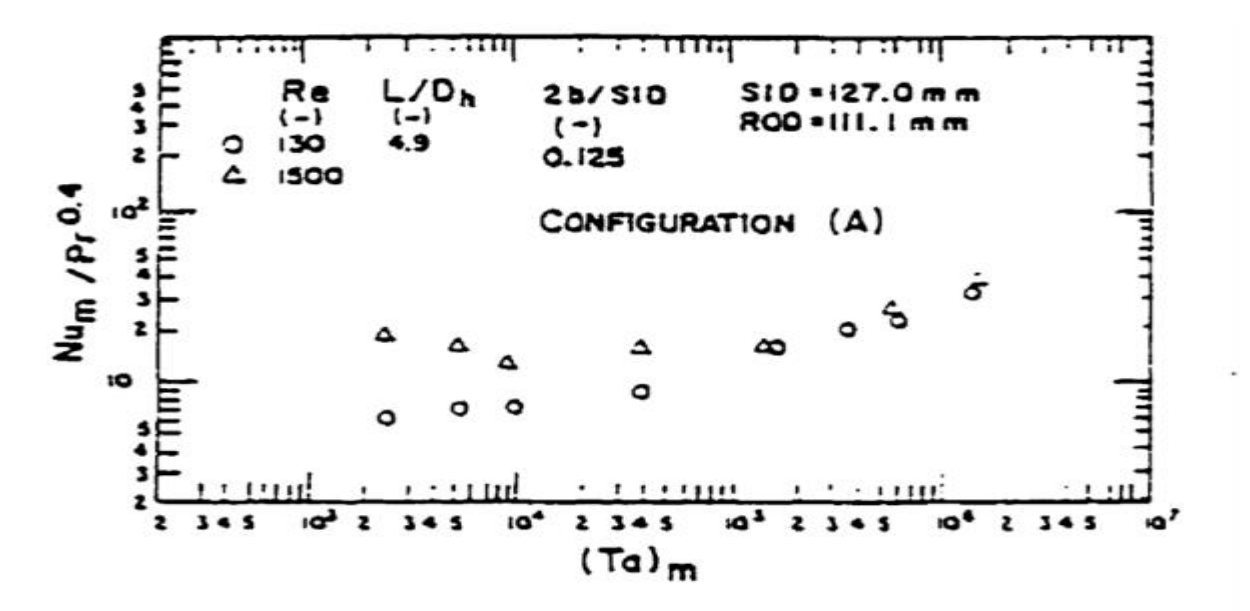

**Figure II.3**. Nombre de Nusselt en fonction de nombre de Taylor pour le cas du cylindre interne en rotation avec la surface lisse **(Lee et Minkowyez (1989) [36])**

**Yang et Farouk (1992) [37]**, ont étudié læxistence døinstabilité hydrodynamique et thermique pour des écoulements de Taylor dans læspace annulaire entre deux cylindres horizontaux concentriques. Les auteurs présentent les résultats danne analyse numérique tridimensionnelle, où le cylindre interne est chauffé et en rotation. Les gammes de paramètres utilisées sont :  $0 <$   $<$  130, 1  $<$   $<$  10  $0 <$   $<$  6944 tandis que le rapport de rayons est maintenu à la valeur de 0,38. La méthode de résolution utilisée est du type SIMPLER **(Patankar 1980 [38]).**

 **Ho et Tu (1993) [39]**, ont réalisé une étude numérique de la convection mixte instationnaire à lointérieur donn espace annulaire rempli doeau froide. La simulation numérique de l'écoulement est basée sur la méthode des différences finies, avec un maillage de 31 nòuds dans la direction horizon tale et 121 nòuds dans la direction verticale, et avec un pas de temps  $= 10$ . Les paramètres caractéristiques utilisés dans les simulations sont :

 $= 8, - = 2.5, 50 < 150, \Rightarrow 10 = 12.5.$ 

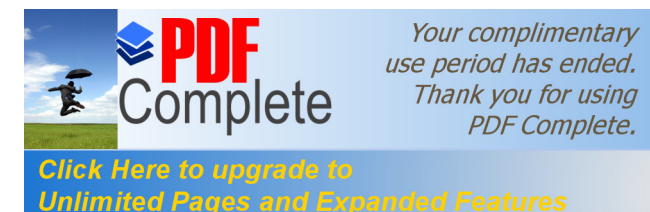

ont étudié expérimentalement et numériquement les Unlimited Pages and Expanded Features here in espace annulaire avec un cylindre intérieur tournant.

Deux configurations sont analysées : les surfaces des cylindres sont toutes lisses, ou la paroi mobile est lisse et l'autre rainurée axialement. Ils ont constaté que l'apparition de structures tourbillonnaires dans læntrefer rainuré, est similaire aux tourbillons de Taylor présents dans un entrefer lisse. De plus, ils ont observé une interaction entre ces structures avec les interaction dans les rainures, cette interaction sectend sur un tiers de la profondeur. Le fond de rainure notest que très peu concerné par le mouvement de recirculation. Le transfert de chaleur est globalement amélioré par la présence des rainures, même si elles restent mineures.

 **N. B. Sambamurthy et al (2008) [41],** ont étudié numériquement la convection naturelle doun écoulement de fluide dans un espace a annulaire entre deux cavité, deux types de configurations ont été étudié, la cavité interne est caractérisé par une section droite carrée et l'autre cylindrique. La résolution numérique des équations régissant le problème a été faite par la formulation : fonction de courant-verticité. Les résultats montrent que

Løécoulement est caractérisé par une structure tourbillonnaire double ou quadruple. Une corrélation donnant la variation de Nusselt en fonction du nombre de Grachof :  $= 0.4153$ 

**II-3-3- ) Le transfert de chaleur dans un canal annulaire avec cylindre intérieur en rotation :** 

#### **II-3-3-1- ) Introduction au problème :**

 La température du moteur est liée à la vie et les performances de la machine à induction à courant alternatif. La température de l'enroulement du stator influe directement sur la durabilité du système d'isolation. La répartition de la température développée par le carter du moteur dans le cadre de la voie de rejet de chaleur peut également affecter les températures de paliers et conduire à une capacité de charge réduite ou à la fatigue. La résistance électrique de la plupart des matériaux du bobinage commun des moteur est fortement dépendante de la température, la température de fonctionnement final de la machine affecte sur les pertes du moteur et sur l'efficacité.

 La mission des designers automobiles est de maximiser les performances du moteur tout en réduisant les coûts **(Liao et al. 1999) [42]**, Dans cette étude de **Liao et al. (1999)[42]**,

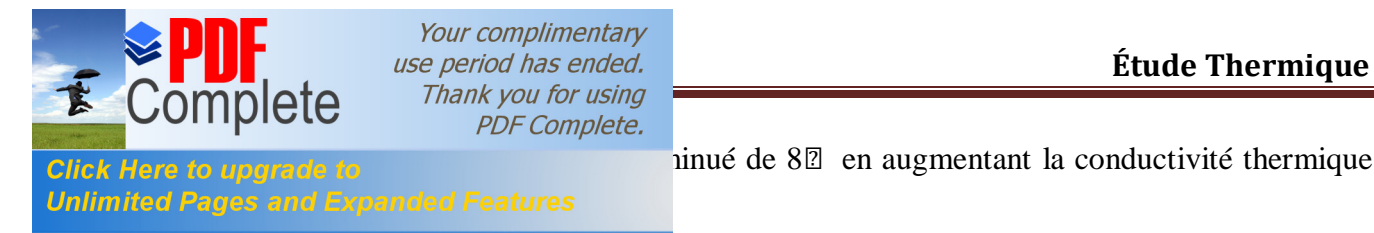

 $\sin \theta$  de 8 $\sin \theta$  en augmentant la conductivité thermique

 En dépit de son importance technologique, peu de travaux ont été dirigés vers l'étude du transfert de chaleur à l'intérieur des anneaux cylindriques en rotation **(Ball et al 1989 [43])**. Les champs d'écoulement dans ces systèmes sont complexes, en raison de l'interaction de l'inertie, la flottabilité et les effets centrifuges. Dans un système de rotation chauffé la flottabilité et les forces centrifuges sont d'une importance majeure. La combinaison résultante de celles-ci détermine le régime d'écoulement et le mécanisme de transfert de chaleur **(Yang et Farouk 1992 [37])**.

 Dans les systèmes d'air internes des moteurs de turbines à gaz ou des génératrices, une grande variété de types différents de canaux annulaires avec des cylindres rotatifs sont trouvés. Même si la géométrie est très simple, le champ d'écoulement dans les canaux peut être entièrement en trois dimensions et aussi instable.

 De la littérature, il est bien connu que le champ d'écoulement bidimensionnel de base et se décompose en un modèle de contre tourbillons en rotation dès que la vitesse critique du cylindre intérieur est dépassée (Figures I.2). La présence d'un écoulement axial superposé conduit à une forme hélicoïdale des paires de tourbillons qui se déplaçant à travers le canal **(Jakoby et al. 1998 [44])**

 Dans un tel problème tels que le flux dans l'entrefer, nous nous intéressons à la modélisation de l'ensemble du système de la conduction dans la paroi solide et la convection dans le fluide. Ce genre de problème est connu comme un problème de transfert de chaleur conjugué **(Shaw, 1992 [45])**. Dans ce travail, la conduction est à travers les murs cependant il est prévu d'utiliser une température constante au niveau des parois. D'après les résultats précédents, il existe des différents modes d'écoulement, de forces et de formes de transfert de chaleur dans l'écoulement de fluide de refroidissement.

#### **II-3-3-2- ) Le transfert de chaleur par convection et par conduction :**

 La Convection de chaleur se produit à la surface entre un solide et un liquide et peut être exprimée par la loi de refroidissement de Newton **(Incropera, DeWitt 1996 Kaltenbacher, Saari 1992):**

$$
\Phi'' = \mathbb{Z} \left( \begin{array}{c} - \\ - \end{array} \right) \tag{II.1}
$$

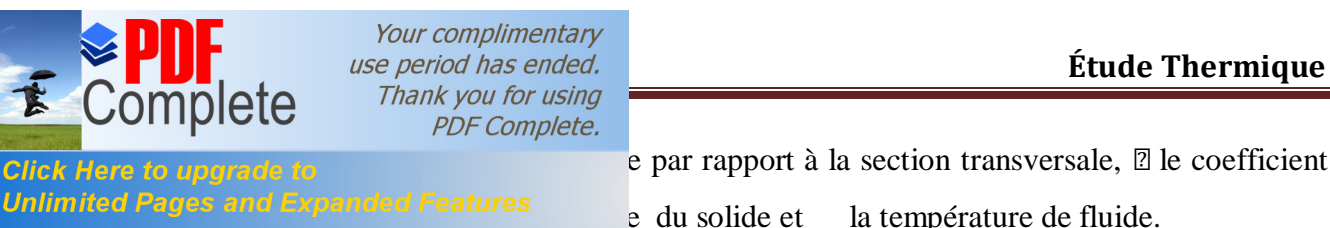

e par rapport à la section transversale,  $\mathbb{Z}$  le coefficient

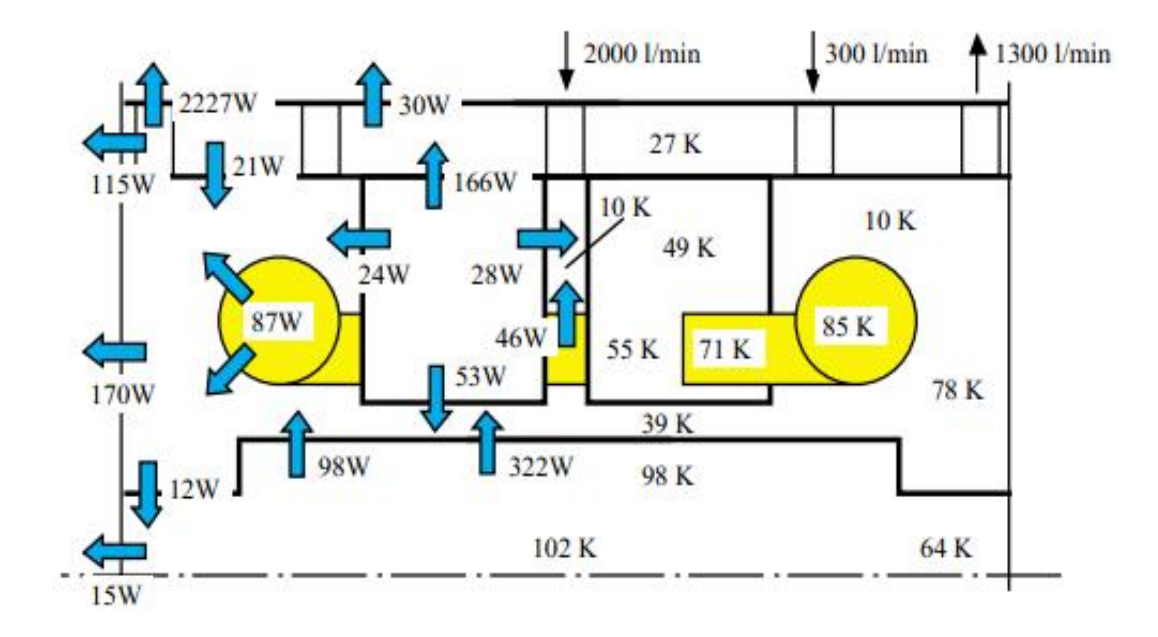

**Figure II.4**. Leaugmentation de la température, les flux de chaleur et le volume d'un moteur électrique à grande vitesse. La puissance d'entrée de la machine est de 50,5 kW et la vitesse de rotation de 99850 RPM. Le débit volumique total du liquide de refroidissement est de 2600 l / min, dont 2000 l / min passe par l'entrefer. **(Saari 1995 [1)**

 L'élévation de la température locale, les flux de chaleur et le volume dans le refroidissement d'un moteur électrique à grande vitesse typique sont présentés dans la Figure II.4. Le taux de transfert de chaleur dépend des variables et des effets suivants **(Becker et Kaye 1962 [28) :**

- 1. La vitesse du rotor (cylindre intérieur)
- 2. La vitesse axiale de l'air dans l'espace annulaire

3. Les gradients de température au niveau des parois de l'espace annulaire

4. Effets d'entrée ou le degré de développement des couches limites thermiques et de la vitesse

5. La rugosité de surface

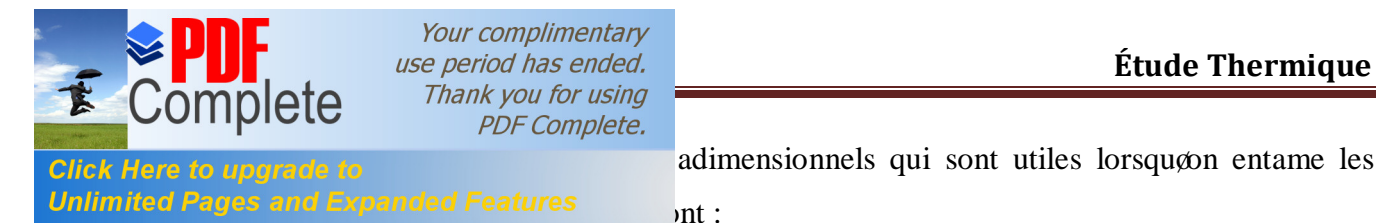

adimensionnels qui sont utiles lorsquon entame les

Éle nombre de Prandtl, qui est définie par :

 $=$  $-$ (II.2)

 Et peut être vu comme le rapport de diffusion visqueuse de l'élan à la diffusion thermique par conduction. Les valeurs typiques de pour les gaz sont à 0.65-1, sachant qu'avec l'air ayant une valeur d'environ 0,7. Par comparaison l'eau a une valeur d'environ 6,0 à la température ambiante **(Shaw, 1992 [45]).**

Éle nombre de Nusselt, qui est définie par :

 $=$   $-$ (II.3)

Où est une longueur typique et  $\mathbb{Z}$  est le coefficient de transfert thermique défini par le flux de de chaleur de la surface q divisée par une différence de température, à savoir :

> $\boxed{?}$  =  $\boxed{\phantom{?}}$ (II.4)

Où est la température de la surface et est une température de référence, par exemple du fluide entourant la surface. Le nombre de Nusselt est une mesure non-dimensionnelle du transfert de chaleur à travers une surface **(Shaw, 1992 [45]).**

• le nombre de Grashof, qui est définie par :

 $=$   $-$ (II.5)

Où est l'accélération due à la gravité, est une longueur caractéristique, est le coefficient de dilatation en volume, est la différence de température et est la viscosité cinématique. Ce paramètre est utilisé pour caractériser les problèmes de convection naturelle (Shaw, 1992).

Un autre coefficient de transfert de chaleur sans dimension, le nombre de Stanton, peut être formé à partir de , et :

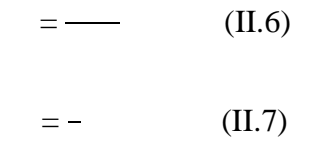

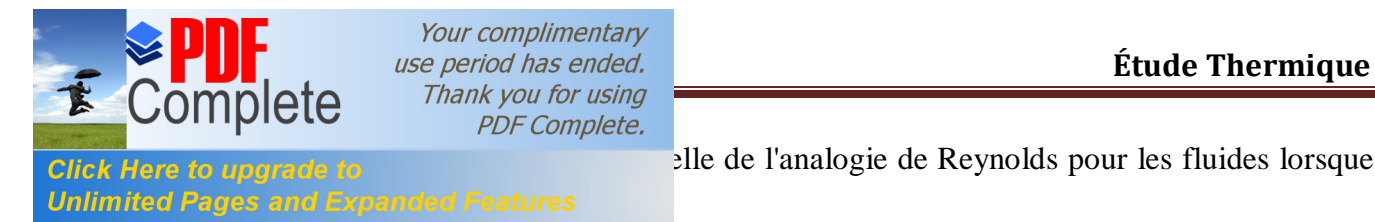

elle de l'analogie de Reynolds pour les fluides lorsque

 Beaucoup de relations fondamentales corrélant le transfert de chaleur par convection sont basées sur la simple déclaration faite par Osborne Reynolds que le coefficient de transfert de chaleur dans certaines classes de l'écoulement du fluide est un simple multiple du coefficient de frottement de la peau. Il peut être obtenu par la modélisation de la vitesse et les profils de température dans une couche «attachés» de frontière - en d'autres termes, dans un flux non séparé **(Wilson, 1985 [46]).**

Selon **Welty et al. (1976) [47]**, nous avons obtenu les formes possibles suivantes pour les données de convection à travers des considérations dimensions d'analyse.

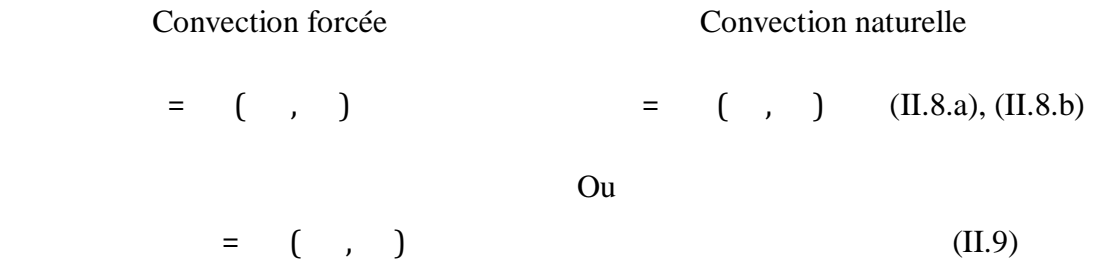

 La similitude entre les équations II.8.a et II.8.b est apparente dans l'équation II.8.b, a remplacé dans l'équation indiquée par l'équation II.8.a. Il convient de noter que le nombre de Stanton peut être utilisé que dans la corrélation des données à convection forcée **(Welty et al., 1976 [47]).**

Pour un écoulement compressible, il you une dissipation de l'énergie cinétique en énergie thermique par cisaillement visqueux à l'intérieur de la couche limite. Elle est caractérisée par une augmentation de la température statique près du mur, comme le montre la Figure II.5. Le nombre de Prandtl est le rapport de la viscosité (responsable de la dissipation d'énergie) à la diffusivité thermique (mécanisme permettant à la chaleur de s'échapper de la couche limite). Cela suggère que pour une énergie cinétique libre à flux donné un grand nombre de Prandtl devrait conduire à une température de paroi adiabatique élevée, et vice versa. Cette dissipation d'énergie cinétique est liée à l'élément de recouvrement définie par l'équation suivante:

> ,  $=$   $\rightarrow$   $=$   $+$ (II.10)

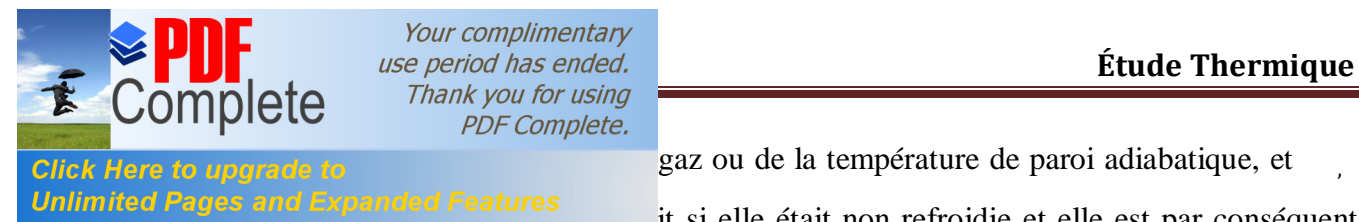

gaz ou de la température de paroi adiabatique, et

Unlimited Pages and Expanded Features<br>it si elle était non refroidie et elle est par conséquent

une mesure de l'échauffement visqueux dans la couche limite **(Glassman 1975 [48]).**

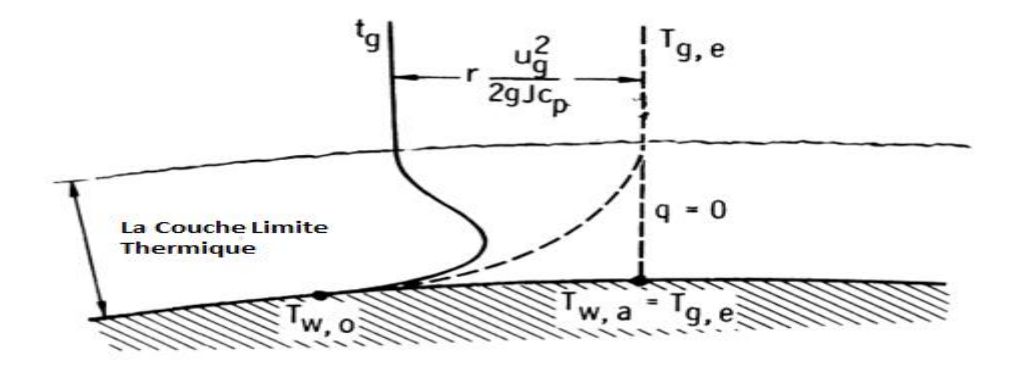

**Figure II.5.** La distribution de la température dans une couche limite à haute vitesse **(Glassman 1975 [48]).**

 Le problème dans la détermination du flux de chaleur à partir des parties principales de la machine électrique à grande vitesse pour le débit d'air de refroidissement est de trouver une expression appropriée pour le coefficient de transfert de chaleur  $\mathbb{Z}$ . Classiquement cela se fait en utilisant des équations semi-empiriques. Un certain nombre de programmes peut être utilisé, mais en général la valeur de  $\mathbb Z$  est donner par :

$$
\boxed{2} = \boxed{11.11}
$$

Où C: est la constante dépendante de la géométrie du passage du liquide de refroidissement, et

 est le nombre de Reynolds basé sur les caractéristique de la longueur **(Glassman 1975 [48])**

 La contribution laminaire à diffusivité moléculaire de la chaleur et de l'élan est simple, mais notre compréhension limitée de l'écoulement turbulent nécessite l'utilisation d'hypothèses différentes pour décrire la contrepartie turbulente **(Glassman 1975 [48]).**

 Jusqu'à récemment, l'équation suivante a été utilisée au LUT pour calculer le transfert de chaleur par convection dans l'entrefer d'une machine électrique à grande vitesse **(VDI-Wrmeatlas 1988 [49], Larjola et al. 1990 [50).**

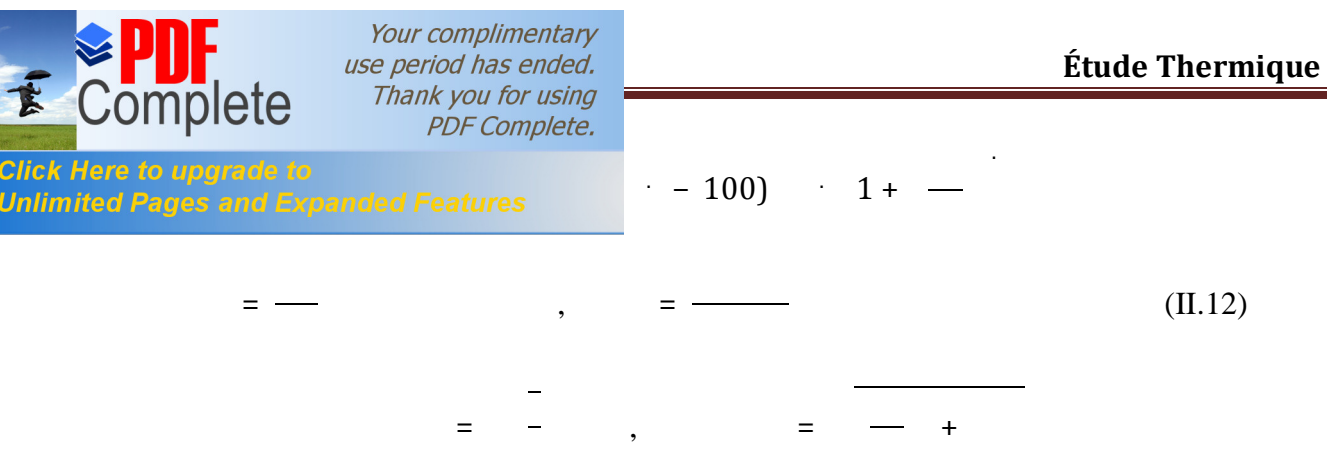

Où est le diamètre hydraulique, et la longueur et la hauteur de loentrefer. est la vitesse réduite dans la direction hélicoïdale (10 < < 10, 0.7 < < 1.0) **Larjola et al. 1990 [50])** dans l'entrefer. La couverture de l'équation 15 lorsqu'elle est résolue à une vitesse de rotation qui dépend de la hauteur de l'entrefer, la masse volumique du gaz, la viscosité et de la vitesse axiale (336  $< 49172 - .75$  /  $<$  $< 10968 / L$ 

 Le débit de rotation élevée augmente le niveau de turbulence de l'écoulement et l'équation est valable à basse vitesse ainsi **Larjola (2002, conversation privée)**.

L'équation est pour le transfert de chaleur dans un écoulement turbulent à travers des tuyaux **(VDI-Wrmeatlas 1988 [49]).**

 L'équation du diamètre hydraulique est basée sur l'hypothèse LUT que le transfert de chaleur a lieu dans l'écoulement milieu de l'entrefer et la prise en charge du diamètre hydraulique région / périmètre **(Larjola et al., 1990 [50])**.

 L'équation de la vitesse réduite est basée sur la trigonométrie et l'hypothèse selon laquelle la vitesse du gaz est la moitié de la vitesse périphérique du rotor. À titre d'exemple, en utilisant l'équation II.12 donne des ordres de grandeur de 260-1080 W/ $(m^2K)$  pour les coefficients de transfert de chaleur moyenne à des vitesses de rotation étudiées entre 10000-80000 RPM (167-1333 1/s). La vitesse axiale  $= 40$  m/s est utilisé dans l'exemple. Ces valeurs empiriques en fonction de la vitesse de rotation et la hauteur d'entrefer de 1 mm, 2 mm et 4 mm sont présentées dans Figure II.6. Les propriétés moyennes de l'air dans cet exemple sont calculés à 760 mmHg et 50℃ appelée l'hypothèse d'écoulement incompressible selon **(Pfitzer et Beer (1992) [51]).** Sur ces vitesses, le nombre de couette Reynold's varie entre 4500 à 33500 (9946  $<$  <54654, = 2 mm).

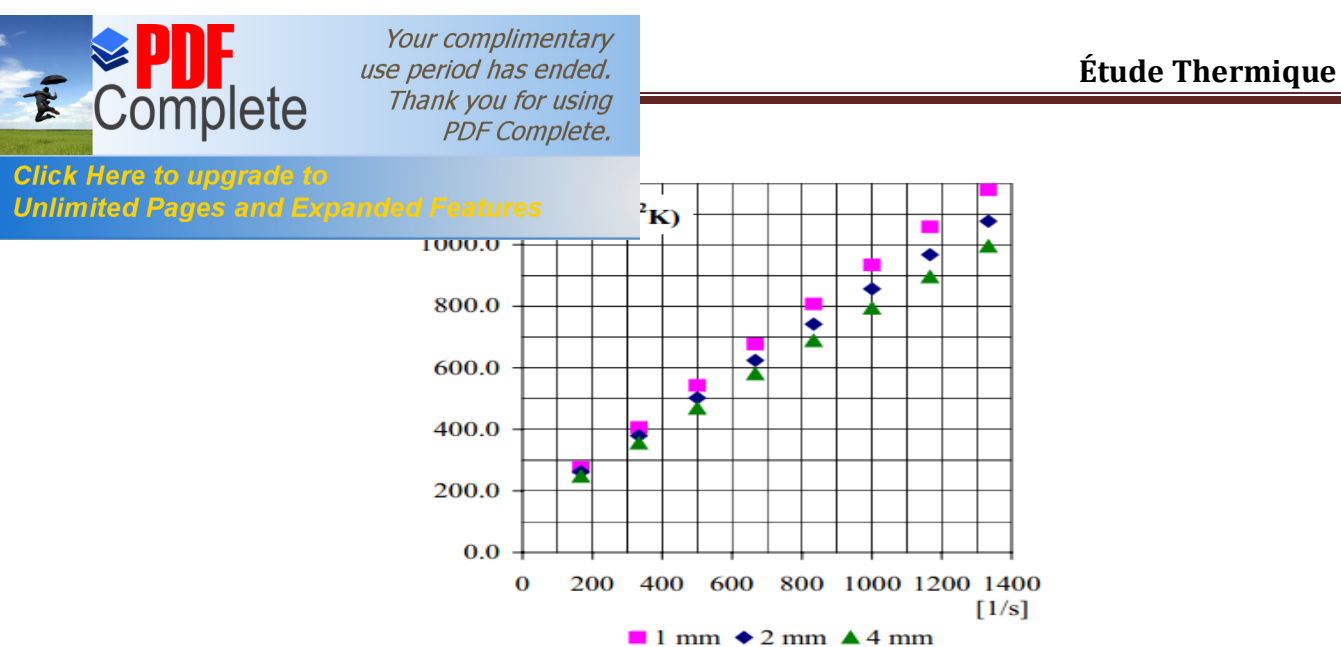

**Figure II.6**. Les coefficients de transfert de chaleur semi-empiriques en fonction de la vitesse

de rotation. La vitesse de rotation varie entre 10000 à 80000 RPM (167 à 1333 Hz). Les hauteurs d'entrefer sont de 1 mm, 2 mm et 4 mm.

 Le flux de chaleur à partir du rotor ou du stator est proportionnel au gradient de température (la température du gaz soit efficace ou statique) à la paroi:

> $=$   $=$   $+$  $\rightarrow$  =  $\mathbb{Z}$ , ( , - , ) (II.13)

Où est la conductivité thermique effective du gaz **(Glassman 1975 [48]).**

#### **En comparant l'importance des différents modes de transfert de chaleur :**

 Dans une situation donnée, les trois modes de transfert de chaleur peuvent se produire, Par exemple la chaleur peut circuler à travers un solide par conduction et ensuite être transféré dans un fluide par convection, et si par exemple les flammes sont présentes, ils vont émettre de l'énergie thermique tout autour. Cependant, dans le contexte de l'écoulement du fluide, la convection elle est la plus importante et c'est pourquoi nous allons nous concentrer sur ce mode de transfert de chaleur **(Shaw, 1992 [45]).**

 Dans de nombreux cas, le coefficient de transfert de chaleur par convection est non fortement dépendant de la température. De toute évidence, le coefficient de rayonnement est une fonction très forte de la température **(Holman, 1989 [52]).** 

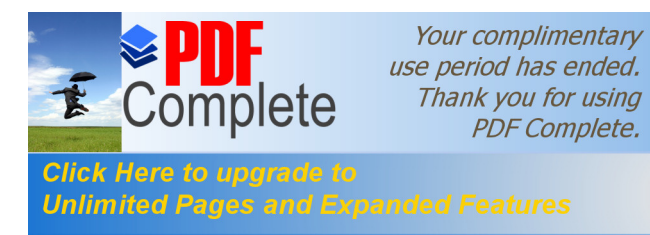

La mesure du transfert de chaleur par convection est non fortement dépendante de la Unlimited Pages and Expanded Features moins la température de fluide de refroidissement

d'entrée.

 Le transfert de chaleur est confinée à la couche limite qui est la région très proche de la surface, où une grande vitesse et des gradients de température sont présents **(Glassman 1975 [48]).**

 Au vu des difficultés rencontrées pour la modélisation du transfert de chaleur par convection avec des équations semi-empiriques, on a choisi les programmes GAMBIT-FLUENT pour faire la modélisation et le calcul (GAMBIT utiliser pour assurer le maillage et les calculs sont réalisés par le solveur FLUENT).

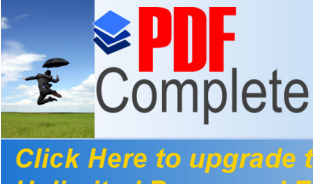

Your complimentary *use period has ended.*<br>
Thank you for using **PDF** Complete.

#### **Unlimited Pages and**

 A la lumière de cette deuxième étude bibliographique, notre travail est alors axé sur la modélisation numérique de løhydrodynamique et du transfert de chaleur en écoulement axial laminaire avec tourbillons dans un espace annulaire dans le cas doun développement simultané des champs de vitesse et de concentration.

 En fait l'étude théorique a une grande importance dans le diagnostic et la compréhension du problème de toute nature afin de trouver la solution qui sera conforme à la réalité ainsi quœlle ouvre également la voie à lœtude numérique détaillé de notre problème.

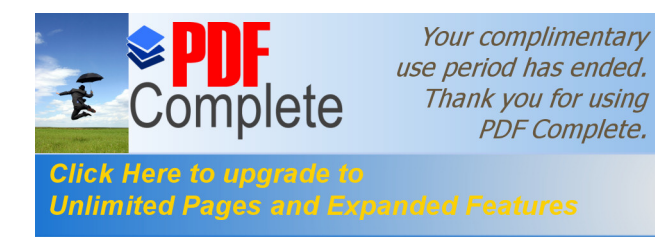

# **Chapitre III:** Modélisation du Problème et Résolution Numérique

Your complimentary **PDF Complete.** 

#### **Unlimited Pages and L**

**III-1- ) Introduction :**

 La modélisation thermique des moteurs à induction à Courant Alternatif en utilisant la dynamique des fluides computationnelle a été faite par **Liao et al. (1999) [42].** Ils ont appliqué l'outil CFD (Computational Fluid Dynamics) qui est une nouvelle branche de la MDF « la mécanique des fluides numérique » en utilisant le code commerciale Fluent à la modélisation de l'ensemble du moteur. La solution de conjugué comprend la distribution de la température et la solution de l'écoulement de fluide. Les résultats ont été comparés aux données d'essais et ils ont dit que ce sont des bons résultats.

 L'analyse thermique d'un grand moteur synchrone à aimant permanent a été réalisée en utilisant le TMG « løanalyseur thermique  $<sup>TM</sup>$  en 3D du Module de transfert de chaleur » par</sup> **( Negrea et Rosu (2001) [53])**

 Utilisant la technologie des différences finies dans le volume de contrôle, TMG rend la modélisation des processus de transfert de chaleur non linéaires et transitoires facile, y compris la conduction, le rayonnement, la convection libre et forcée, l'écoulement du fluide et de l'angle de phase

 Dans certain cas les coefficients de transfert de chaleur par convection basés sur les équations semi-empiriques trouvées dans la littérature ont été définis comme des données d'entrée comme par exemple le travail de **( Negrea et Rosu (2001) [53])**

 Les résultats numérique de ce travail consiste à des résultats des calculs donnes par le logiciels FLUENT basés sur les équations de Navier-Stokes a un nombre de Reynolds moyennées appliqués à la simulation de l'entrefer , L'objectif principal est de résoudre les coefficients de transfert de chaleur dans l'entrefer, Les effets de la turbulence quals sont évalués par les modèles de turbulence − et − SST ,les profils de vitesse et de température a un nombre de Reynolds faible, on peut définir le modèle de turbulence par  $l$  deption « Models  $\rightarrow$  viscosity » qui est trouvée dans le solveur FLUENT,

 Les dimensions principales de l'entrefer de la machine de test sont présentés, le domaine de calcul est sélectionnée, c'est une grille de secteur se fait pour une simple géométrie de l'espace annulaire en raison de la symétrie de la géométrie du moteur électrique seul la moitié de l'anneau est discrétisé. Les conditions aux limites sont définies sur le modèle de l'écoulement entre l'air de refroidissement et les parties principales de la machine « statorrotor ó læntrée deair, la sortie deair, les parois ».

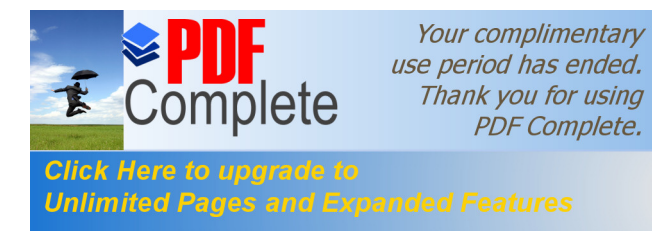

Le state fait particle in the logic grid GAMBIT qui nous donnent une grille avec 4269600 Unlimited Pages and Expanded Features avec un core i3 une fréquence do horloge de 2.10 GHZ

et une mémoire 4 Go pour effectuer les calculs. Pour simplifier la géométrie en a pris une seul partie parmi les deux par ce quon a une symétrie le maillage est bien raffinée dans les limite pour donner des résultats plus raisonnables.

Les profils de vitesse, les profils de température, la viscosité turbulente, l'énergie cinétique de la turbulence ainsi que les coefficients de transfert de chaleur local et moyenne sont tous calculées numériquement par le solveur FLUENT.

La Figure III.1 présente la construction et les dimensions principales de la machine.

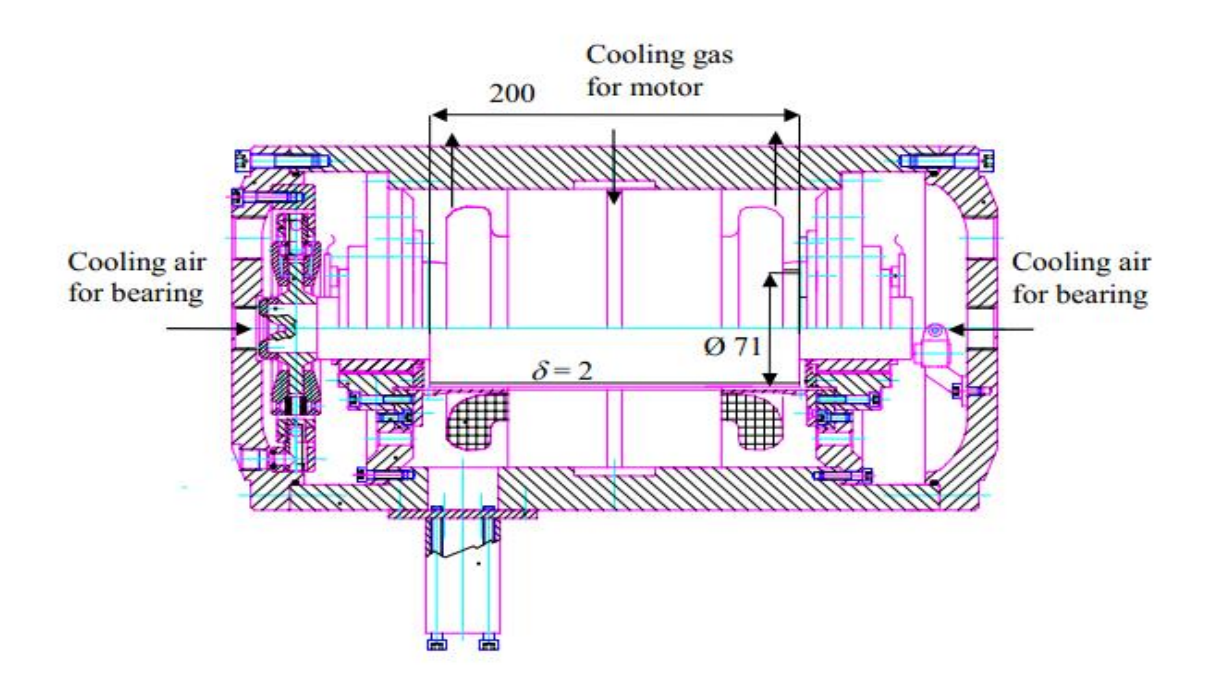

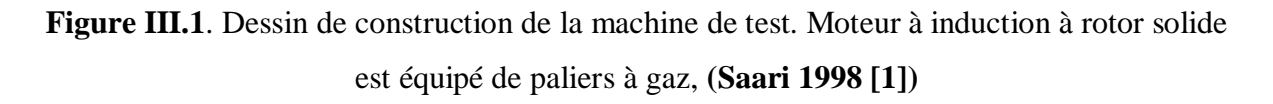

 Dans la configuration présentée dans la Figure III.2 le but des encoches rainurés de stator est d'augmenter le niveau de la turbulence et de transfert de chaleur dans l'intervalle d'air, Le terme "open stator slots» se réfère à la construction d'origine, dans lequel il y avait 36 rainures axiales sur la surface du stator. La largeur et la profondeur des rainures sont présentées sur la figure III.2b, La variation de la profondeur est due à des enroulements dans les encoches.

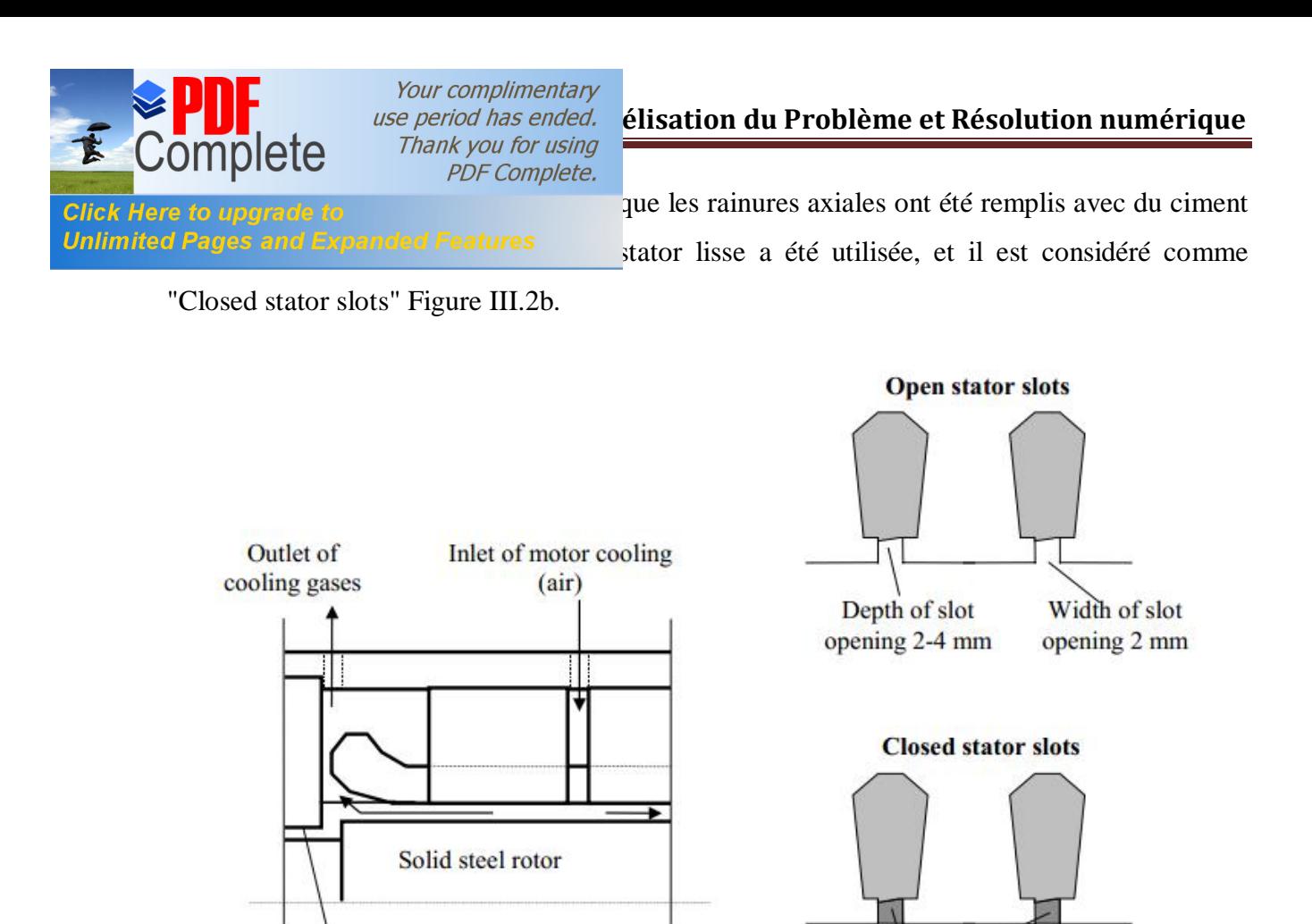

Filling cement

a) b)

Gas bearing

**Figure III.2**. a) Représentation schématique de la machine de test. Le refroidissement du moteur électrique est assuré par un flux de gaz (air) à travers le canal de refroidissement et d'entrefer. b) des fentes ouvertes et fermées stator. **(Saari 1998 [1])**

#### **III-2- ) Expérience de validation (sans gradient de température]:**

 Cette expérience a été effectuer par ( **M.P. Escudier, I.W. Gouldson en 1995 [54]** qui traite de l'écoulement de Taylor-Couette avec flux axial sans gradient de température, on donne en ce qui suit un aperçu sur le montage du dispositif Taylor-Couette utilisée.

#### **III-2-1- ) Description du dispositif expérimentale :**

Cœst une réalisation de lœcoulement Taylor Couette Poiseuille avec le but de voir les effet de loniection doun écoulement axiale sur un dispositif de Taylor Couette sans gradient de température notre but par la réalisation de cette expérience et de valider les deux logiciel GAMBIT et FLUENT pour effectuer les résultats ainsi de trouvé les paramètres du maillage

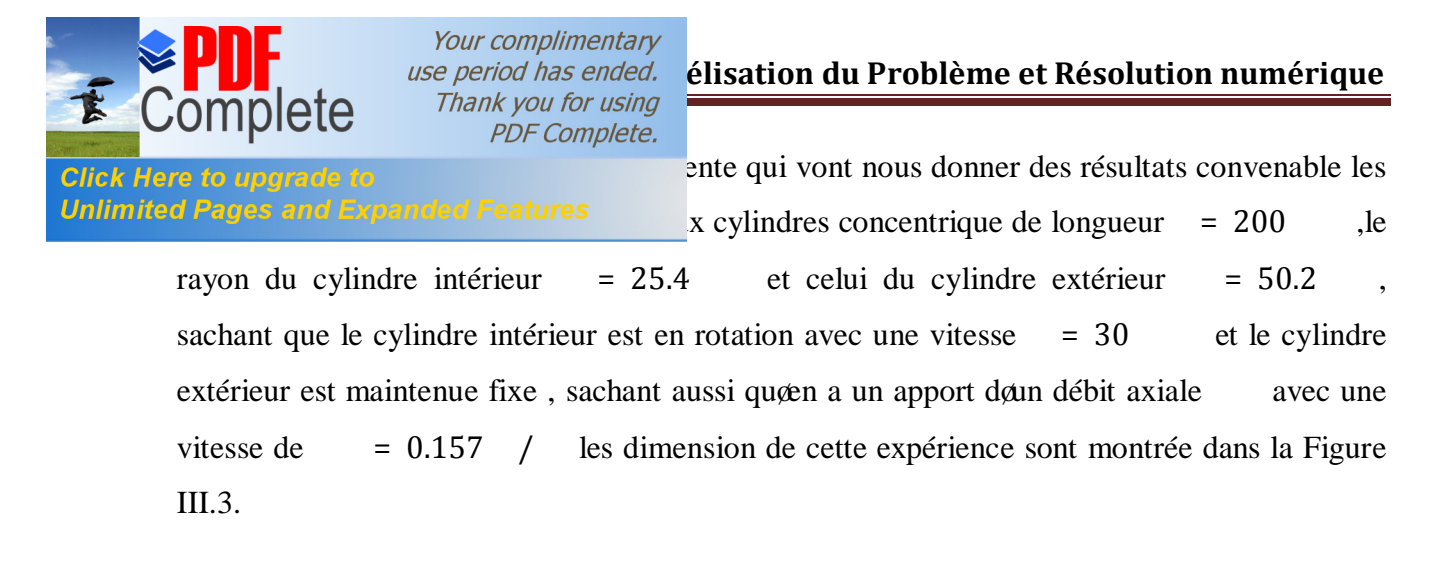

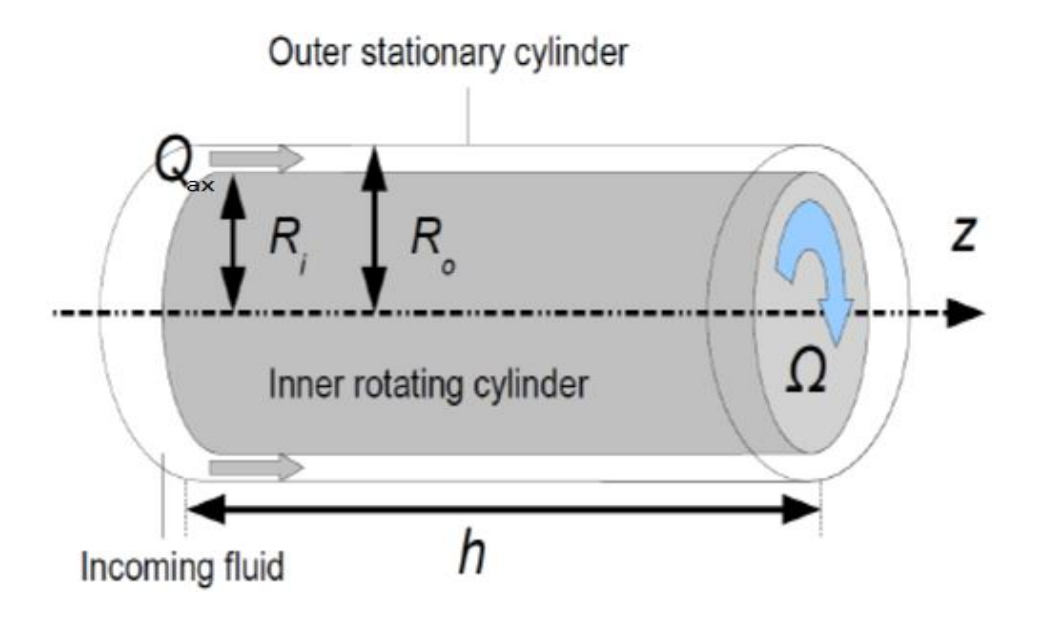

**Figure III.3**. Configurations de Escudier & Gouldson [2]

# **III-3- ) Description du problème :**

 Dans cette étude nous allons nous concentrer sur la simulation numérique de løécoulement dans løentrefer de la machine électrique avec deux structures différentes. Pour cela nous déterminerons les caractéristique de la géométrie , cette première opération sera réalisée à l'aide du logiciel GAMBIT , dans un seconde temps nous passons sur FLUENT qui offre un modèle numérique adéquat permettant de modéliser le comportement du fluide qui se trouve dans læspace annulaire compris entre les parois du stator et du rotor que va les considérer comme deux cylindre concentrique pour faire une similitude a l'écoulement de Taylor-Couette-Poiseuille , cette dynamique est engendrée par la rotation du cylindre intérieur

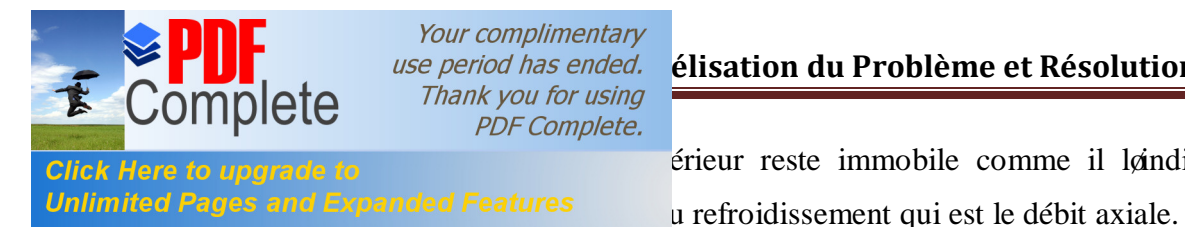

érieur reste immobile comme il løindique son nom

Avoir des résultat logique et acceptable par rapport au résultat de **maunu kuosa** coest notre but, mais ça nécessite un maillage qui tient compte de certain exigence comme par exemple le raffinage dans les parties importante ( près des parois, les point dointeraction entre lgécoulement axiale et celle de Taylor-Couette), ainsi que le choix des différente paramètre du code du calcul joue un rôle primordiale pour løbtention døune solution physique en les sélectionnant judicieusement et avec sollicitude avant de lancer la simulation puis on va attendre jusqu'à que la solution converge pour annualiser et discuter les résultats.

#### **III-4- ) Présentation des logiciels :**

Un grand choix de logiciels pour la CFD est désormais proposé à lautilisateur surtout dans notre cas de transfert thermique par exemple le **TMG**. parmi ces logiciels de CFD ,on a GAMBIT et FLUENT qui sont des logiciels qui permettant d'effectuer des simulations en mécanique des fluide allant de l'étape de génération de maillage avec GAMBIT a la résolution des équations instantanées de mouvement et au post traitement avec FLUENT . Les logiciels sont largement répondus dans landustrie, en raison de leur interface graphique, puissance et de l'abondance de leur option. Ils permettant de réaliser des simulations sur tous les types de géométrie complexes (fixes ou mobiles) associes a des maillages fixes ou adaptatifs et avec des modelé physique varies (diphasique, turbulent, í)

#### **III-5- ) Construction sous GAMBIT :**

 La création du modèle géométrique a été accompli par le logiciel GAMBIT avec le respect de l'ensemble des paramètres utilisés dans l'expérience (la position, la longueur, le diamètre des deux cylindre (Stator -Rotor, í et)

#### **III-5-1- ) GAMBIT :**

Cœst un modeleur intègre pour leanalyse de CFD et associe a FLUENT. Il est utilisée pour décrire une géométrie et de mailler selon le bon vouloir de l'utilisateur du problème a traité ainsi løincorporation de conditions aux limites. Les options de génération de maillage de GAMBIT offrent une flexibilité de choix. La géométrie peut être décomposée en plusieurs parties pour générer un maillage structure adapte au type de géométrie construis. Son utilisation est simple ; principalement il faut prendre les menus en haute à droite et effectuer

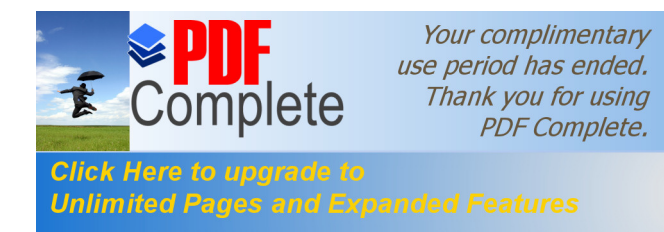

les taches en partante du menu de gauche pour aller jusqu'à celui de droite Figure III.4. Unlimited Pages and Expanded Features  $\frac{1}{2}$  dans un autre logiciel de CAO (conception assiste

par ordinateur) peut importer dans ce modeleur.

 Dans le présent travaille, GAMBIT offre cette possibilité de définir la géométrie représentant le domaine d'étude et de générer le maillage qui correspond a ce domaine.

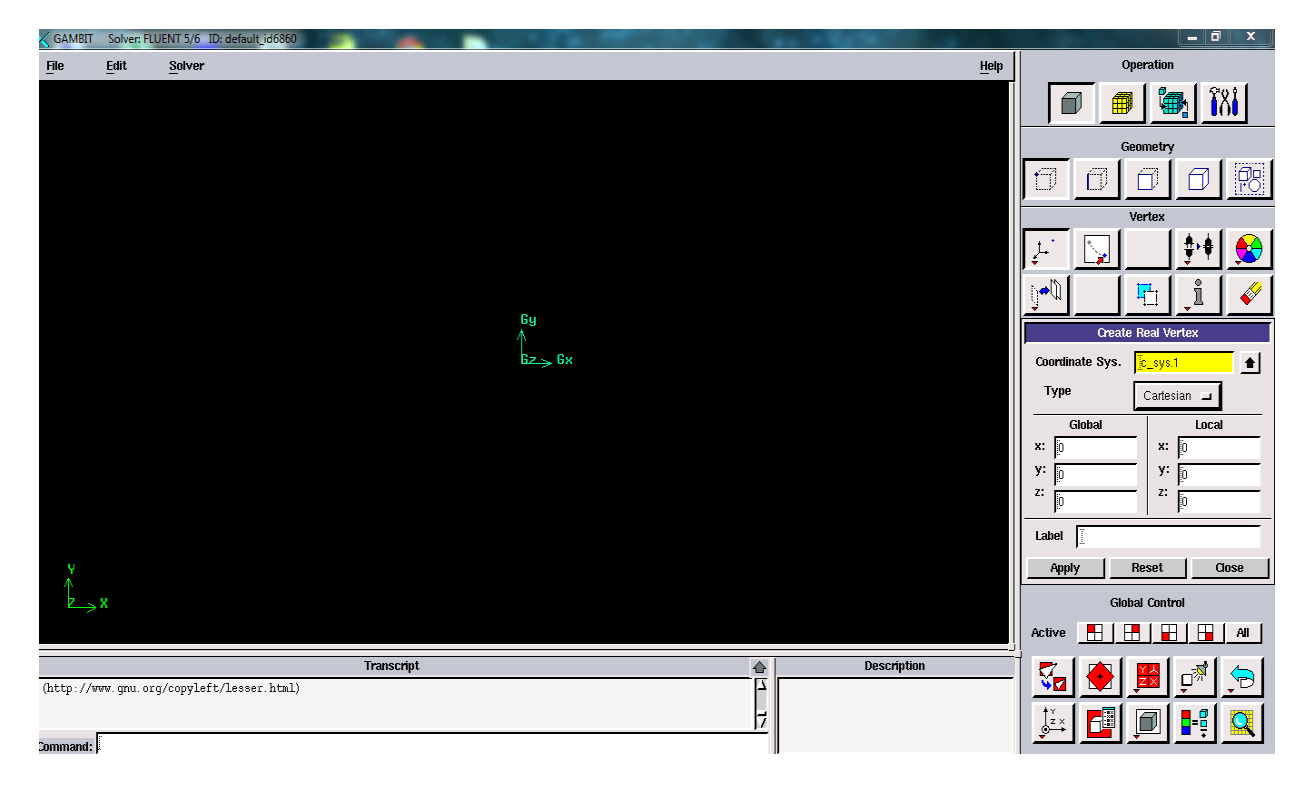

**Figure III.4**. Lainterface GAMBIT

#### **III-5-2- ) Représentation de la géométrie :**

La première tâche est de borner le domaine de la simulation. Dans notre cas il sgagit seulement ici de générer une géométrie de révolution dann entrefer dans un moteur électrique dans le but de le refroidir cet entrefer on peut le simuler a deux cylindres coaxiale qui représente l'écoulement de Taylor couette avec une entrée d'air qui assure le flux axiale cette entrée doair est vertical c.à.d. loécoulement axiale passe un canal vertical avant doentrée en choc avec løécoulement de Taylor-Couette « concept de la machine électrique » pour assurer le dispositif Taylor-couette-poiseuille (T.C.P).

 Dans cette étude on a utilisé deux géométrie la première on l'appelée Structure 1 elle est semblable à celle de **maunu kuosa [1]** et une deuxième appelée Structure 2 représente la solution au problème de refroidissement Figure III.5 et III.6.

Your complimentary *Chapture III Samman du Problème et Résolution numérique*<br>
Thank you for using **PDF Complete. III-5-2-1- ) Structure 1 (semblable à celle de kuosa ) : Unlimited Pages and Expanded Features** La géométrie de cet entrefer en 3D est présente dans la partie dœxplication du maillage, on a deux canal liés, avec des espace annulaire différentes, la première est vertical

 $\csc$  de l'entrée d'entre avec une largeur =  $0.001$  et l'entre est horizontal avec une  $\text{largeur}$  =  $-$  =  $0.002$  , const elle qui représente la largeur de lgentrefer à refroidir. Le cylindre intérieur à un rayon  $= 0.0355$  tournant à une vitesse angulaire et le cylindre extérieur à un rayon = 0.0375 .loentrefer axiale à une longueur de =  $0.1$  et læntrefer vertical à une longueur de =  $0.068$ , la figure III.5 montre la géométrie en 2D

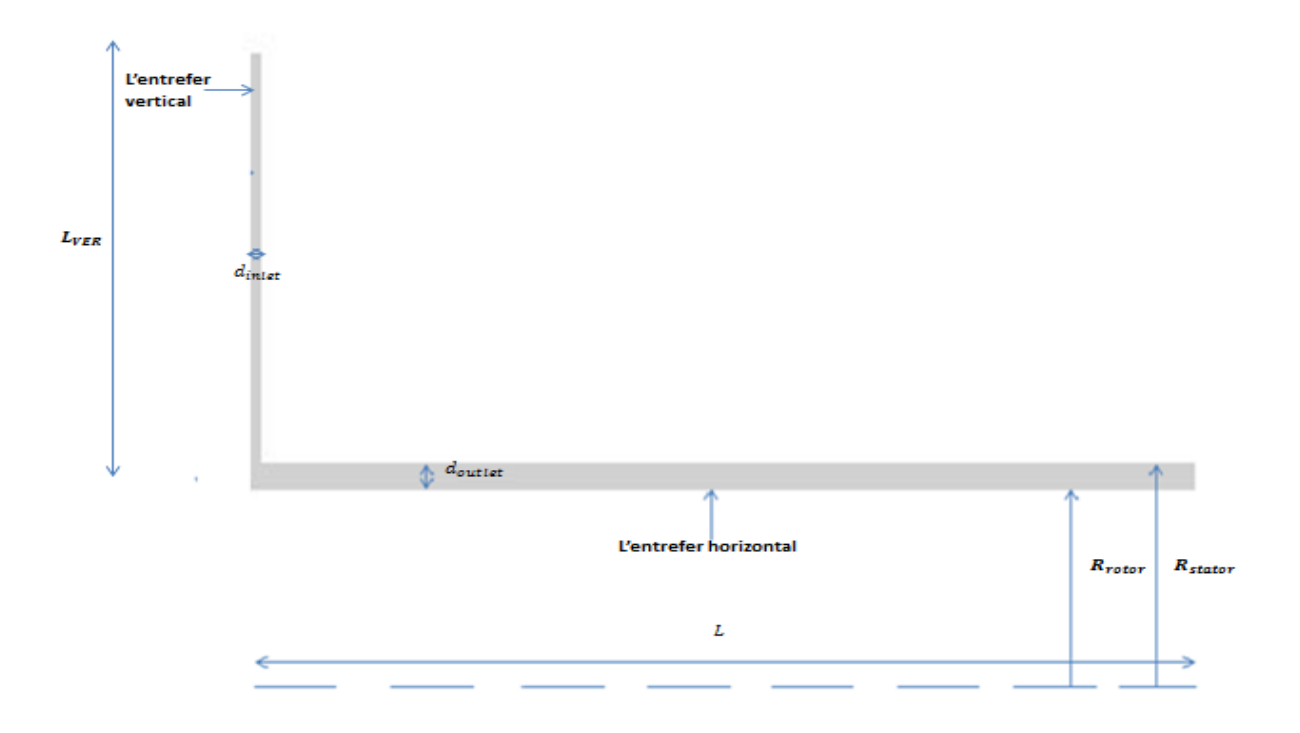

**Figure III.5.** Configuration géométrique Structure 1

# **III-5-2-2- ) Structure 2 (La solution proposée) :**

la géométrie de ce entrefer en 3D est présente dans la partie do explication du maillage, on a trois canal liés, avec des espaces annulaires différentes, la première est vertical représente la première entrée doair avec une largeur =  $0.001$  et la deuxième est horizontal avec une largeur de  $=$   $=$  0.002 , const elle qui représente la largeur de loentrefer à refroidir ainsi quon troisième canal qui se trouve à la moitié du deuxième canal c.à.d. à = 0.05 ce canal est vertical et semblable au premier canal il est ajouté pour mieux refroidir læntrefer, il a une largeur = = =

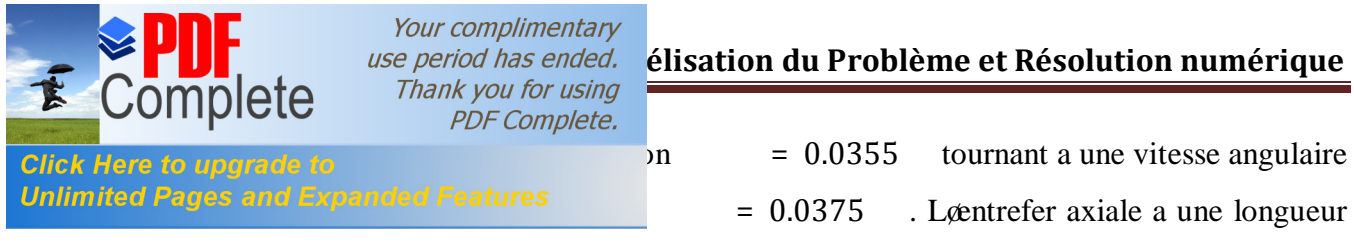

 $de = 0.1$  et les deux entrefers verticaux ont une longueur =  $0.068$ , la Figure III.6 montre la géométrie en 2D

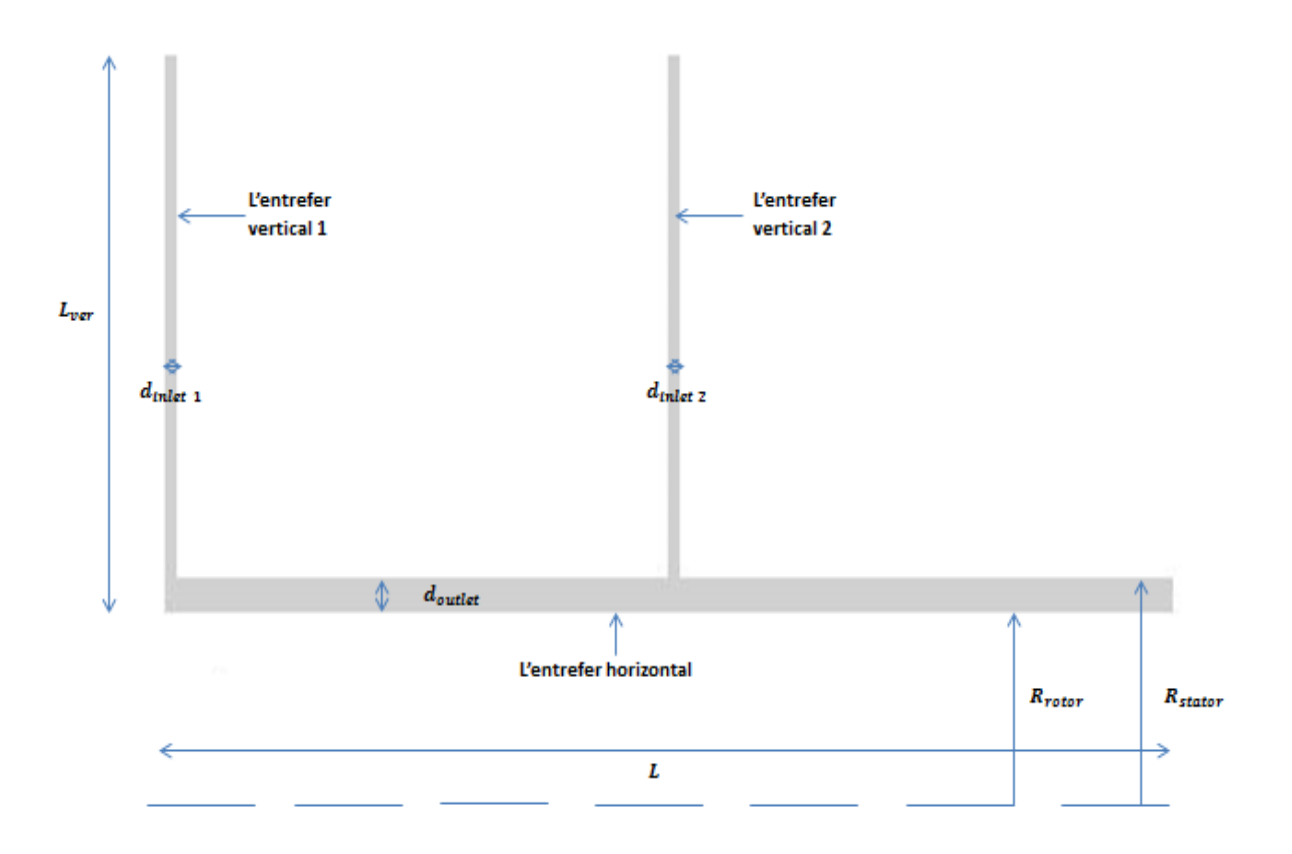

**Figure III.6.** Configuration géométrique Structure 2

# **III-5-3- ) Le maillage :**

Lettape du maillage est une étape clé pour sensurer de la validité des simulations et garantir la cohérence des résultats et prendre en compte les considérations physique du cas à étudier. Cœst lœtape a de découpage du volume étudie en petits volumes élémentaire .ce maillage est conçue à l'aide de logiciel GAMBIT. Celui-ci permet de construire deux types de maillage, structuré ou nom structure qui sont à notre étude.

 Le logiciel GAMBIT regroupe trois fonction : la définition de la géométrie du problème (construction si la géométrie est simple ou bien import de la géométrie CAO), le maillage et sa vérification, la définition des frontières (types des conditions aux limites) et définition des

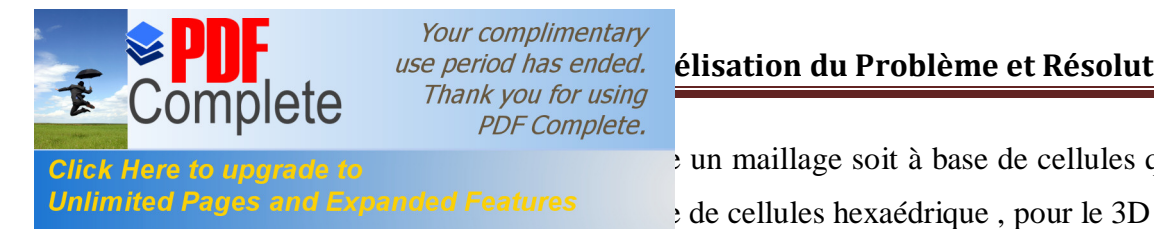

domaines de calculation de calculation de calculation de calculation de calculs. Game de cellules quadrilatères, soit

#### **III-5-3-1- ) Les dimensions principales et la grille de calcul :**

 Indépendamment de la simplicité de la géométrie annulaire, la résolution de ce problème tridimensionnel numériquement avec précision (par essai et erreur) est tout à fait une tâche exigeante et Pour faire un maillage peut être considéré comme une discrétisation de l'espace annulaire dans lequel l'écoulement va avoir lieu **(Shaw, 1992)** Figure III.7**.**

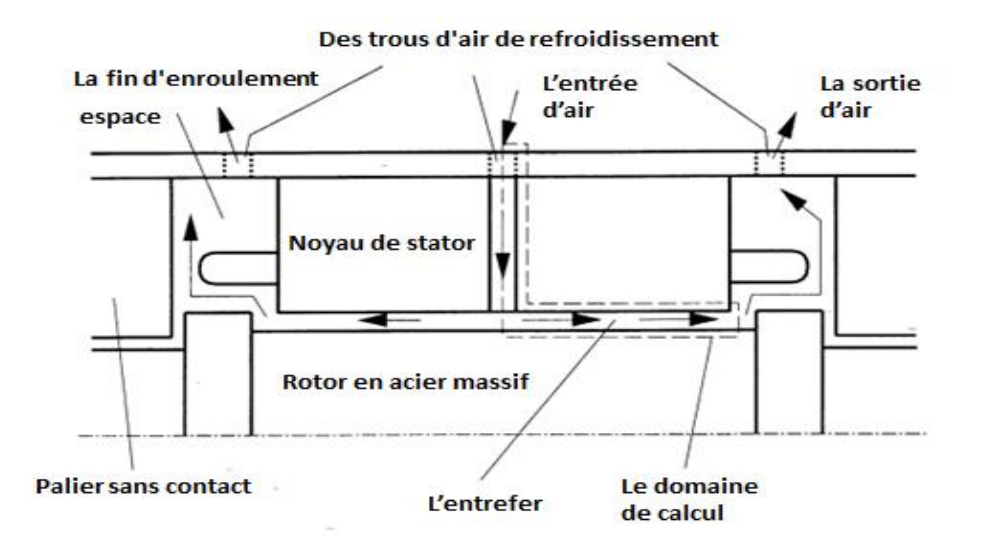

**Figure III.7**. Moteur électrique à grande vitesse avec des trajets d'écoulement et un domaine de calcul.

Dans les calculs on a modélisé une moitié de l'anneau par ce quoil you une symétrie dans le moteur. Le moteur électrique à grande vitesse a des trajets d'écoulement de fluide de refroidissement on les appelle des fentes du stator, les chemins de refroidissement de l'écoulement et l'éespace d'air qui est notre domaine de calcul sont présentés dans la Figure III.7. Les dimensions principales de l'exemple sont présentées dans le tableau 1

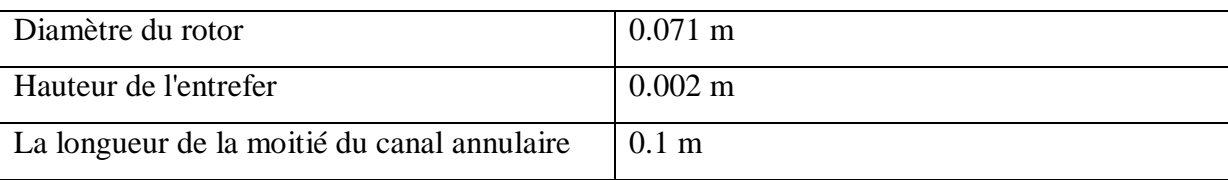

#### **Tableau 1**. Les dimensions principales de la grille

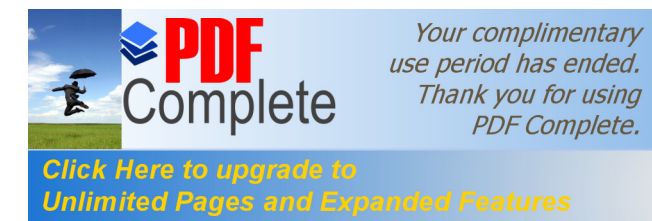

Le domaine à étudier a étudier a étudier a étudier a étudier a étudier a étudier de la machine électrique, Unlimited Pages and Expanded Features dan maillage structuré avec des cellules quadratique

et hexaédrique bien raffiné pour minimiser les risques de l'erreur numérique en respectant bien les capacité du notre PC ; par ailleurs sa conception ne génère aucune difficulté particulière grâce à la simplicité dans le maillaur GAMBIT , les grille de calculs pour les Structure 1 et 2 sont présenté dans les Figure III.8 et III.9

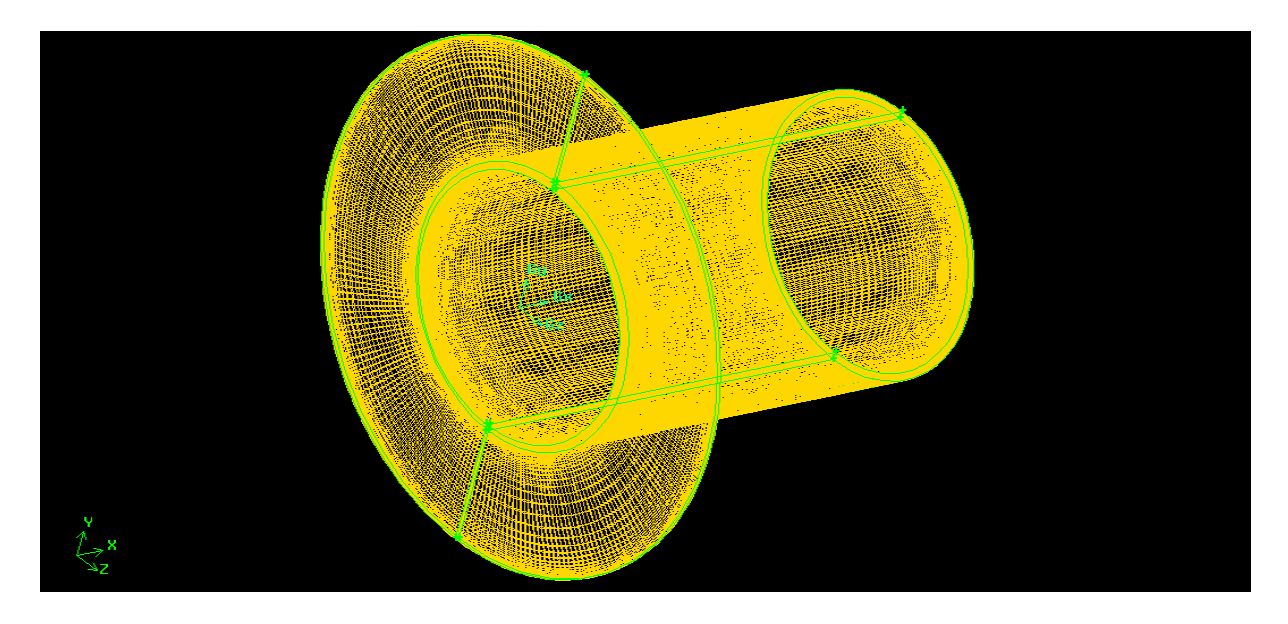

**Figure III.8**. Maillage du domaine de simulation « Structure 1 »

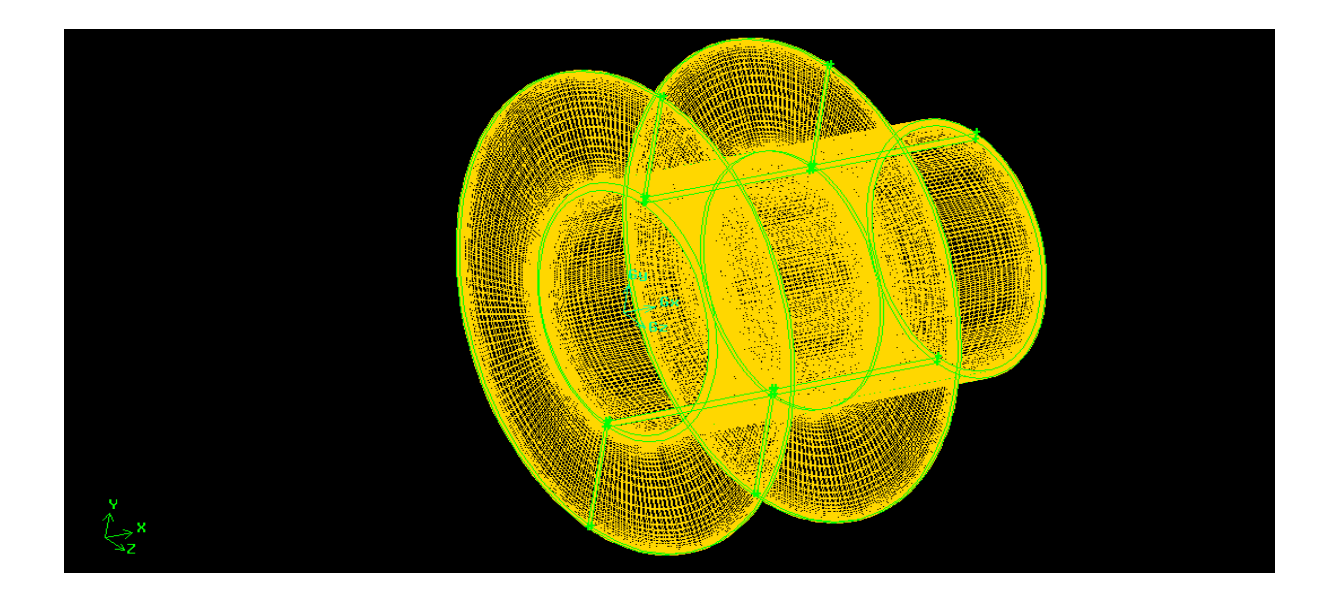

**Figure III.9**. Maillage du domaine de simulation « Structure 2 »

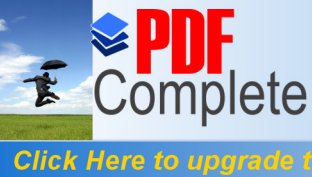

Your complimentary **PDF** Complete.

#### **Unlimited Pages and Expanded Features**

 le but de raffinement du maillage sous le code mailleur GAMBIT est d'obtenir une solution indépendante de la résolution et de la qualité du maillage , cela revient à dire que les paramètres de la solution devient insensible au bout dann certain nombre dælément , cette fonction adapte la grille de maillage à l'écoulement en intervenant particulièrement sur les zones a fort gradient ( laintersection entre le flux axiale et la écoulement de Taylor-Couette) Figure III.10 et III.11 , ou les zone qui définissent les frontières du volume de fluides Figure III.12

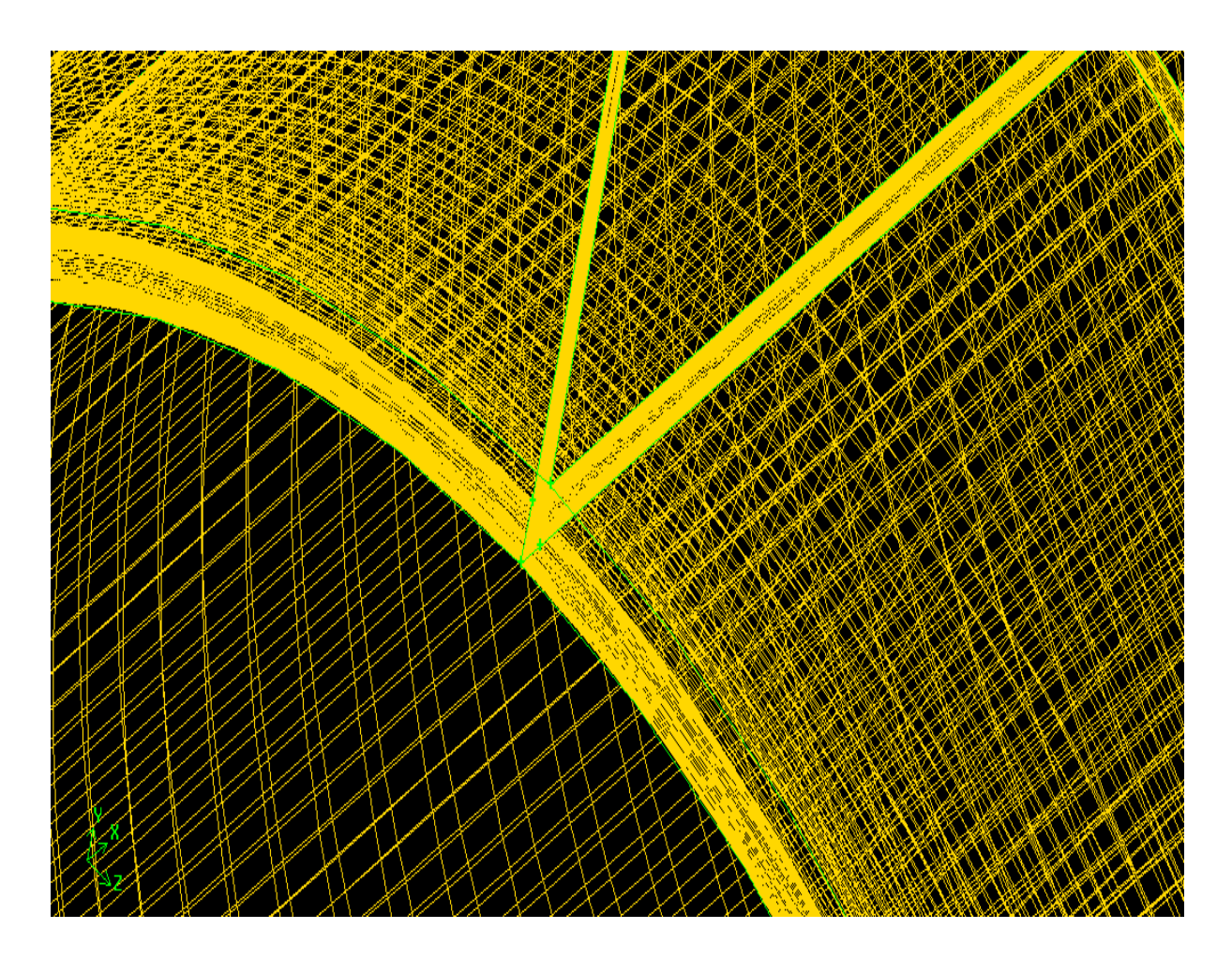

Figure III.10. Raffinage au niveau de la partie ou il y $\alpha$  lainteraction entre le débit axiale et løécoulement de Taylor-Couette ó Structure 1

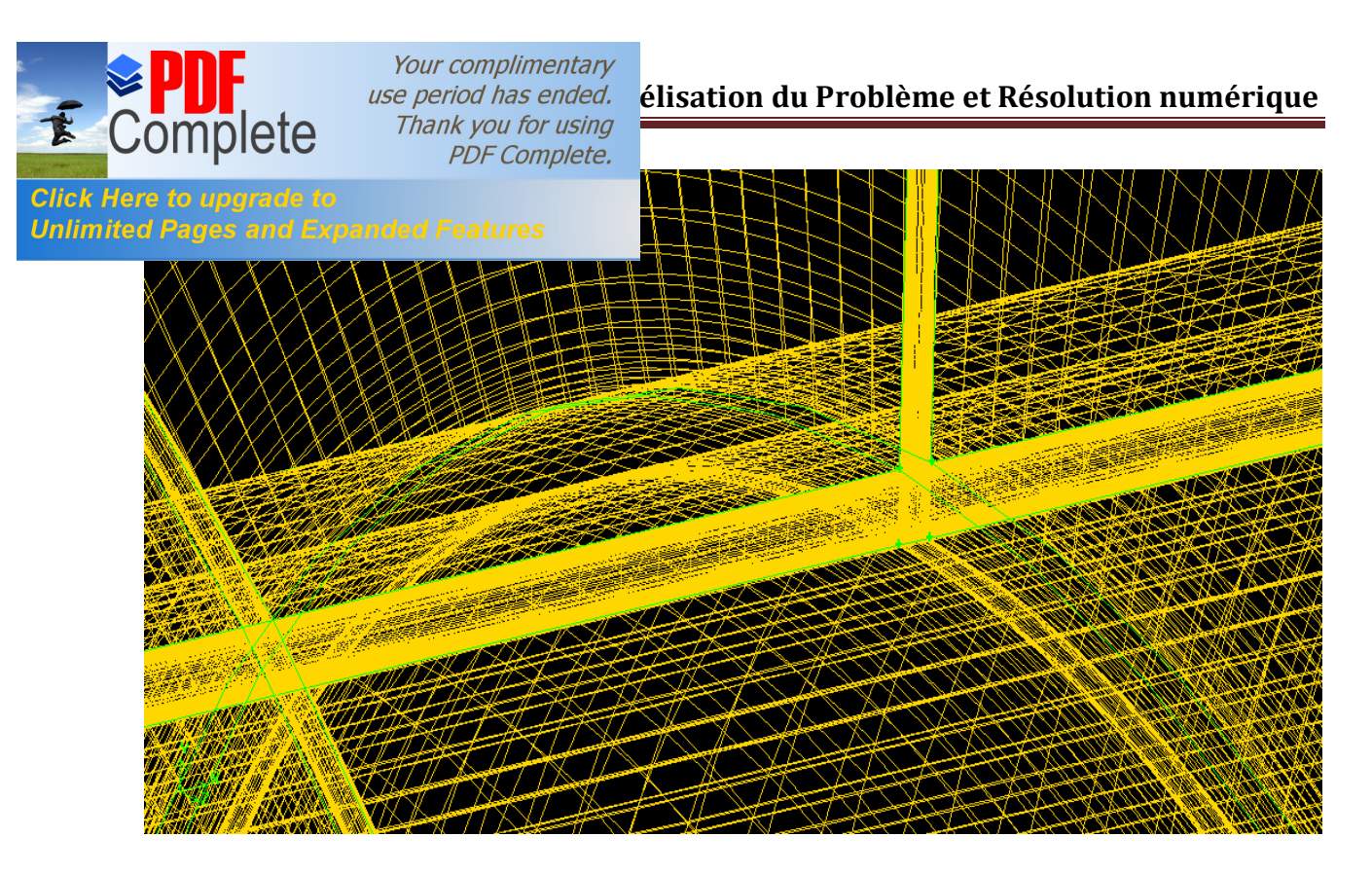

Figure III.11. Raffinage au niveau de la partie ou il you lointeraction entre le débit axiale et lgécoulement de Taylor-Couette dans la deuxième entrée ó Structure 2

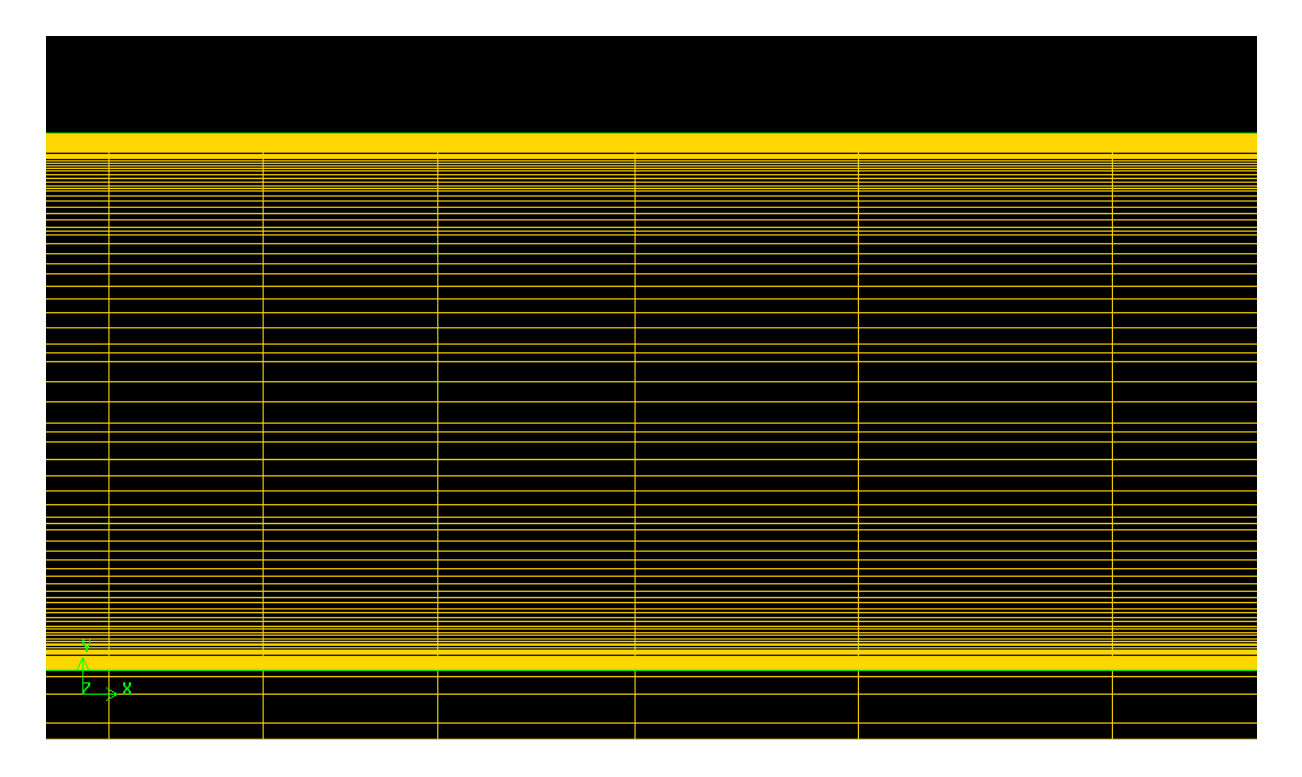

Figure III.12. Raffinage au niveau des frontière de volume finie ó Structure 1 et 2

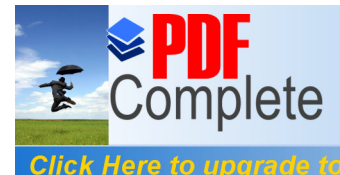

Your complimentary **PDF** Complete.

#### **Unlimited Pages and E**

 Au niveau des extrémités du domaine à simuler, certaines variable doivent être fixées mais qui changent en fonction de problème à traiter. Pour le cas de notre simulation il scagit ici de définir le type des différentes limites du system ainsi que la nature du (des) domaine(s) décrit(s) globalement. Ici læcoulement de fluide est délimite par cinq limite : læntrée deair, la sortie doair, une couche doair imaginable, le stator et le rotor. Par ailleurs la nature de domaine du système maillé est de type fluide qui est loair avec les propriétés physiques suivantes :

La masse volumique =  $1.225$  /

Et sa viscosité =  $1.7894 \times 10$ 

La nature de ces limites est présentée dans le tableau 2 et les Figure III.13 et III.14.

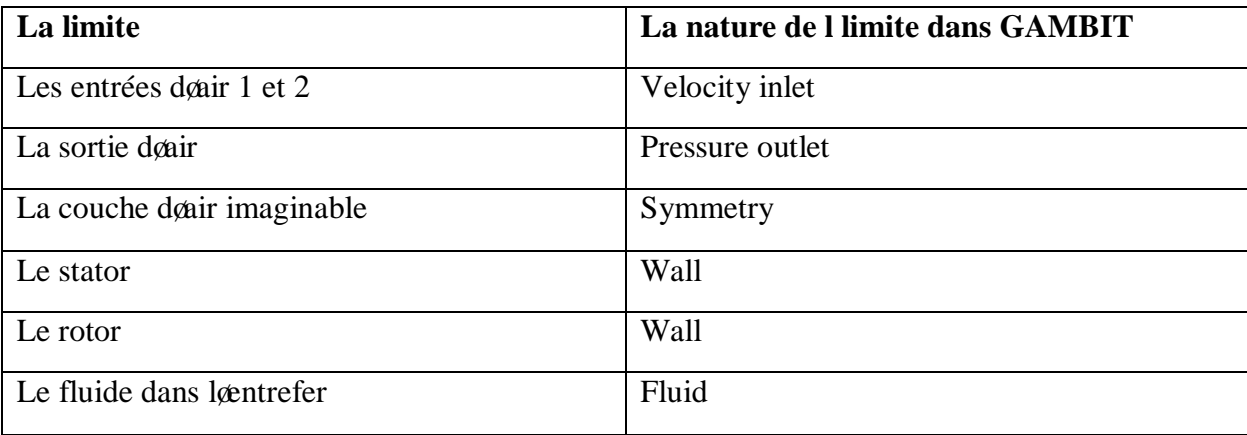

**Tableau 2**. La nature des limites dans GAMBIT

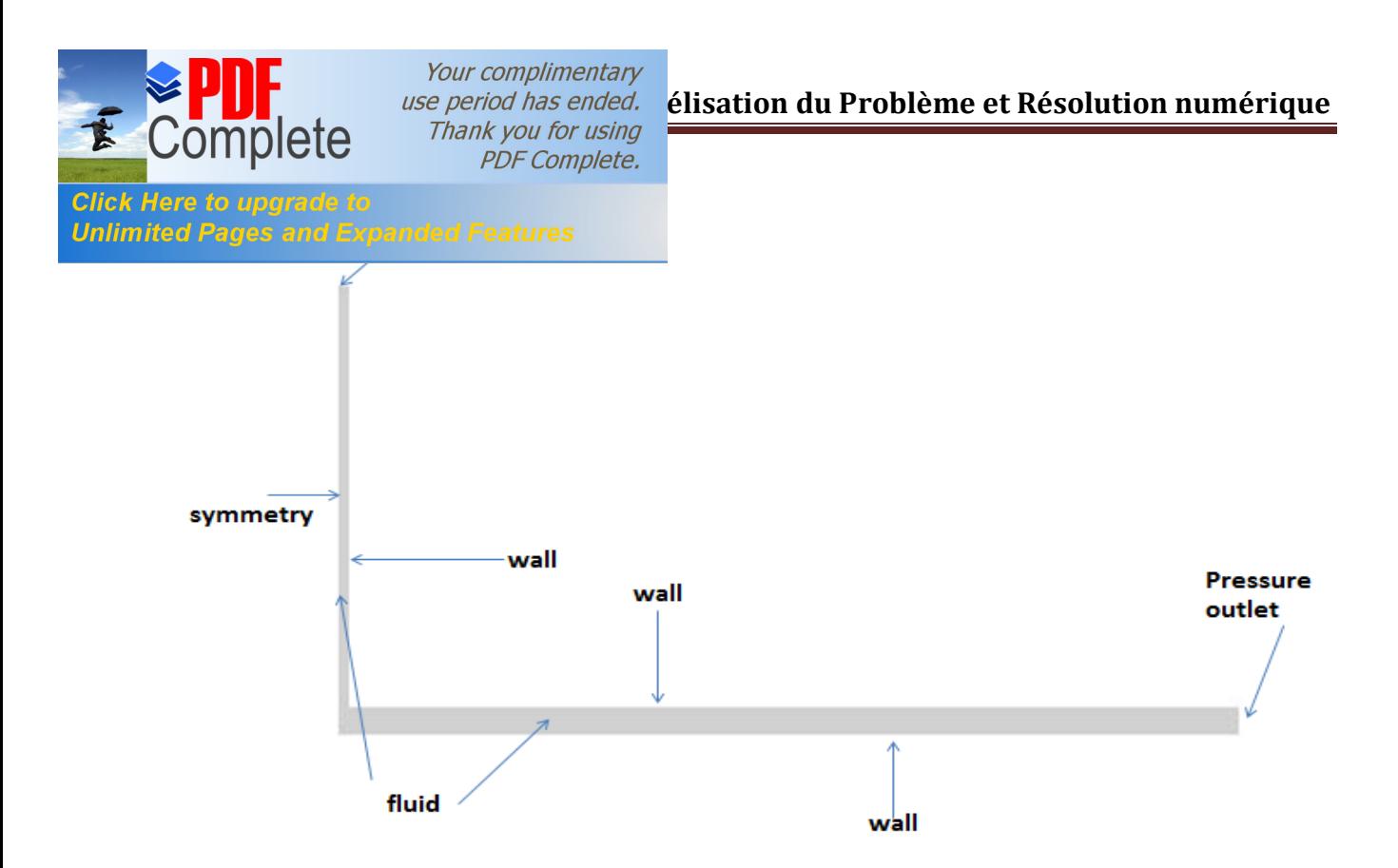

Figure III.13. La nature des limites ó Structure 1

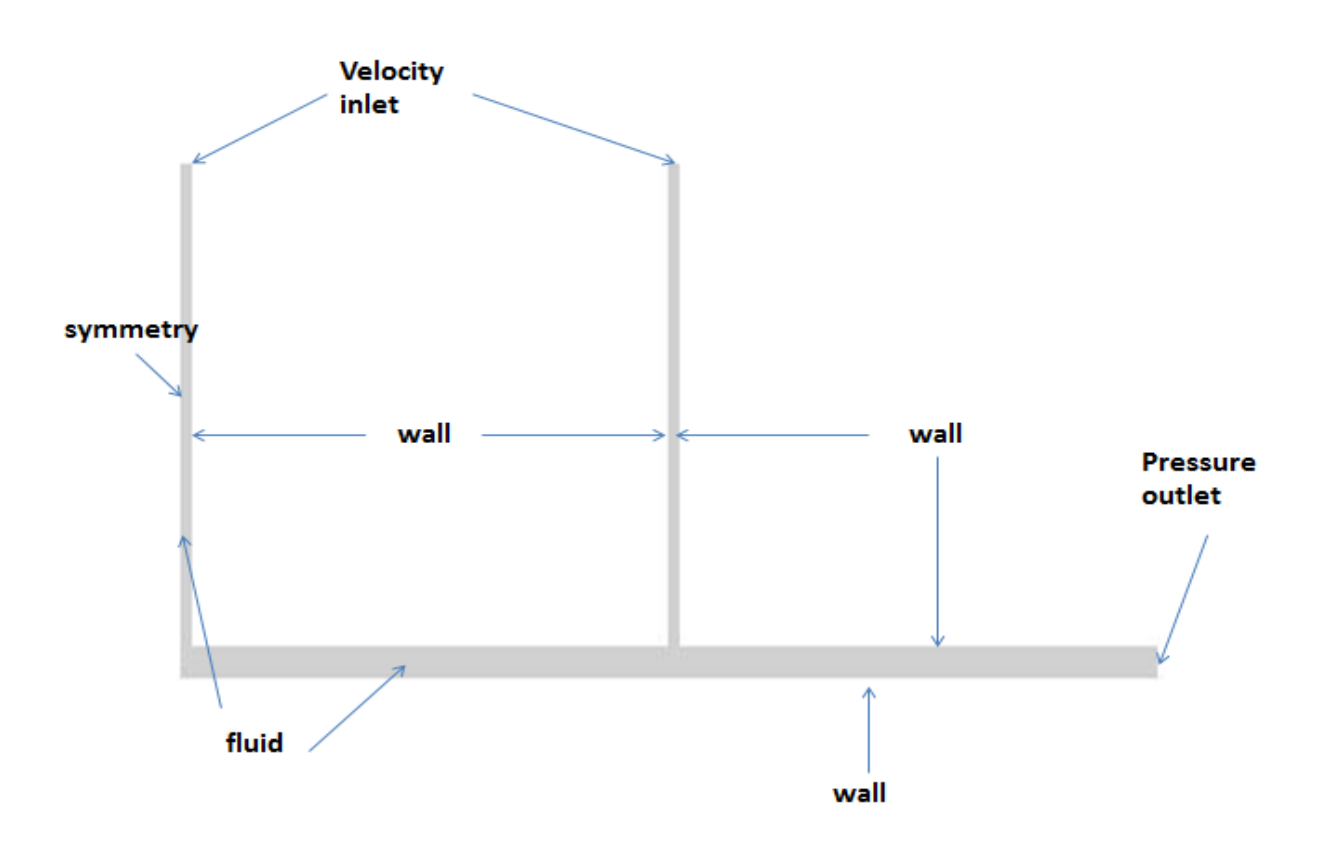

Figure III.14. La nature des limites ó Structure 2

# *<u>Click Here to updrade to <b>III* CLIENT :</u>

**Unlimited Pages and E** 

Cœst le domaine du numéricien qui représente la partie numérique du code de calcul consacrée à la mise en place de la condition physique, la résolution proprement dite du system d'équation discrétisées couplées au modelé choisis ainsi que la visualisation des résultats. Plus le solveur est puissant, moins lautilisateur a besoin dantervenir .mais on peut éventuellement agir manuellement sur le solveur en modifiant le pas de temps ou le facteur de sous-relaxation afin d'assurer la convergence de la simulation pour avoir une solution physique. Le suivi de cette convergence est assuré par le calcul des résidus qui seront parfois vérifiables à partir des résultats proposés søils dépassent le seuil choisi.

# **III-6-1- ) Présentation de FLUENT :**

 Le code fluent est un programme de simulation numérique des écoulements de fluide compressible, incompressible, stationnaire ou instationnaire impliquant divers phénomène physique tels que le transfert de chaleur, la turbulence, les réactions chimique, les écoulement dans les machines tournantes , moteur thermique, et ce pour des géométrie industrielles très complexe.

 Ce code de calcul emploie par la méthode des volumes finis comme procède de discrétisation. Les équations intégrale qui gouvernent loécoulement, tels que loéquation de continuité, l'équation de conservation de la masse, celle de l'énergie ainsi que d'autre scalaire comme la turbulence sont tous résolues par cette méthode numérique et on va les voir avec détail dans la partie des équations drécoulement, le FLUENT permet de définir les conditions au limite pour commencer la résolution.

# **III-6-2- ) La méthode des volumes finis :**

 En analyse numérique, la méthode des volumes finis est utilisée pour résoudre numériquement des équations aux dérivée partielles, comme la méthode des différences finir et celle des éléments finis.

 Contrairement à la méthode des différance finies qui met en jeu des approximations des dérivées, les méthodes des volumes finis et des éléments finis exploitent des approximations dointégrale toute fois, la méthode des volumes finie requiert dans un premier temps une partition du domaine de calcul qui est issue du maillage initial constitué d'éléments

Your complimentary **PDF Complete.** 

**Unlimited Pages and Expanded Features** 

le doéquations par différant méthode de résolution

Loéquation aux dérivées partielles est résolue de manière approchée à logide doun maillage constitue de volume finis qui sont des petits volumes f=disjoints (en 3D, des surface en 2D, des segments en 1D) dont la réunion constitue le domaine d'étude .les volumes finis peuvent être construit autour de points dan maillage initial, mais ce noest pas une nécessité.

 Les méthodes de volumes finis ont été initialement mises au point pour des lois de conservation hyperbolique, mais des développements récents permettent à présent de l'utiliser pour des équations elliptique et parabolique.

 Ces équations aux dérivées partielles contiennent des termes de divergence. En utilisant .le théorème de flux ódivergence, les intégrales de volume dan terme de divergence sont transformée en intégrale de surface et ces termes de flux sont ensuite évalues aux interfaces entre les volumes finis. On utilise une fonction de flux numérique pour élaborer une approximation des flux aux interfaces. Puisque le flux entrant dans un volume donne est égale au flux sortant du volume adjacent donnant une approche très physique (bilan de flux), cette méthode est conservative (par sa formulation), donc parfaitement adaptées à la résolution de lois de conservation.

Un autre avantage de la méthode des volumes finis context quoelle est facilement utilisable avec des maillages nom-structurés car ; en matière de discrétisation des lois de conservation, sa formulation ne tient aucun compte de la complexité du maillage et qui son dapte a une géométrie quelconque d'où tous les codes généralistes en mécanique des fluides se basent sur cette méthode.

#### **III-6-3- ) Les conditions aux limites :**

Les conditions aux limites à l'entrée deair sont définies au début de l'orifice d'air de refroidissement le plus admettant de l'air qui se trouve au milieu (à fente de stator) dans le domaine de calcul (Figure III.7), Là, le champ de vitesses homogène est fixé. Cela se fait de manière à obtenir une couche limite développée à l'entrée de l'anneau du moteur électrique, La vitesse axiale moyenne est =  $40 / \hat{a}$  travers læspace annulaire elle a été sélectionnée parmi les valeurs typiques entre 20-60 m / s. Le débit du liquide de refroidissement est constant et égal  $a = 0.02$  kg/s il a été choisi pour une moitié doanneaux il est basé sur la vitesse axiale moyenne de l'écoulement souhaitables : = , où

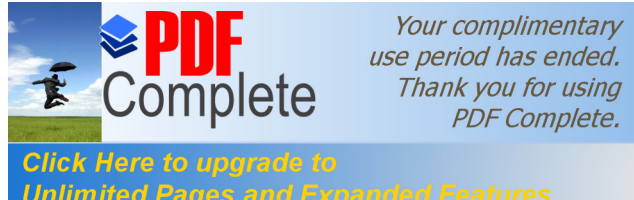

esse axiale du fluide et la surface du canal annulaire. Unlimited Pages and Expanded Features  $= 300 = 26.85^{\circ}$  et la pression absolue de 1

bar. L'enthalpie totale, la pression statique et le taux de débit massique sont donnés à titre de conditions d'entrée et de sortie de l'espace annulaire, La fente de stator est divisée par une condition aux limites comme un miroir. Il est fixé au milieu de la fente du stator et dans le début du canal annulaire. Une paire de limites cycliques est spécifié à l'intersection entre les plans de symétrie axiaux et les parois de maille du secteur ce qu'on a appelé dégât la couche d'air imaginable. La vitesse de la rotation du rotor varie entre 112 à 297 m/s 30000 à 80000 RPM. ces vitesses angulaires sont variables comme un paramètres d'entrée elles sont réglés sur les surfaces du rotor en rotation. Le transfert de chaleur à partir des surfaces chaud du stator et du rotor à l'écoulement d'air de refroidissement est modélisé en donnant des températures de surface constante  $= 373.15^0 = 100 = 423.15 =$  $150<sup>o</sup>$  , comme conditions aux limites.

#### **III-6-4- ) Procédure sous FLUENT :**

Au chargement du maillage sous FLUENT, il faut définir læchelle appropriée à la géométrie (mètre, centimètre ou millimètre). Le logiciel permet aussi de réordonner les nò uds, les surfaces et les cellules en mémoire. Pour améliorer les performances du calcul et l'efficacité de l'accès à la mémoire, le rôle important du FLUENT c'est d'organiser les données et définir les modèles de turbulence ainsi que les conditions aux limites, toute les étapes à suivre pour réaliser notre simulation par FLUENT ont été présenté dans løorganigramme.

# **III-6-5- ) Organigramme de la méthode de calcul sous FLUENT :**

La résolution numérique dans ce travail a été effectué par le logiciel FLUENT qui offre un environnement de calculs très puissant et donne un niveau très élevé de visualisation très élevé aussi, il nous aide réalise des simulation en 3D comme si le cas dans notre pour mieux approcher de la réalité l'organigramme suivant présente les différentes étapes à suivre pour commencer et consulter les résultats de notre travail

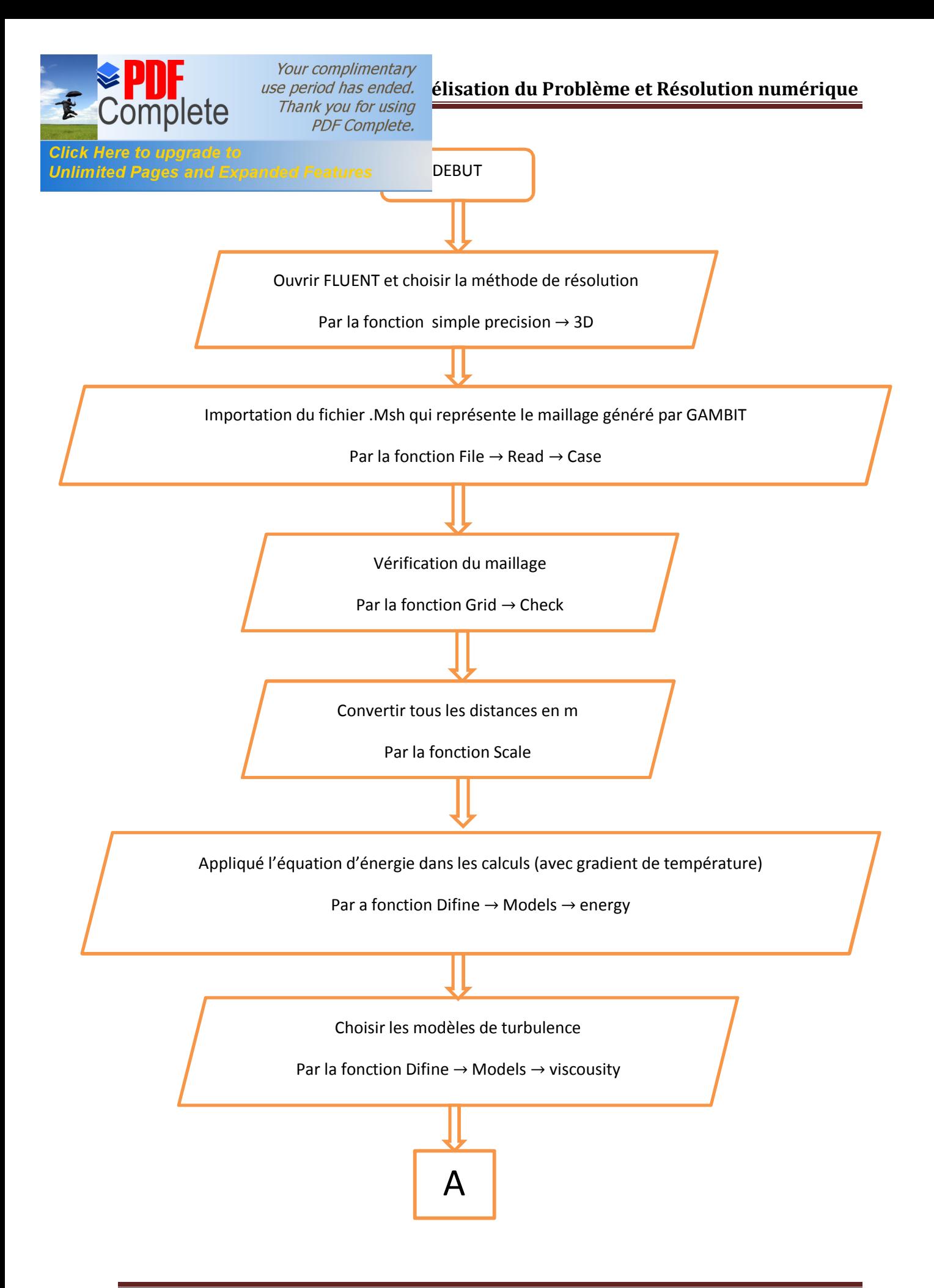

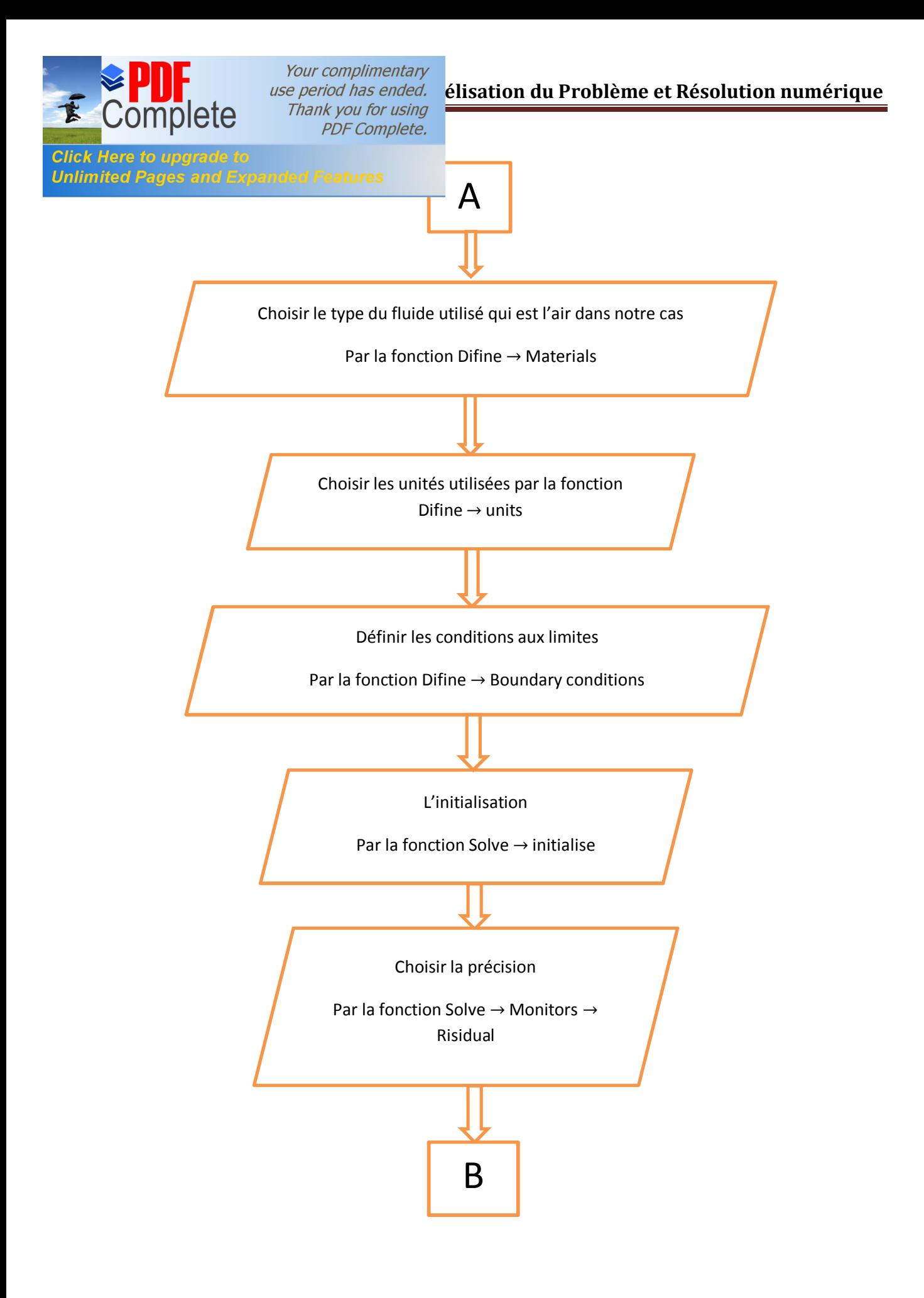

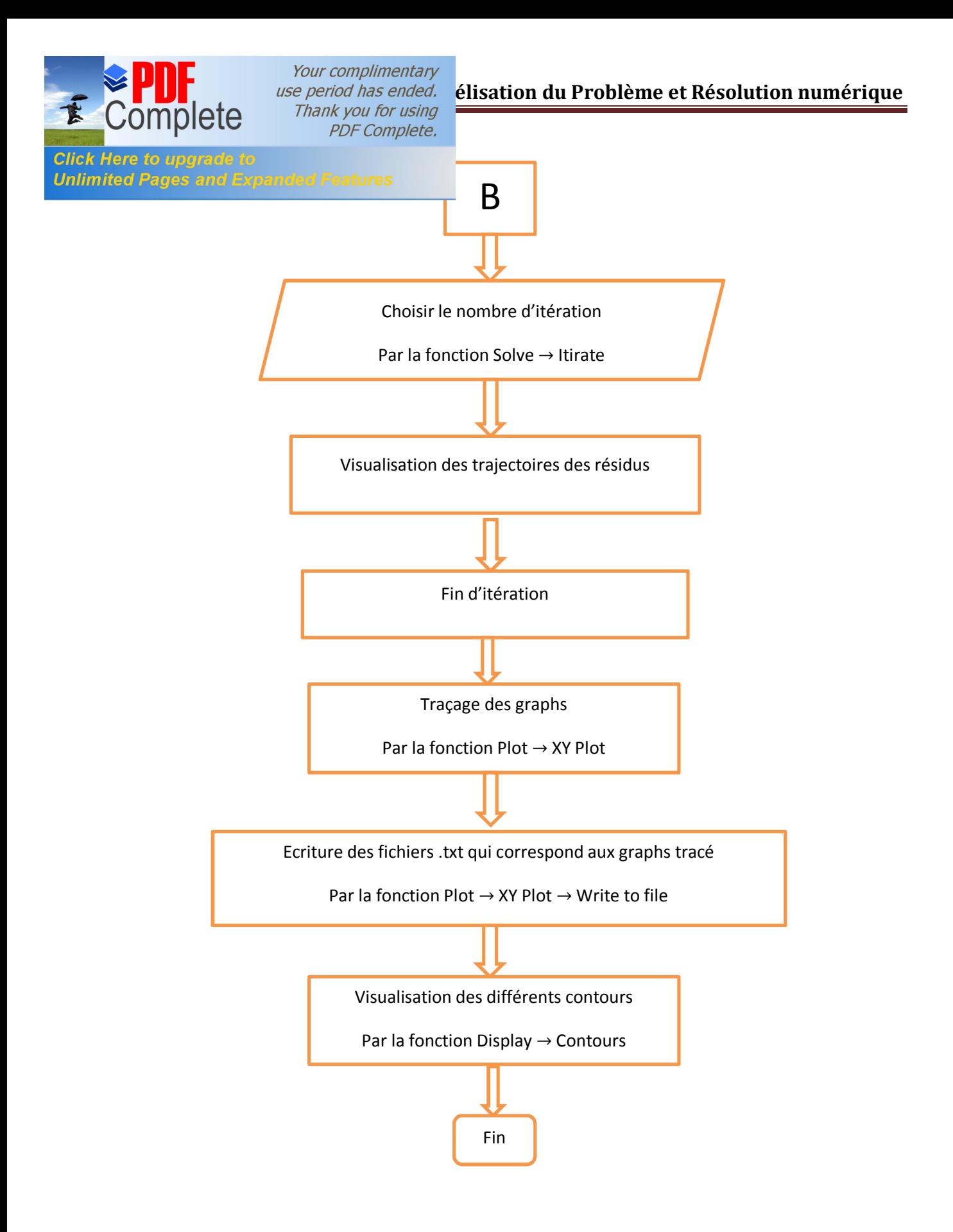
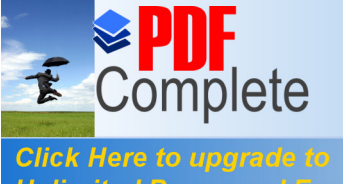

Your complimentary **PDF Complete.** 

#### **Unlimited Pages and Expanded Features**

Les équations de Navier-Stokes à un nombre Reynolds moyen et les équations de l'énergie cinétique et la dissipation de la turbulence peuvent être écrites sous la forme suivante (Siikonen et Ala-Juusela 2001)

$$
- + \frac{(-1)^2}{2} + \frac{(-1)^2}{2} + \frac{(-1)^2}{2} = \text{(III.1)}
$$

Où les inconnues sont(,,,,,,,,,), dans l'équation peut être remplacé par celui de .

- Les flux non-visqueux sont:

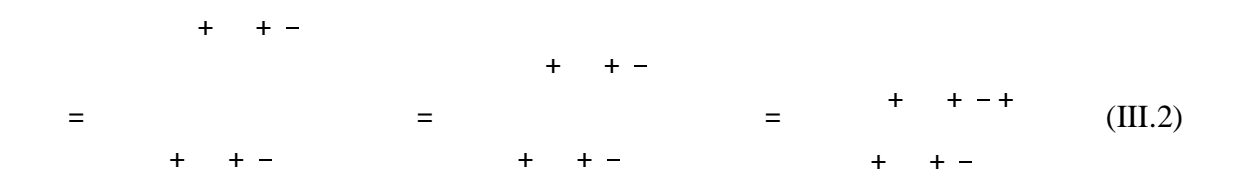

Où est la masse volumique, le vecteur vitesse à l'aide de composantes cartésiennes est = + + , est la pression, est l'énergie cinétique des turbulent et est sa dissipation. l'énergie total a intérieur est défini comme :

> $=$   $+$  $+$   $+$  $(III.3)$

Où est l'énergie interne spécifique.

- Les flux visqueux sont :

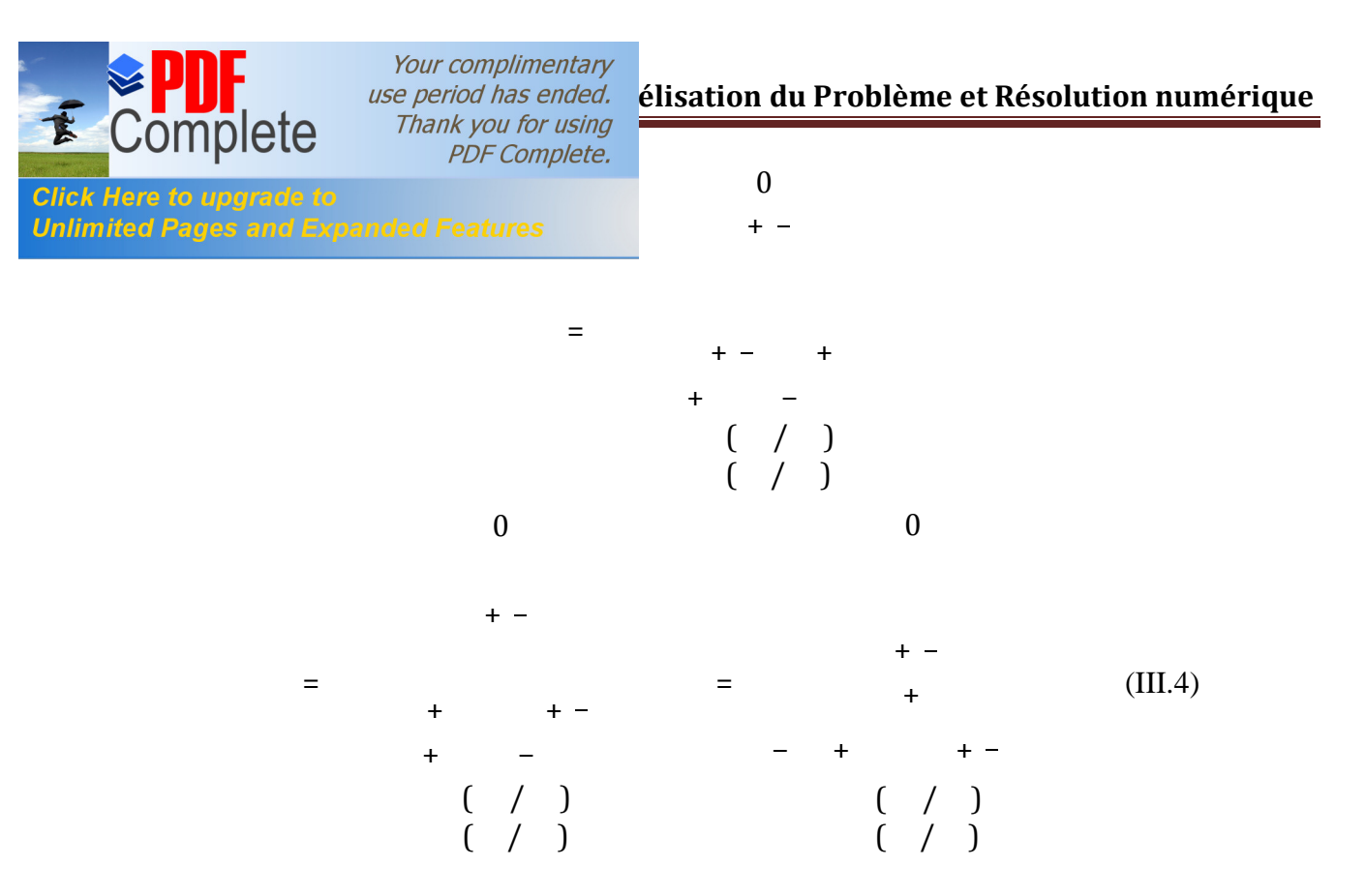

Ici, le tenseur des contraintes comprend les composantes laminaire et turbulente. Le fluide est supposé newtonien et, par conséquent, les contraintes laminaires sont modélisées à l'aide de l'hypothèse de Stokes. Les tensions de Reynolds " " sont incluses dans le tenseur des contraintes

$$
= - + - - - ([2.]) - \overline{111.5}
$$
 (III.5)

Pour Les tensions de Reynolds l'approximation de **Boussinesq** est utilisé

$$
-\overline{\qquad \qquad \cdot \quad \cdot \quad \cdot} = - + - - - \cdot (2. ) - - \cdot \tag{III.6}
$$

ici est le coefficient de viscosité des turbulent, qui est calculé en utilisant un modèle de turbulence, et est le delta de Kronecker. Dans les équations de l'élan et d'énergie, la contribution de lœnergie cinétique a été reliée à la pression et apparaît dans les flux convectifs, tandis que la partie diffusion est liée aux flux visqueux. Les contraintes visqueuses contiennent une partie laminaire et une partie turbulente. Respectivement, le flux thermique s'écrit:

$$
= - + \quad \boxed{2} = -(\quad - + \quad -)\boxed{2} \tag{III.7}
$$

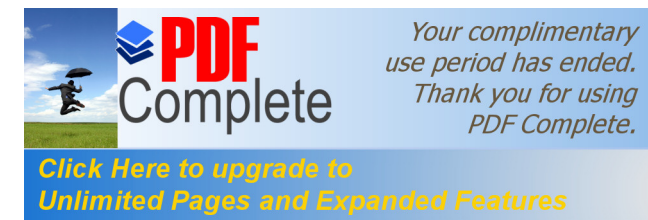

nique moléculaire et turbulente respectivement, et

Unlimited Pages and Expanded Features aire et turbulent, respectivement, et est la chaleur

spécifique à pression constante. La diffusion des variables de turbulence est modélisée comme :

$$
\boxed{?} = ( + -) \boxed{?} \tag{III.8}
$$

 $\boxed{?}$  = ( + - $(III.9)$ 

Où et sont les nombre de Schmidt turbulent de et respectivement, la pression est calculé à partir d'une équation døtat =  $($ ,  $)$ , qui est avec l'hypothèse d'un gaz parfait utilisé dans cette étude, s'écrit :

> $=$   $-1$   $+$  $=$   $-1$  (III.10)

Où est le rapport des chaleurs spécifiques Puisque ce cas est essentiellement incompressible

- les différences de pression sont résolues au lieu de la pression.

Les composantes du terme de la source sont différentes à zéro au terme de flottabilité et dans les équations du modèle de turbulence. Les termes de flottabilité sont :

$$
= \begin{bmatrix} - & - & - \\ - & - & - \\ - & - & - \end{bmatrix} \tag{III.11}
$$

Où est la densité de référence, et est l'accélération gravitationnelle.

Dans la présente étude, une approche de compressibilité artificielle est utilisée pour déterminer la pression. Le calcul de flux est une version simplifiée du solveur de Riemannutilisé pour les écoulements compressibles **(Siikonen 1995)**. Il convient de noter que, dans cette approche, la vitesse du son artificiel affecte la solution, mais l'effet est de second ordre et n'est pas visible lorsque la grille est raffinée. La méthode de solution est décrite dans **Rahman et al. (1997).**

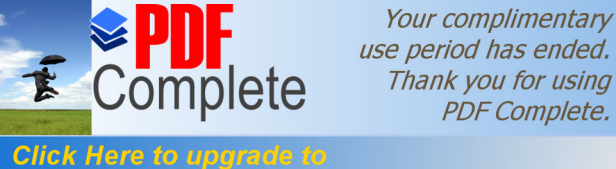

**PDF Complete.** 

Your complimentary

#### **Unlimited Pages and L**

#### **III-7-1-1- ) La Turbulence isotrope dans le flux du canal de rotation :**

Les équations un et deux du modèle de la turbulence (ex., −, −) donnent une turbulence isotrope, qui est constante dans toutes les directions. Dans la situation réelle de la turbulence est dit anisotrope **(Shaw, 1992).**

La rotation provoque des changements dans la turbulence. Dans le cas des modèles des équations une et deux les tensions de Reynolds sont modélisés par l'approximation Foucault-viscosité de **Boussinesq** . Applications **(Wilcox 2000)** où ces modèles ne sont les suivants :

Éles écoulements avec des changements brusques de taux moyen de contrainte

• l'écoulement sur surfaces courbées

• l'écoulement dans la canalisation avec des mouvements secondaires

• l'écoulement dans les fluides en rotation

• les écoulements tridimensionnels

• les écoulements avec séparation de la couche limite

Toutes ces caractéristiques sont typiques pour l'écoulement d'air de refroidissement dans l'entrefer d'une machine électrique. Ceux-ci peuvent être prises en considération par les corrections de courbure (pour prendre l'effet de la force de Coriolis en compte) ou en utilisant des modèles de turbulence anisotrope **(Siikonen 2002).**

Les deux modèles d'équations nécessitent des corrections ad hoc pour l'écoulement de canal rotatif pour faire des prédictions réalistes **(Wilcox, 2000)**. la courbure de la surface, comme la rotation du système, a un effet significatif sur les caractéristiques structurales de la couche limite turbulente. La courbure a un effet négligeable sur l'équation d'énergie cinétique de la turbulence. L'accélération de Coriolis donne termes d'inertie supplémentaires dans l'équation de Reynolds-de la contrainte. Ces termes de courbure améliorent considérablement la précision pour la circulation sur les murs incurvés. Ils sont des modifications ponctuelles qui ne peuvent pas être généralisés pour les écoulements arbitraires. Les corrections améliorent

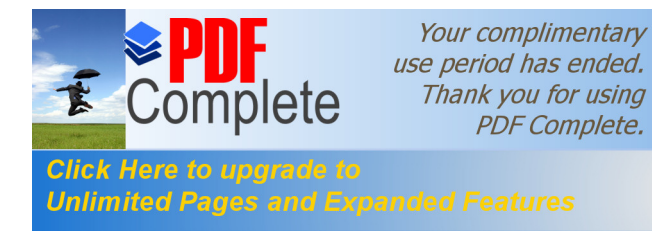

principalement les valeurs de touris de turbulence par rapport à, par exemple, le modèle k- standard

Un autre moyen consiste à utiliser des modèles de turbulence anisotrope. Les flux de canal tournantes sont une application intéressante de modèles stress - transport. Les modèles de stress - transport sont prometteurs de prévisions plus précises pour les écoulements en trois dimensions **(Wilcox, 2000).**

La raison principale pour laquelle les modèles à deux équations sont inexactes est pour les couches limites tridimensionnelles, par exemple, tient à leur utilisation des viscosités turbulentes isotrope **(Wilcox, 2000)**. Toutefois, les viscosités de Foucault dans les directions d'écoulement rationnelle et transversale d'une couche limite tridimensionnelle typique peuvent différer de manière significative.

 La Figure III.15 compare les frottements calculées et mesurées de la paroi sur la couche limite d'un cylindre segmenté, ou une partie tourne autour de son axe. L'expérience a été réalisée par **Higuchi et Rubesin (Wilcox, 2000).**

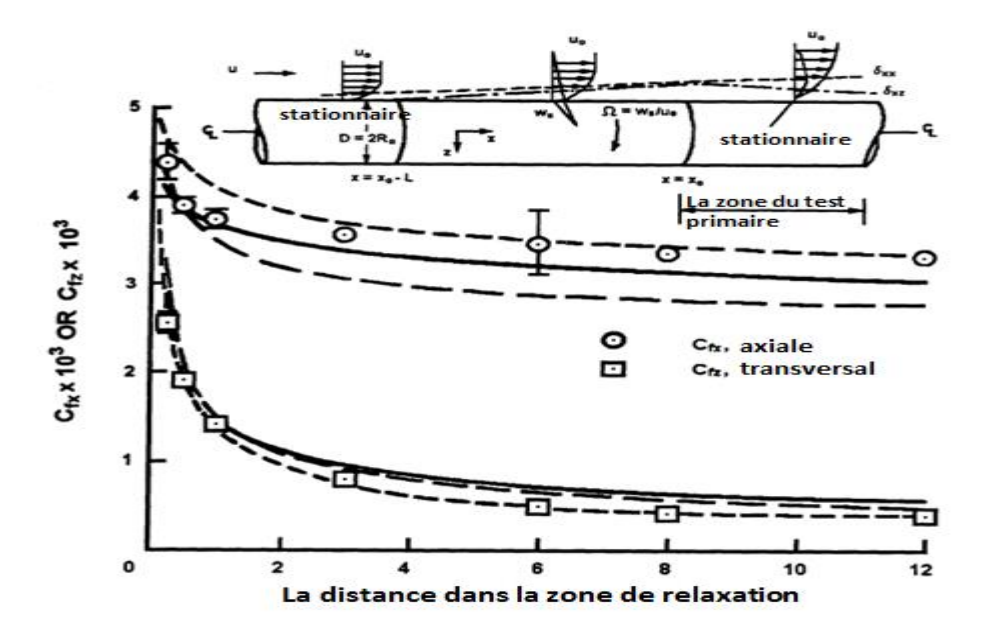

**Figure III.15**. Frottement de la paroi sur un cylindre en rotation segmentée ; − **Cebeci-Smith model ; - - Wilcox-Rubesin model , - - - Wilcox-Rubesin stress-transport model ;** ∘ □ **Higuchi and Rubesin. (Wilcox 2000)**

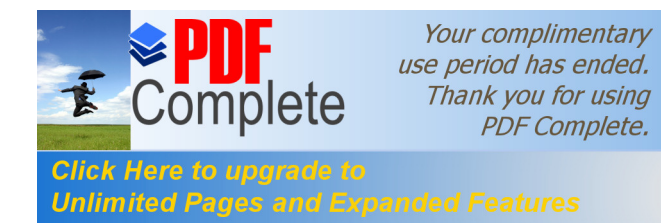

**t** transport de stress **Wilcox-Rubesin** décrivent plus Unlimited Pages and Expanded Features sversales () d'éléments de friction dans la zone de

relaxation, c'est à dire la région en aval du segment de rotation.

 Le modèle algébrique **Cebeci-Smith** et le modèle de deux équations **Wilcox-Rubesin** produi des composants de frottement de la paroi qui diffèrent des valeurs mesurées par autant que 20% et 10%, respectivement **(Wilcox, 2000).**

### **III-7-1-2- ) Le modèle de turbulences** − **:**

Comme cœst mentionné ci-dessus, la contraintes turbulentes résultante de l'équation de quantité de mouvement à partir de la moyenne de Reynolds sont modélisées en utilisant l'approximation de **Boussinesq (34)** Le coefficient de viscosité turbulente est déterminée en utilisant le modèle − à faible nombre de Reynolds **(Chien 1982)** à partir de la formule **(Siikonen et Ala-Juusela 2001)**

$$
= \quad - \quad \text{(III.12)}
$$

Où est un coefficient empirique.

- Le terme source du modèle de Chien est :

$$
= \qquad -2 \qquad (III.13)
$$

Où est la distance normale de la paroi, et la distance sans dimension est définie par :

 $=$   $\frac{\Box}{\Box} \approx$   $\frac{\Box x}{\Box}$ / (III.14)

Voici est la vitesse de frottement et est le frottement sur la paroi, et le lien entre eux est = La production inconnu de l'énergie cinétique turbulente est modélisée en utilisant l'approximation de **Boussinesq (34)**

 = −  $\frac{1}{\sqrt{1-x^2}}$  =  $\frac{1}{\sqrt{1-x^2}}$ — + — − − −  $\mathcal{L}^{\text{max}}_{\text{max}}$  $(III.15)$ 

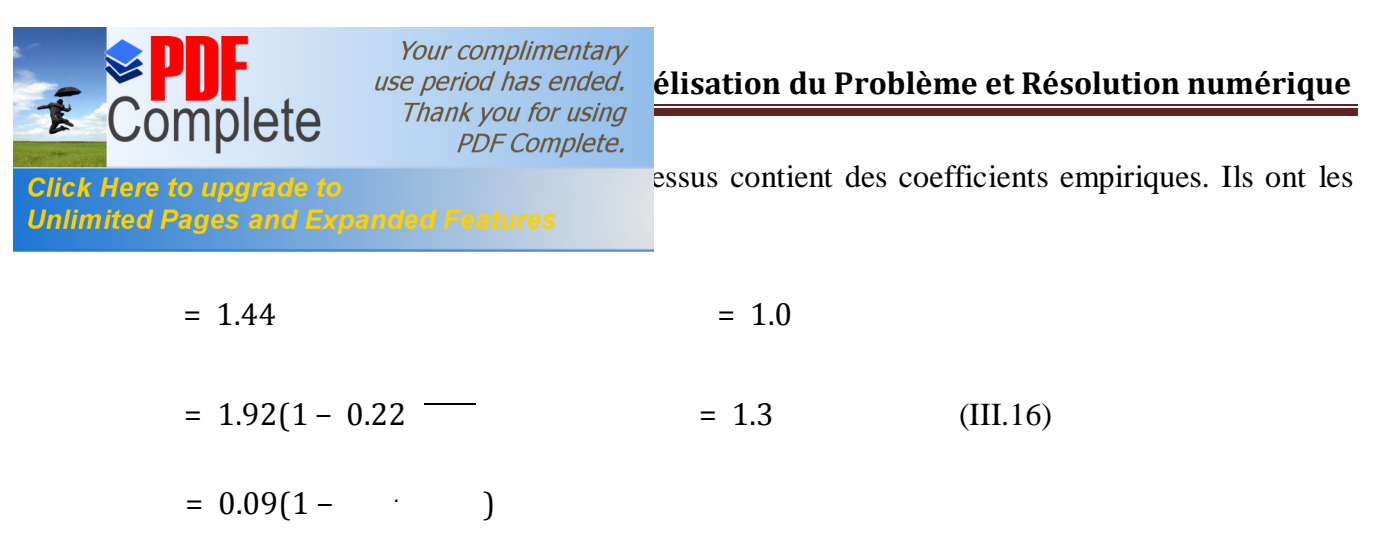

Où le nombre de Reynolds de la turbulence est défini comme :

 $=$   $-$ (III.16)

Le modèle de **chien** est très robuste, mais il a quelques défauts. Il surestime généralement le niveau de turbulence, et ne fonctionne pas bien dans le cas d'un gradient d'une pression croissante.

#### **III-7-1-3- ) Le modelé de turbulence**  − **:**

 Pour améliorer le comportement proche de la paroi du modèle− , un mélange des modèles − et − , connus sous le nom « modèle de menter − SST » **(Menter 1993 Menter 1994 Lellsten et Laine, 1998)**, il a gagné une popularité croissante au cours des dernières années, ce Modèle − SST de Menter est un modèle de turbulence à deux équations où le modèle − est utilisée dans la couche limite, et en dehors la turbulence est modélisé par le modèle − . Toutefois, l'équation de - est transféré dans l'equation de - de manière à permettre une modification en douceur entre les modèles. Dans le modèle SST-la tonsion des turbulent est limitée à la couche limite afin d'éviter la fatigue des taux irréalistes, qui sont typiques pour les modèles de viscosité Boussinesq Foucault. Les équations pour k et sont **(Siikonen et Ala-Juusela 2001)**

$$
-+ \quad - = - * + - (+-) - \quad (III.17)
$$
  

$$
-+ \quad - = - + - (+-) - + 2 - - - \quad (III.18)
$$

Les coefficients du modèle dans les équations (III.17) et (III.18) sont obtenus à partir

 $( ) = ( ) + (1 - ) ( )$ (III.18)

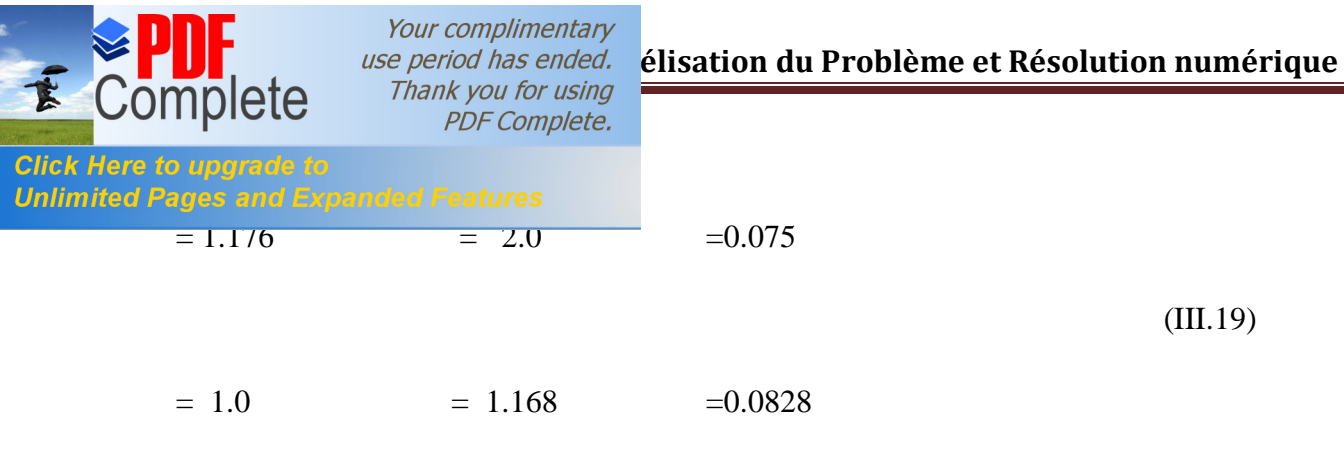

Le coefficient est calculé a partir :

$$
= \frac{1}{\epsilon} - \frac{1}{\epsilon} \tag{III.20}
$$

Le terme dans les équations (III.17) et (III.18) est une production de l'énergie cinétique turbulente et elle est calculée à partir de l'équation (III.15). Le dernier terme de l'équation provient de l'équation transformé et il est appelé un terme contre-diffusion.

- La fonction de commutation qui régit le choix entre les et équations est

$$
= \tanh(\Gamma) \tag{III.21}
$$

Où

$$
\Gamma = \min \qquad \frac{\sqrt{\ }}{\sqrt{\ }};\qquad \qquad ;\qquad \qquad (III.22)
$$

Le premier terme est l'échelle de longueur turbulente divisé par la distance entre les murs. Ce rapport est de l'ordre de 2,5 dans une couche logarithmique et tend vers zéro dans une couche extérieure. Le second terme a une valeur supérieure à 1 que dans une sous-couche visqueuse. Le sens du troisième terme est d'assurer un comportement stable de lorsque la valeur de dans le flux libre est faible.

est la partie positive du terme de contre diffusion :

 $=$   $(III.23)$ 

Où c'est la limite inferieur de la contre diffusion, dans le modèle SST original la viscosité de Foucault est définie comme :

> $=$   $-$ (III.24)

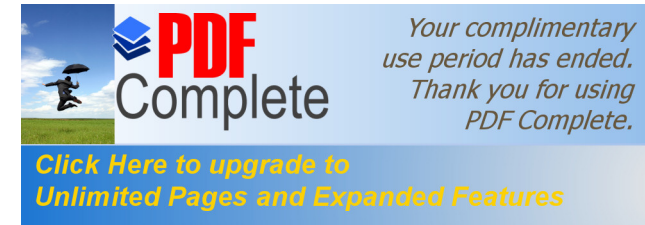

étant le tenseur de vitesse :

(III.25)

Le terme ci-dessus est une fonction de commutation qui désactive la limitation SST en dehors des couches limites. La fonction fonctionne comme la fonction sauf que si sa valeur reste plus loin dans la couche de délimitation extérieure. Il est défini comme :

− —

 $= -$ 

$$
= \tanh(\Gamma) \qquad (\text{III}.26)
$$

Où

$$
\Gamma = \frac{\sqrt{ }}{^{*}}; \qquad (III.27)
$$

Dans l'équation (III.24), la limite inférieure de la numérateur est basé sur l'hypothèse Bradshawís, dans laquelle la contrainte de cisaillement turbulent dans la couche limite dépend de k comme suit :

$$
\frac{\overline{\mathbf{u}} \cdot \mathbf{u}}{2} = \qquad (\text{III.28})
$$

Ainsi, læxpression traditionnelle de Prandtl  $\qquad = -e$ st utilisée à la limite :

$$
=\frac{\sqrt{1+\frac{1}{n}}}{\sqrt{1-\frac{1}{n}}}\frac{1}{2}=\frac{1}{\sqrt{1-\frac{1}{n}}}\frac{1}{2}
$$
 (III.29)

C'est ce qu'on appelle la limitation SST pour . La limitation SST améliore considérablement le comportement du modèle en couches limites qui ont un gradient de pression défavorable, dans lequel, le modèle traditionnel surestime clairement la viscosité turbulente.

La signification de la fonction est d'empêcher l'activation de la limitation SST à proximité des parois rugueuses **(Helsten et Laine 1998 Helsten et Laine, 1997)**. La Fonction est définie comme :

 $= 1 \frac{1}{\sqrt{2\pi}}\int_{0}^{\pi}\frac{1}{\sqrt{2\pi}}\left( \frac{1}{\sqrt{2\pi}}\right) \frac{d\mu}{2}d\mu d\nu$ (III.30) où est la distance entre les parois.

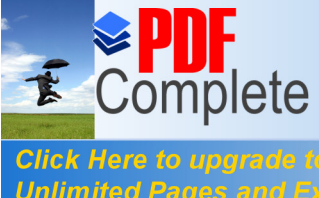

#### **Unlimited Pages and Expanded Features**

 Cette partie représente la description de l'étude numérique dans ses divers aspects, Au on a présenté le logiciel GAMBIT et son utilisation pour la configuration 3D.

 Cependant ; la géométrie disposée à l'étude a été décrite en détaille ainsi que les conditions aux limites car elles effluents directement sur lænsemble des résultats.

Puis on a présenté les principales étapes pour lautilisation du code FLUENT en configuration géométrique 3D et les difficultés rencontrées.

On note enfin que lælaboration dann bon maillage ainsi que le choix pertinent des paramètres a permis døbtenir des résultats en bon accord avec ceux de løexpérimental.

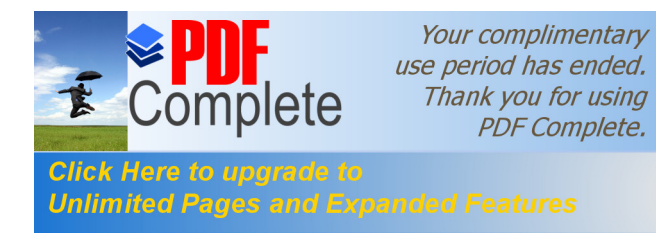

# **Chapitre IV:**

## Résultats et Discussions

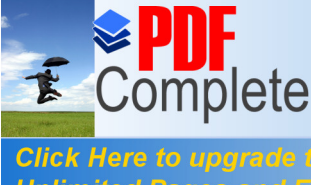

Your complimentary *USE period has ended.*<br>
Thank you for using **PDF Complete.** 

**Unlimited Pages and Expanded Features** 

Loêtape ultime consiste à valider des résultats de simulation après la fixation des paramètres de la modélisation numérique et le choix du maillage. Dans cette étape nous allons interpréter lænsemble des résultats obtenus par la simulation, ces informations obtenues sont la pulpe de notre travail.

A cet effet dans ce chapitre døétude numérique on søintéresse essentiellement à la visualisation des contours de vitesse, de température, de la viscosité turbulente, de l'énergie cinétique de la turbulence et les coefficients de transfert thermique ainsi que les graphes tracés de ces paramètres en fonction de la position donne ligne dans loentrefer axialement ou radialement.

#### **IV-2- ) La validation des résultats numériques :**

 Après avoir imposé les conditions aux limites, le type de fluide, la précision de calcul, le choix du nombre deitération, on initialise leensemble des variables, et une fois le test de convergence fixée par la valeur des résidus  $10^{-4}$  attient, après en fait la comparaison de nos résultats trouvés et ceux dαEscudier on obtient les graphs suivants avec : \* = /0.157,

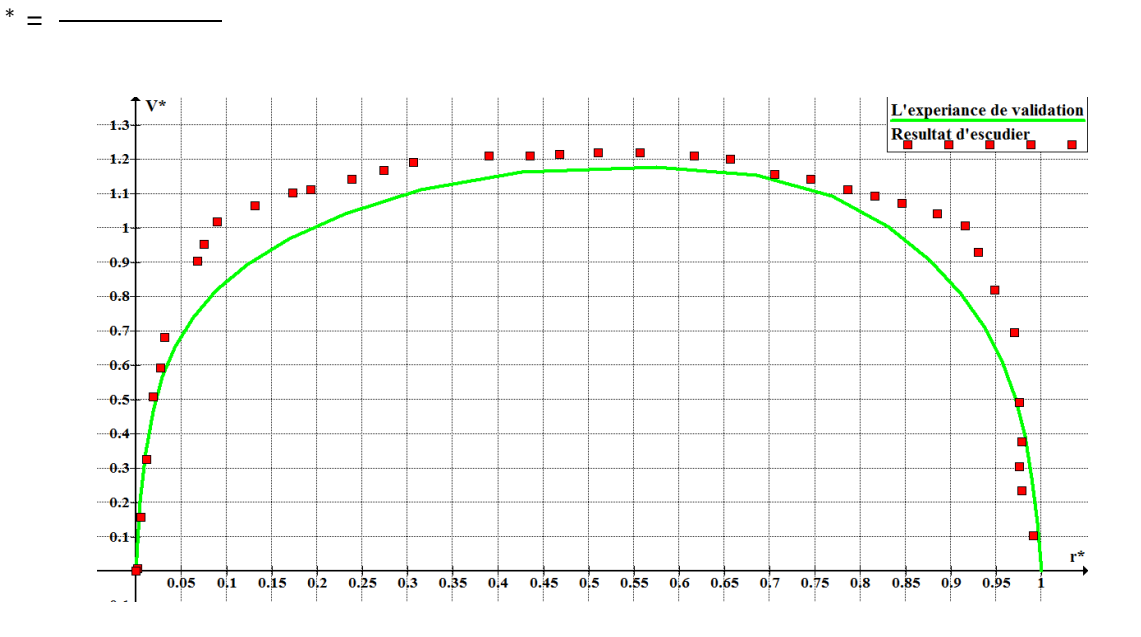

**Figure IV.1.** Comparaison entre les valeurs de Escudier et celle de lexpérience de validation modèle

Pour cette étude on a trouvé le maillage qui convient, après la variation des différentes valeurs et ça va permettre à faciliter le maillage des structures concernées par ce mémoire.

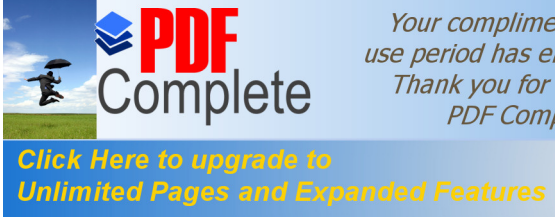

Your complimentary *USE period has ended.*<br>
Thank you for using **PDF Complete.** 

**IV-3- ) Le champ de vitesse :**

 Les distributions de vitesse axiale et tangentielle à la vitesse de rotation de 80000 RPM sont examinées pour le modèle − Les lignes de courants et le champ de pression sont présentés à la vitesse de 30000 RPM. Ces vitesses limites sont mises en évidence lors de la présentation des quantités d'écoulement étudié. Le champ de vitesse dans l'entrefer est calculé par la méthode numérique est réalisé dans les (Figures IV.4 et IV.5). Les lignes de courant se trouvent dans la direction de l'hélice de l'écoulement moyen. La Figure IV.2 illustre le phénomène de l'écoulement à partir de la fente de stator à l'entrefer de la combinaison stator-rotor lisse. Il existe deux tourbillons dans le champ d'écoulement à partir de la fente de stator vers l'entrefer. Le premier d'entre eux est situé à proximité de la paroi dans la fente de stator. La seconde se trouve à proximité du stator lors de l'entrée annulaire. L'absence de vortex de Taylor dans l'entrefer est étonnante, car il existe de grandes forces centrifuges sachant que l'importance des effets de flottabilité est faible dans le domaine d'écoulement forcé.

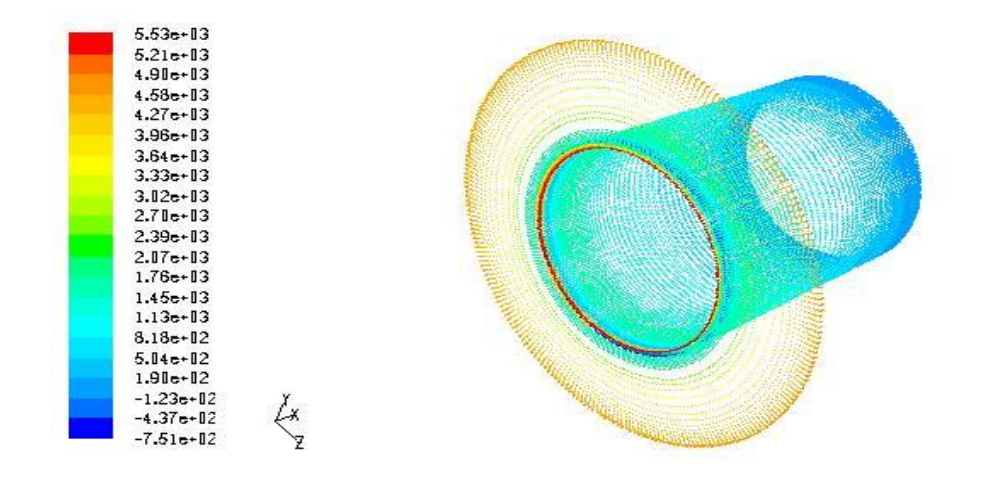

### **Figure IV.2**. La pression statique dans læntrefer, la vitesse de rotation du rotor est de 80000 RPM, Le modèle de turbulence − est utilisé

 Les distributions de vitesse locale à 80000 RPM (297 m/s) sont indiqués dans la Figures IV.3 . Les profils de vitesse axiale et tangentielle sont représentés sur les stations séquencés en fonction de la position axiale dans le canal « avec 0 < < » et la hauteur de l'entrefer, où la longueur du canal est de 100 mm. La hauteur de l'entrefer est définie par

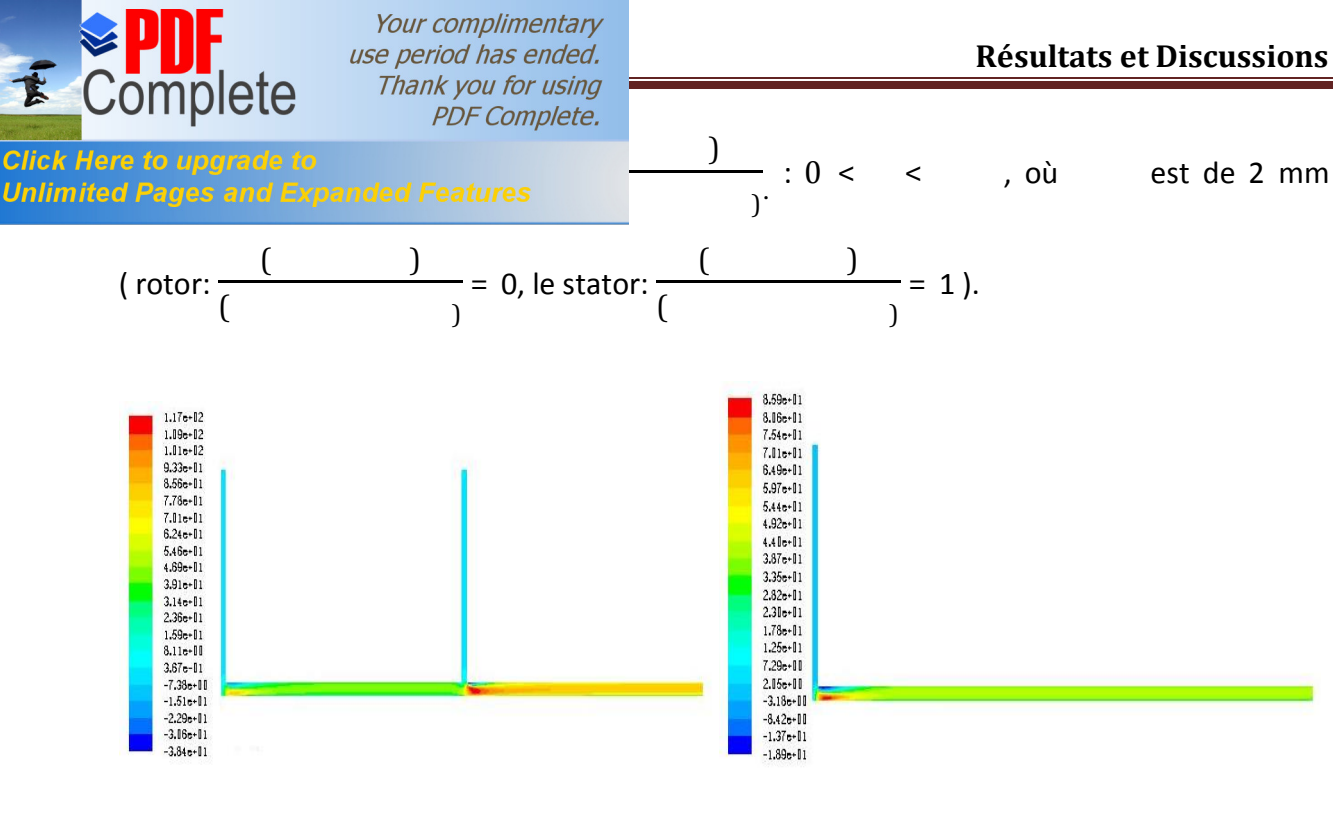

a) Structure 2 b) Structure 1

**Figure IV.3.** les contours de vitesse axiale, la vitesse de rotation du rotor est de 80000 RPM, Le modèle de turbulence − est utlisé

### **IV-3-1- ) Comparaison entre la Structure 1 ( Semblable a celle de kuosa ) et kuosa :**

 Comparaison de la distribution des vitesses axiale et tangentiel à la vitesse de rotation de 80000 RPM avec le modèle – avec les mémes configuration ( structure 1 ó kuosa ).

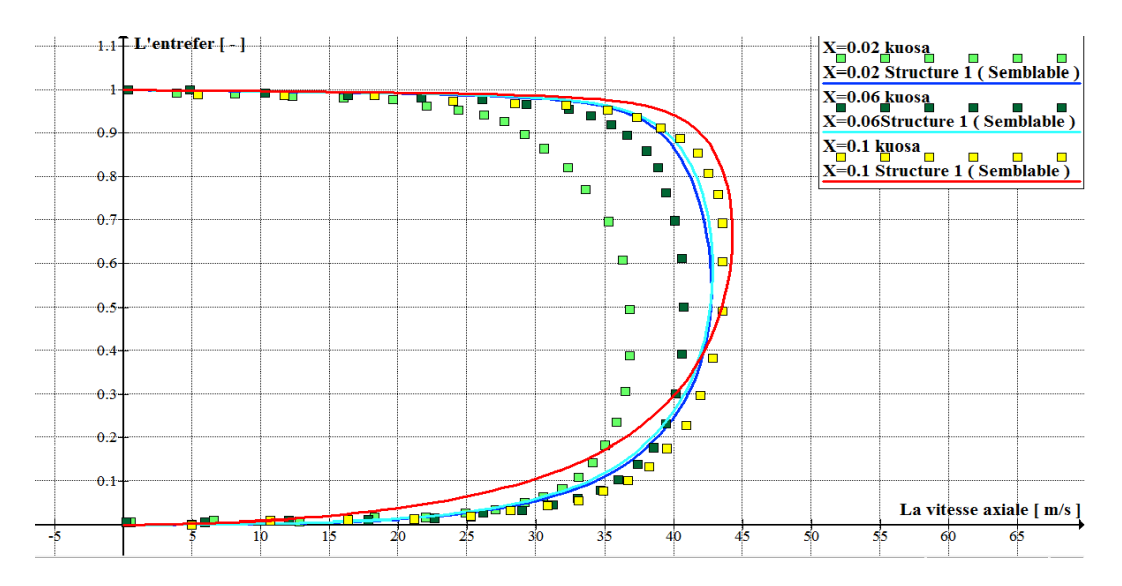

**Figure IV.4**. La vitesse axiale dans l'espace annulaire pour X= 0.02 ,0.06, et 0.1 (m), la vitesse de rotation du rotor est de 80000 RPM, Le modèle de turbulence – est utilisé ó Comparaison (Structure 1- kuosa)

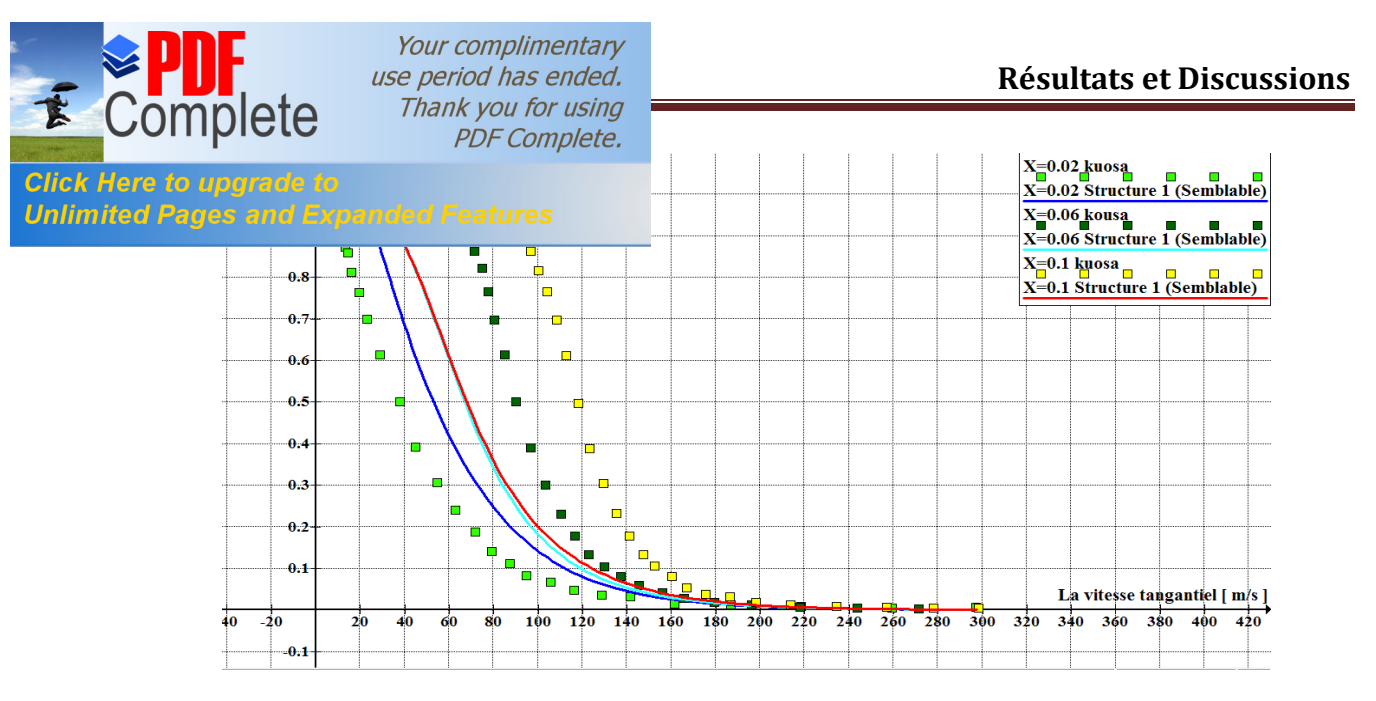

**Figure IV.5**. La Vitesse tangentielle dans l'espace annulaire pour X= 0.02 ,0.06, et 0.1(m), la vitesse de rotation du rotor est de 80000 RPM, Le modèle de turbulence – est utilisé ó Comparaison (Structure 1-kuosa)

Døaprès les Figure IV.4 et IV.5 en comparant les résultats obtenus avec le logiciel fluent et ceux obtenus par **maunu kuosa***.* **[2]**, nous constatons que les profils des vitesses axiales et tangentiels ont les mêmes profils mais on remarque quoil  $y \div a$  une différence dans les valeurs car dans notre cas le régime est établi ce qui est indiqué par les profils de vitesse qui indique que l'écoulement a presque les même profils et valeurs de vitesse axiale et tangentiel le long de l'entrefer par contre dans le régime de **kuosa** on remarque que les profils sont un peu loin løun des autres.

## **IV-3-2- ) Comparaison entre la Structure 1 ( Semblable a celle de kuosa ) et la Structure 2 ( la solution proposé ):**

 Comparaison de la distribution des vitesses axiale et tangentielles a une vitesse de rotation de 80000 RPM avec le modèle − , avec deux configuration (Structure 1 « semblable à celle de kuosa » ó Structure  $2 \times \alpha$  la solution proposée »)

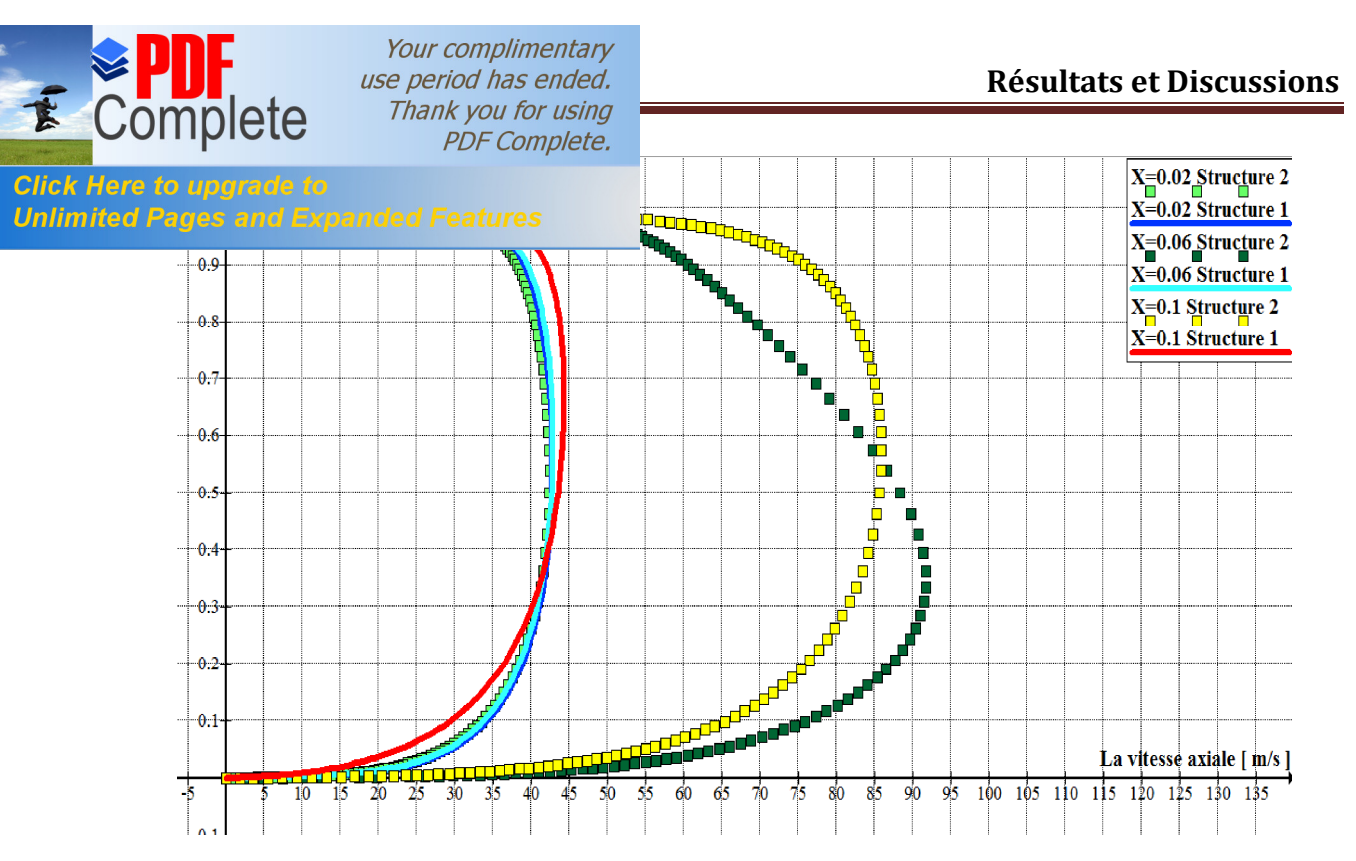

**Figure IV.6**. La vitesse axiale dans l'espace annulaire pour  $X = 0.02$ , 0.06, et 0.1, la vitesse de rotation du rotor est de 80000 RPM, Le modèle de turbulence − est utilisé – Comparaison (Structure 1-Structure 2)

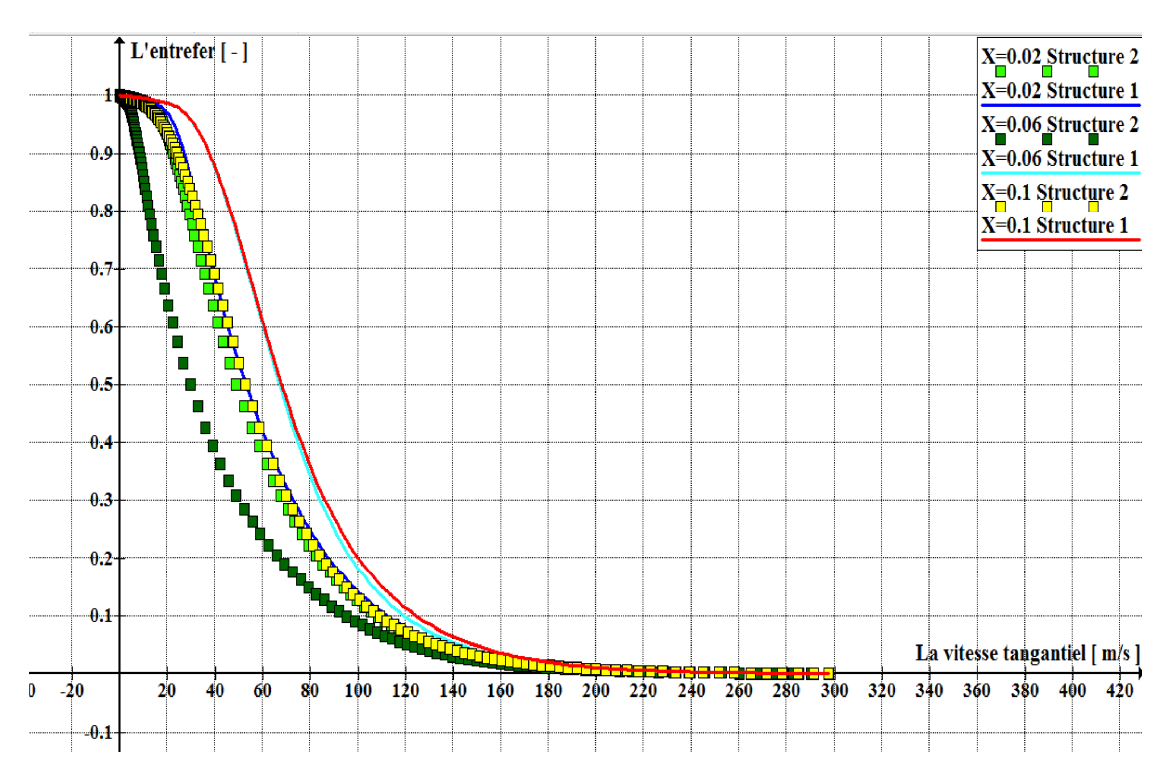

**Figure IV.7**. La Vitesse tangentiel dans l'espace annulaire pour  $X = 0.02$ , 0.06, et 0.1, la vitesse de rotation du rotor est de 80000 RPM. Le modèle de turbulence – est utilisé ó Comparaison (Structure 1- Structure 2)

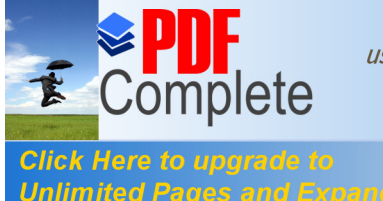

Your complimentary *use period has ended.*<br>
Thank you for using **PDF Complete.** 

en comparant les résultats obtenus avec le logiciel Unlimited Pages and Expanded Features incelle est semblable à celle de kuosa et représente la

vraie géométrie de la machine électrique que nous sommes en train d'étudier et la structure 2 qui représente une solution au problème de refroidissement quon va le rencontrer au cours de ce mémoire (dans la partie des profils de température et des coefficients de transfert thermique), nous constatons que les profils des vitesses tangentiel sont restés presque les mêmes dans les deux configurations par ce que la vitesse tangentiel dépend de la haute vitesse de rotation du rotor coest pour ça loinsertion doun deuxième débit axiale non pas vraiment influencé sur les profils de cette vitesse , par contre les profils de la vitesse axiale sont changés à partir de la partie ou on a inséré le deuxième débit axiale c.à.d. à partir de  $($  = 0.05 ) ou on voit clairement lantiluence du deuxième débit axiale car il serve à augmenter la valeur de la vitesse axiale  $= 0.06 = 0.1$  et aussi à mieux établir les profils de vitesse pour faciliter l'écoulement de l'air.

#### **IV-4- ) les valeurs de la turbulance :**

 La répartition de la viscosité turbulente et l'énergie cinétique de la turbulence a des vitesse de rotation de 30000 et 80000 RPM en utilisant le modèle − et une vitesse de 30000 RPM en utilisant le modèle − sont représentées dans les Figures de IV.8 a IV.15.

Pour les modèle de turbulence - et -, les valeurs de l¢intensité de la turbulence est égale à 0.8 % et le diamètre hydraulique a læntré  $= 0.02$  et le diamètre hydraulique à la sortie = 0.04, ils sont tous donné comme des conditions au limite dans le solveur FLUENT alors les résultats de l'énergie et de la viscosité sont trouvé à base de ces valeurs, sachant la valeur de lantensité de la turbulence a été déduite de la texpérience de validation.

#### **IV-4-1- ) Comparaison entre la Structure 1 ( Semblable a celle de kuosa ) et kuosa :**

Comparaison de la ditribution de la viscosite tubulente et lœnergie cinetique de la turbulence en utilisant modele − pour les vitesses 30000 et 80000 RPM et le modele

− avec une vitesse de 30000 RPM avec une même configuration que celle de kuosa .

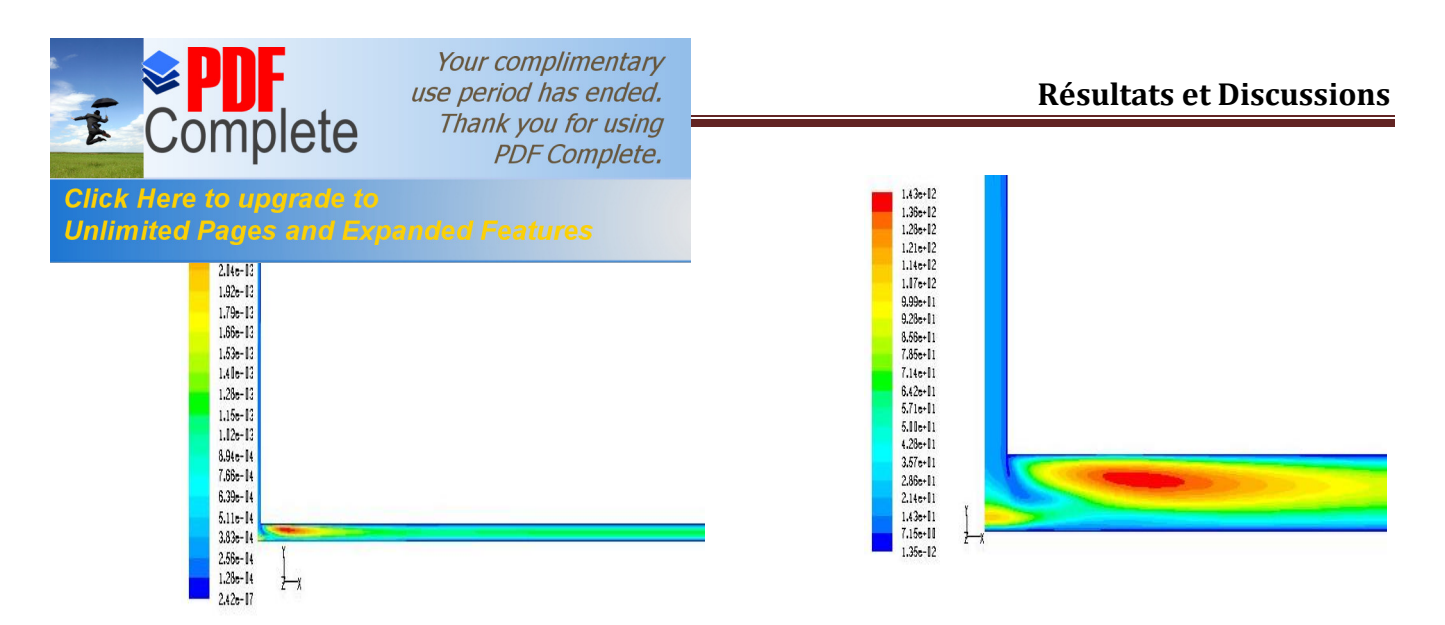

a) Loentrefer complet b) viscosité est maximale à loentré **Figure IV.8**. Les valeurs de la viscosité, la vitesse de rotation du rotor est de 30000 RPM, Le modèle de turbulence – est utilisé ó structure 1

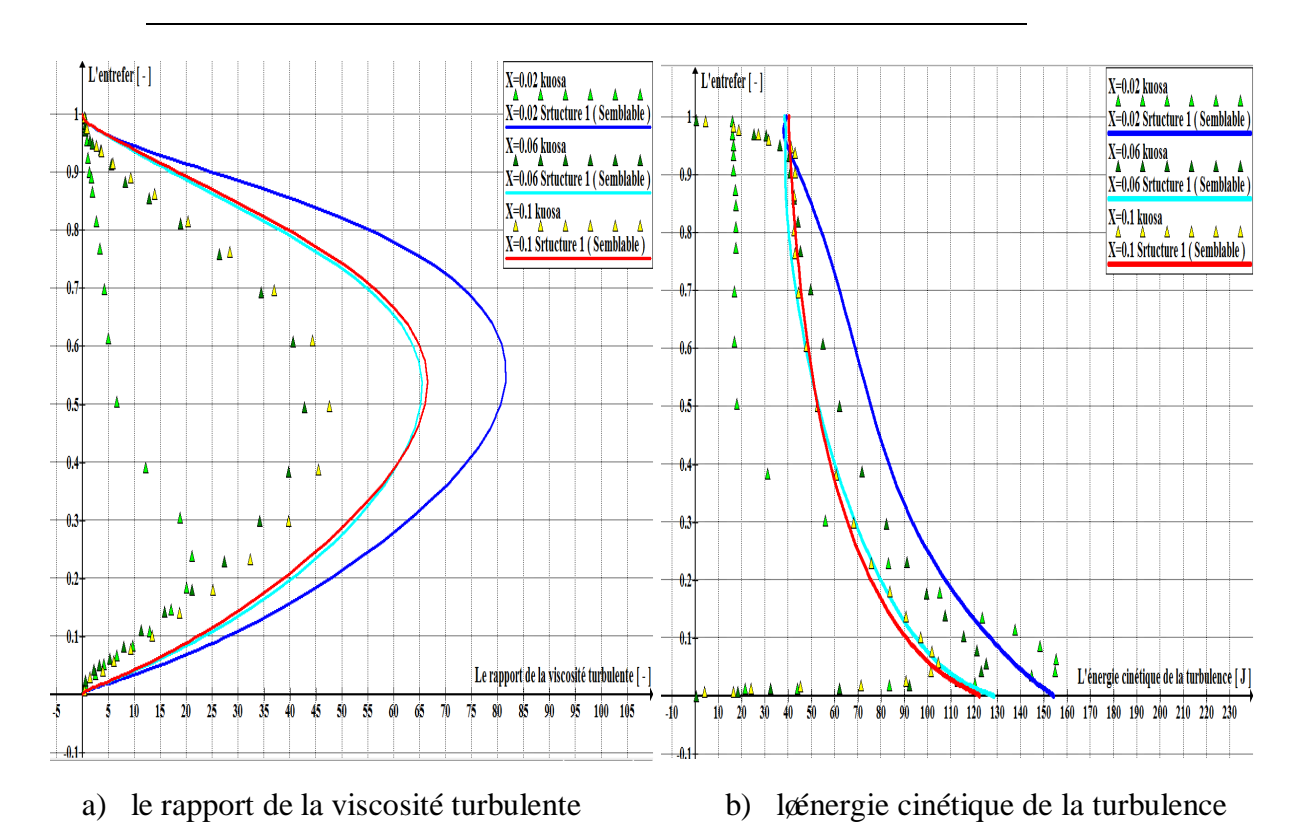

**Figure IV.9.** a) le rapport de la viscosité turbulente, b) lœnergie cinétique de la turbulence dans l'espace annulaire pour X= 0.02, 0.06 et 0.1(m), la vitesse de rotation du rotor est de 30000 RPM. Le modèle de turbulence – est utilisé ó Comparaison (Structure 1- kuosa)

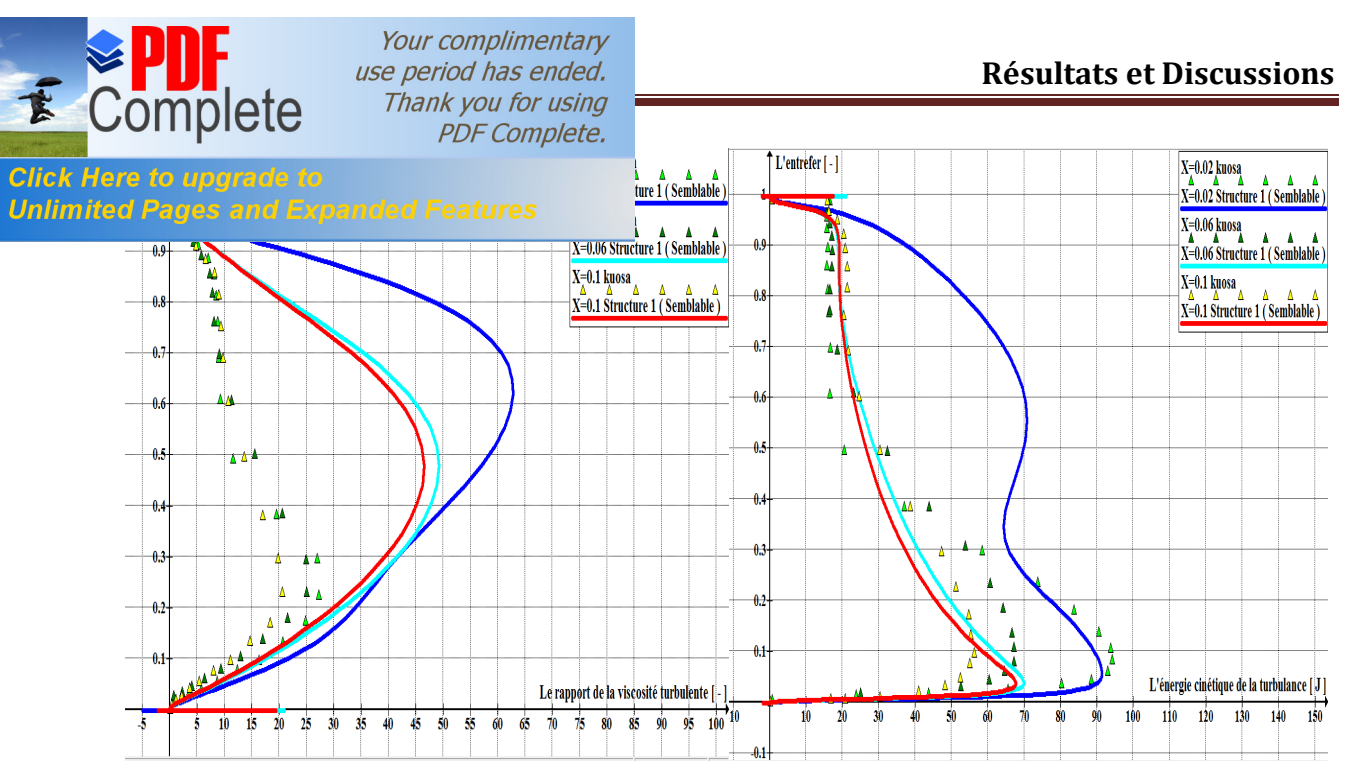

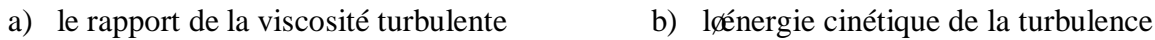

Figure IV.10. a) le rapport de la viscosité turbulente, b) lœnergie cinétique de la turbulence dans l'espace annulaire pour X= 0.02, 0.06 et 0.1(m), la vitesse de rotation du rotor est de 30000 RPM. Le modèle de turbulence – est utilisé ó Comparaison (Structure 1- kuosa)

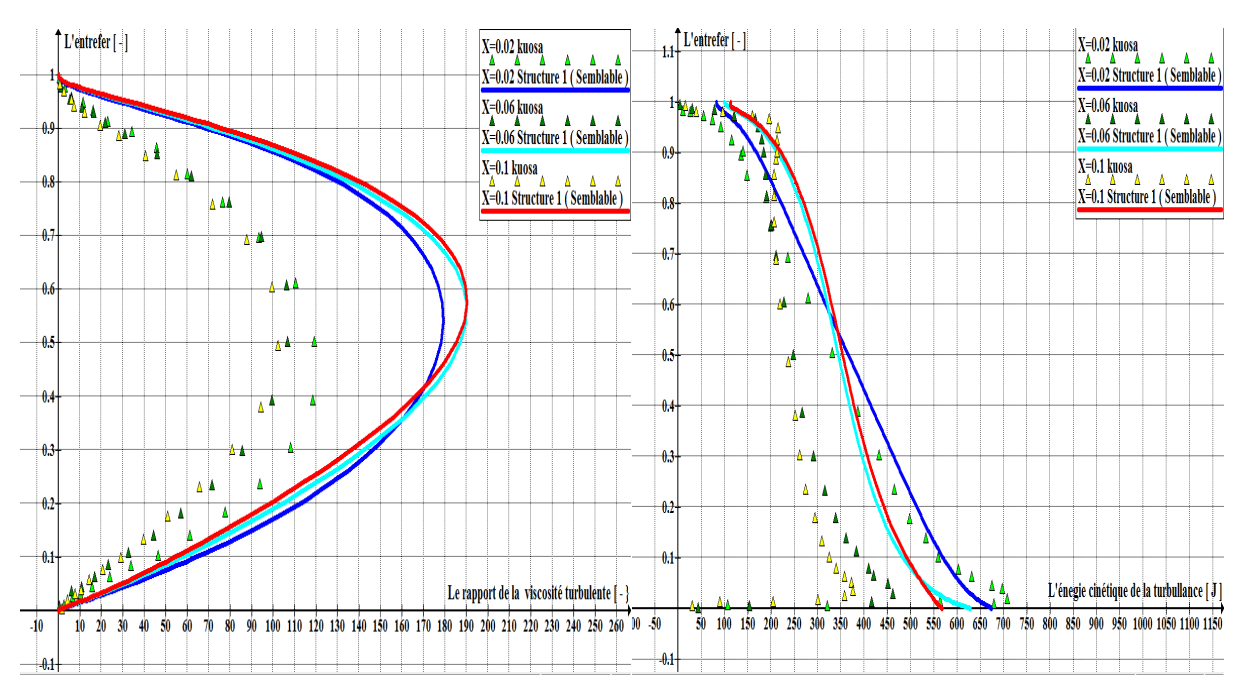

a) le rapport de la viscosité turbulente b) l'énergie cinétique de la turbulence

**Figure IV.11**. a) le rapport de la viscosité turbulente, b) l'énergie cinétique de la turbulence dans l'espace annulaire pour X= 0.02, 0.06 et 0.1(m), la vitesse de rotation du rotor est de 80000 RPM. Le modèle de turbulence – est utilisé ó Comparaison (Structure 1- kuosa)

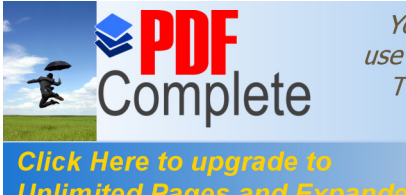

Your complimentary *USE period has ended.*<br>
Thank you for using **Chapter Chapter Contract Property Chapter Chapter Chapter Chapter Chapter Chapter Chapter Chapter Chapter Chapter Chapter Chapter Chapter Chapter Chapter Chapter Chapter Chapte PDF Complete.** 

V.11 en comparant les résultats obtenus par le logiciel Unlimited Pages and Expanded Features **Expanded Features** kuosa., nous constatons que les profils de la viscosité

turbulente et lœnergie cinétique de la turbulence sont en bon accord mais en remarque qual y 'a toujours une différence dans les valeurs car dans notre cas le régime est établi ce qui est indiqué par la symétrie des profils ( l'écoulement a presque les même profils dans tous les cas ) par contre dans la configuration de kuosa on remarque que les profils sont un peu loin l*e*un des autre, kuosa a mentionné ça dans ca thèse ou il a dit que les valeurs de calculs à 80000 RPM ne sont pas logiques.

Ce qui concerne lainterprétation on voit bien que les valeurs de la viscosité turbulente et de l'énergie cinétique de la turbulence dans le modèle de turbulence − sont plus grandes que les valeurs du modèle − et dans les deux cas de turbulence les valeurs de la viscosité turbulente sont plus élevées à la moitié de la hauteur du canal ainsi que l'énergie cinétique de la turbulence atteint les valeurs les plus élevées à proximité de la surface du rotor au début de l'intervalle d'air, on conclue aussi que la viscosité turbulente ne change pas beaucoup dans le sens axial c.à.d. quælle ne dépend pas beaucoup de læcoulement axiale car elle est généré par la rotation du rotor

### **IV-4-2- ) Comparaison entre la Structure 1 et la Structure 2 :**

Comparaison de la ditribution de la viscosite tubulente et lœnergie cinetique de la turbulence en utilisant le modele − pour les vitesses 30000 et 80000 RPM et le modele

− avec une vitesse de 30000 RPM dans deux configurations (Structure 1 « semblable à celle de kuosa » ó Structure  $2 \times \alpha$  solution proposée »)

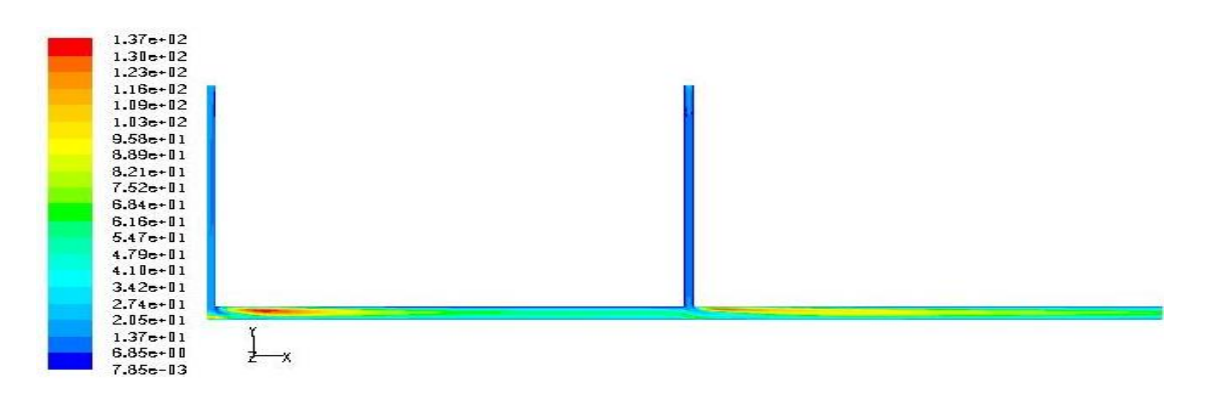

a) Løentrefer complet (Structure 2)

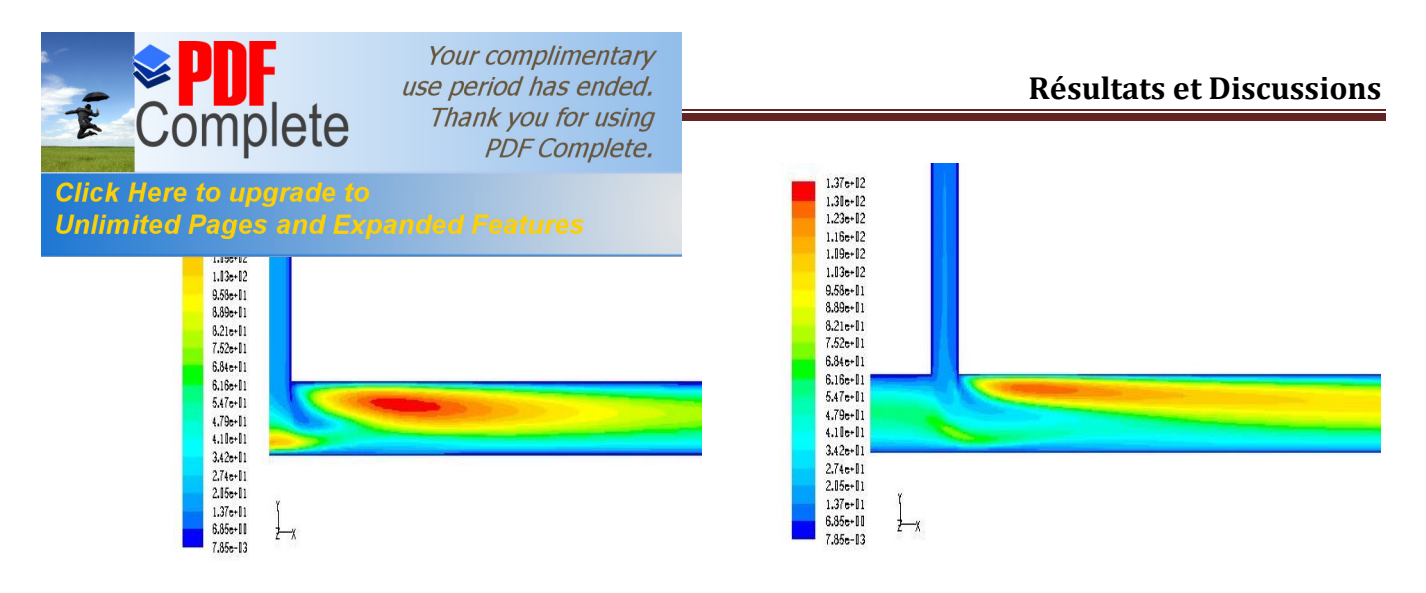

b) la viscosité est maximale à loentré  $1$  c) la viscosité est maximale à loentrée 2

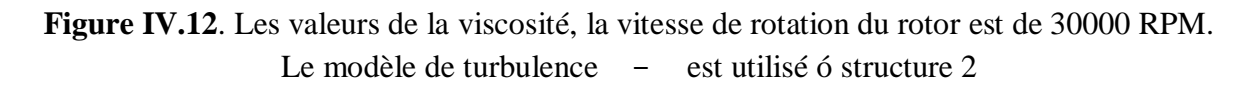

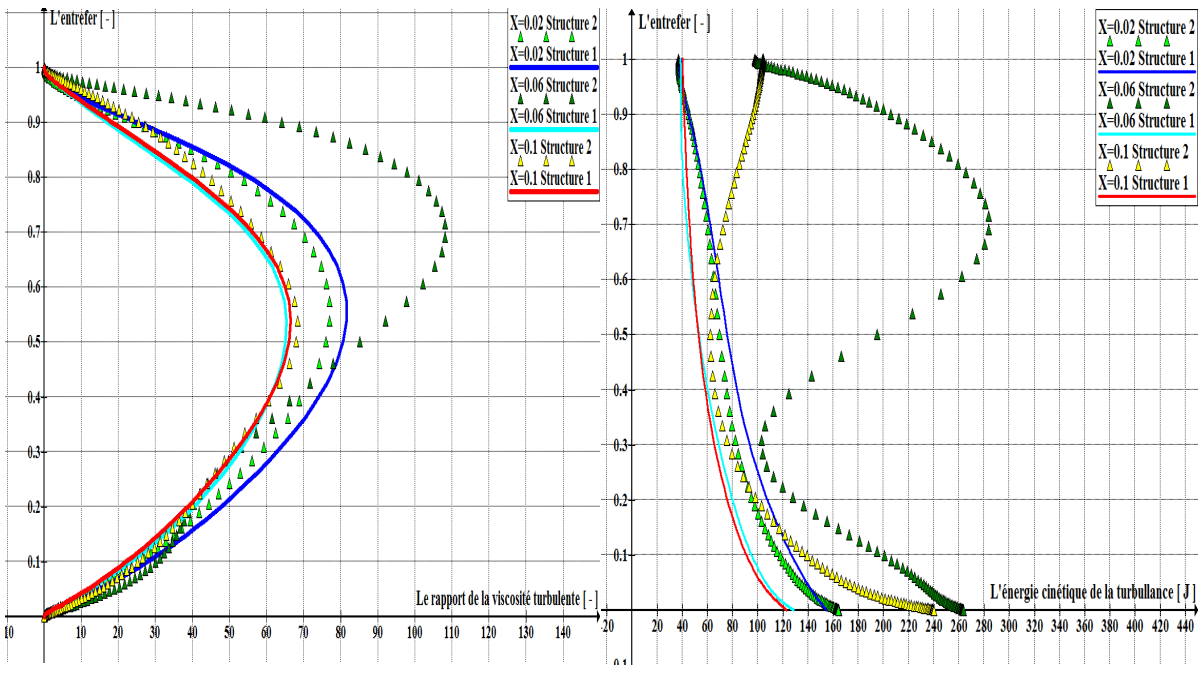

a) La viscosité turbulente b) l'énergie cinétique de la turbulence

**Figure IV.13**. a) La viscosité turbulente, b) l'énergie cinétique de la turbulence dans l'espace annulaire pour X= 0.02, 0.06 et 0.1(m), la vitesse de rotation du rotor est de 30000 RPM. Le modèle de turbulence – est utilisé ó Comparaison (Structure 1- Structure 2)

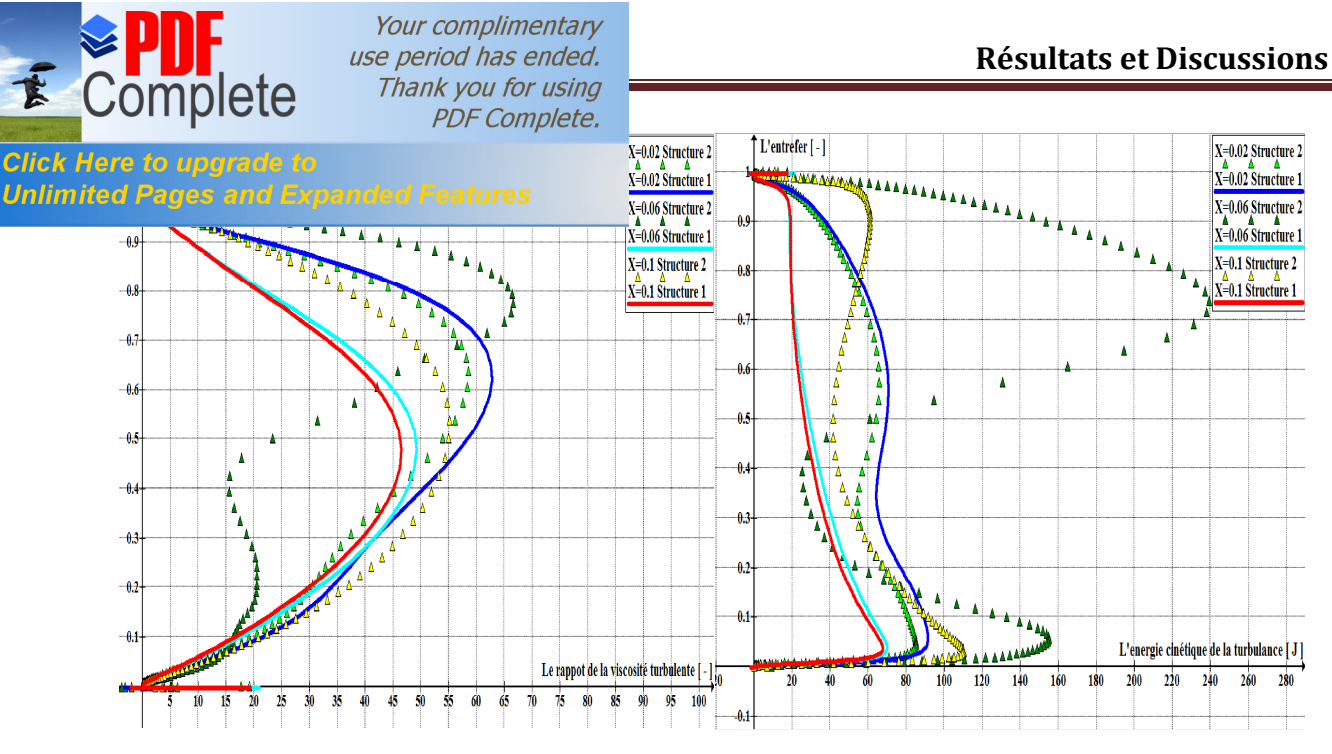

a) La viscosité turbulente b) l'énergie cinétique de la turbulence

**Figure IV.14**. a) La viscosité turbulente, b) l'énergie cinétique de la turbulence dans l'espace annulaire pour  $X = 0.02$ ,  $0.06$  et  $0.1$ (m), la vitesse de rotation du rotor est de 30000 RPM. Le modèle de turbulence – est utilisé ó Comparaison (Structure 1- Structure 2)

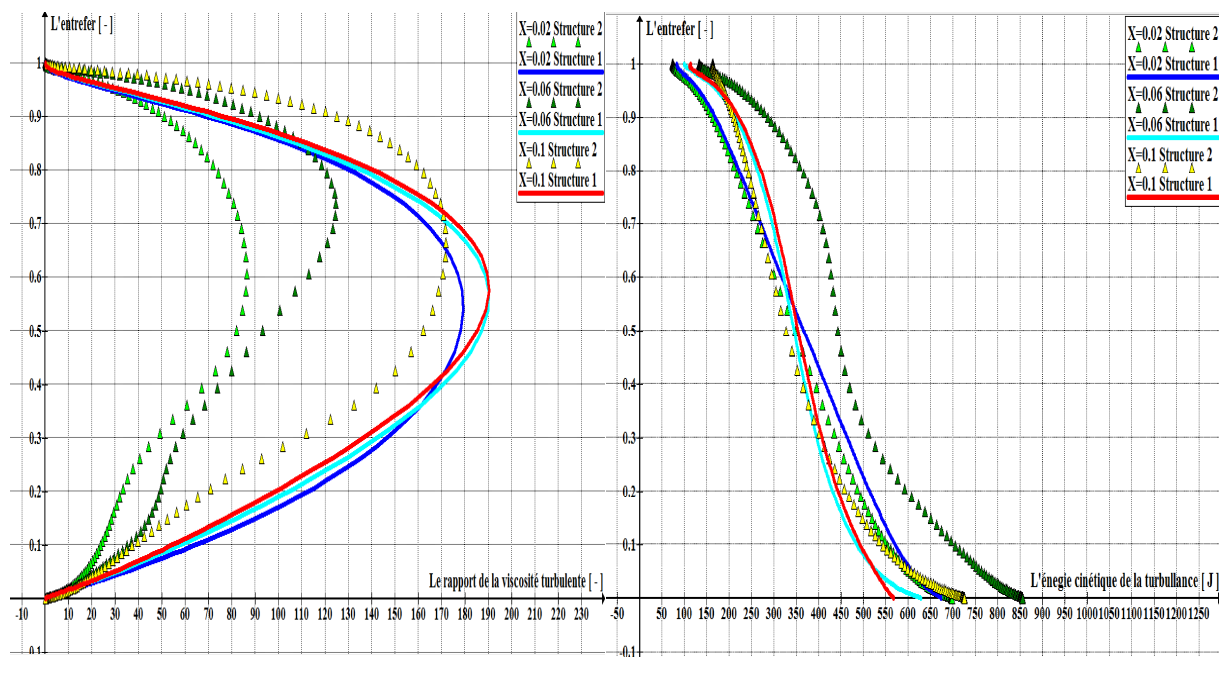

a) La viscosité turbulente b) l'énergie cinétique de la turbulence

**Figure IV.15**. a) La viscosité turbulente, b) l'énergie cinétique de la turbulence dans l'espace annulaire pour  $X= 0.02$ ,  $0.06$  et  $0.1(m)$ , la vitesse de rotation du rotor est de 80000 RPM. Le modèle de turbulence – est utilisé ó Comparaison (Structure 1- Structure 2)

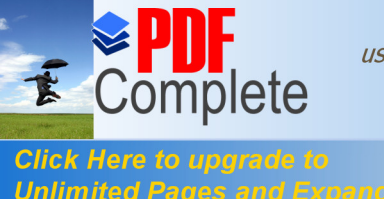

Your complimentary *use period has ended.*<br>
Thank you for using **PDF Complete.** 

deux flux qui va donner une grande dynamique à løécoulement.

et IV.15 en comparant les résultats obtenus par le Unlimited Pages and Expanded Features ture 1 quoelle est semblable à celle de kuosa et la structure 2, nous constatons clairement que les valeurs de la viscosité turbulente et lœnergie cinétique de la turbulence avant lainsertion du deuxième débit axiale c.à.d. a < 0.05 restent les même que celle de la Structure 1 « sachant que dans les graphs on a une seul valeur qui est celle de  $= 0.02$   $\rightarrow$  même soil you un petit écart du à la différence de précision ( les capacité du PC ), mais lorsque on passe à des positions > 0.05 là où on voit la différence, surtout  $a = 0.06$  juste après le *dinsertion* du deuxième débit on voit que les valeur maximale de la viscosité turbulente sont celle de l'écoulement trouvée à moitié supérieur de læntrefer c.à.d. Lorsque que  $\frac{1}{(n+1)^2}$  > 0.5 Ce qui génère une création des tourbillons dans cette partie (Figure IV.12), même cas pour l'énergie cinétique de la turbulence elle garde la même loi comme la Structure 1 dœtre maximale à proximité du rotor mais elle est plus intense dans la position =  $0.06$  que celle  $a = 0.1$  due au choc de

 Ce qui concerne le modèle de turbulence − et − les valeurs de la viscosité turbulente et de l'énergie cinétique de la turbulence sont toujours plus grandes dans le modèle − que celle dans le modèle − ce qui explique l'utilisation vaste du modèle − dans les différentes calculs.

#### **IV-5- ) Le champ de température:**

 La répartition de la température dans les directions axiales et radiales de l'entrefer est présentée dans les Figures de IV.16 à IV.22. Les températures axiales sont présentés avec différente vitesse de rotation « 30000 à 80000 RPM »ces températures sont prises danne ligne axiale qui se situe à la moitié de læntrefer, les températures radiales qui représentent la température à des stations radiale de l'entrefer correspond à une vitesse de 80000 RPM, le modèle − est utilsé.

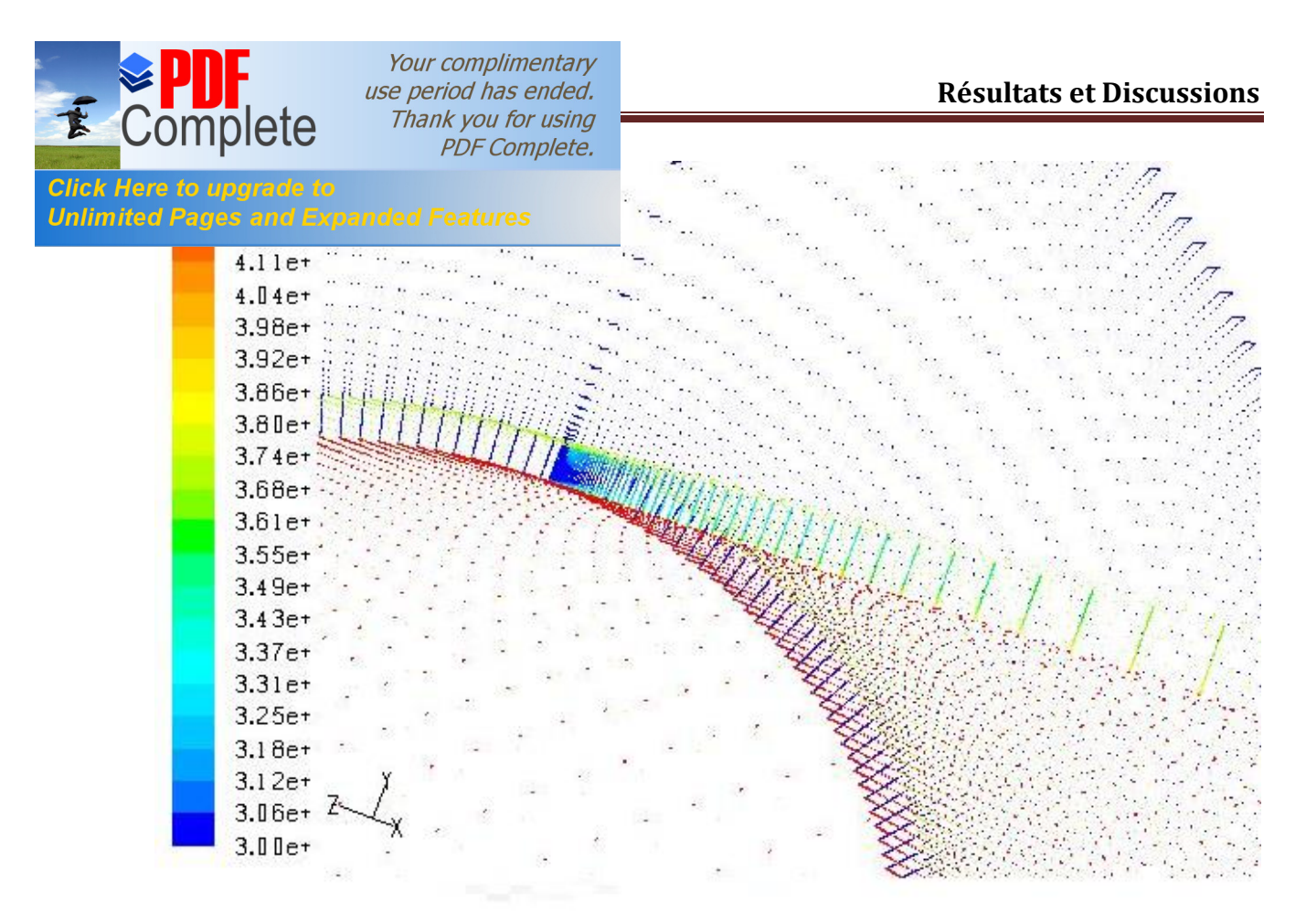

**Figure IV.16**. La distribution de température dans la direction radiale dans l'entrefer (en kelvin × 100) - Structure 1 - le modèle − est utilisé

#### **IV-5-1- ) Comparaison entre la Structure 1 ( Semblable a celle de kuosa ) et kuosa :**

 Comparaison de la distribution de la température dans la direction axiale à des vitesses de rotation différentes « de 30000 à 80000 RPM » et radiale à une vitesse de 80000 RPM utilisant le modèle k−, on compare ici les memes configurations (structure 1 ó kuosa).

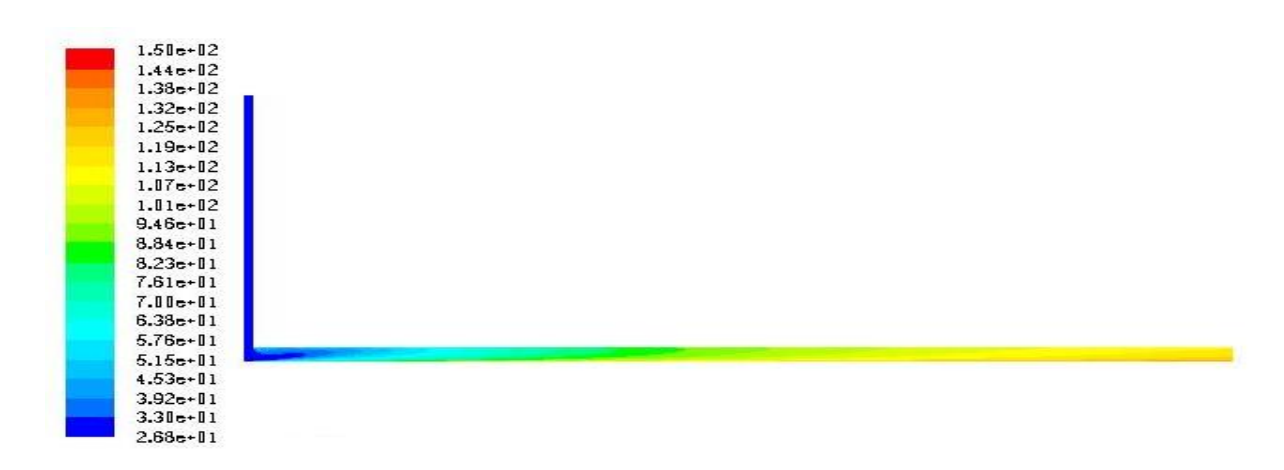

**Figure IV.17**. le contour de temperature  $({}^{0}C)$ , Structure 1, la vitesse de rotation est 80000 RPM, Le modèle de turbulence − est utilisé

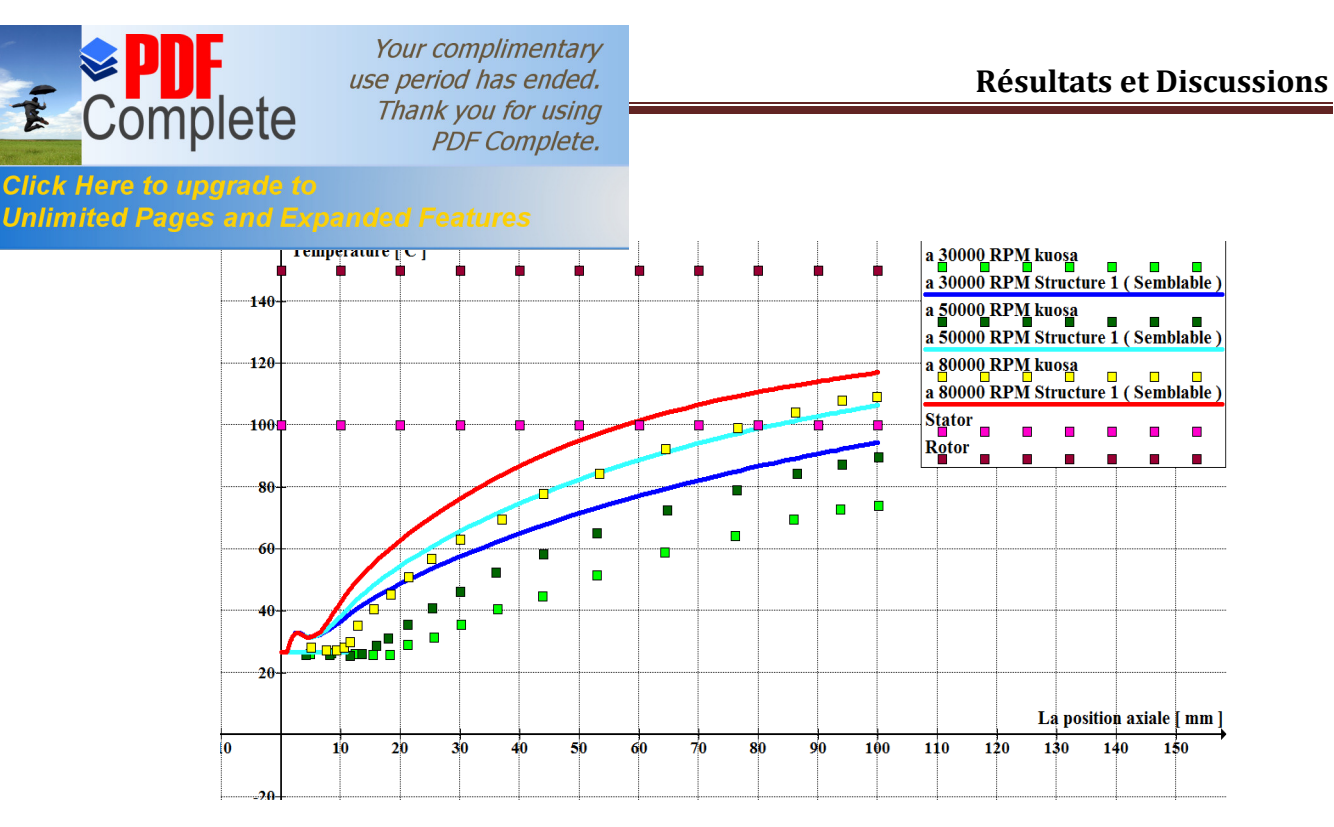

**Figure IV.18**. Les températures d'écoulement d'air local sur des positions axiales séquencées dans l'entrefer, La vitesse de rotation est comprise entre 30-80**.**103 RPM. Le modèle de turbulence − est utilisé – Comparaison (Structure 1- kuosa)

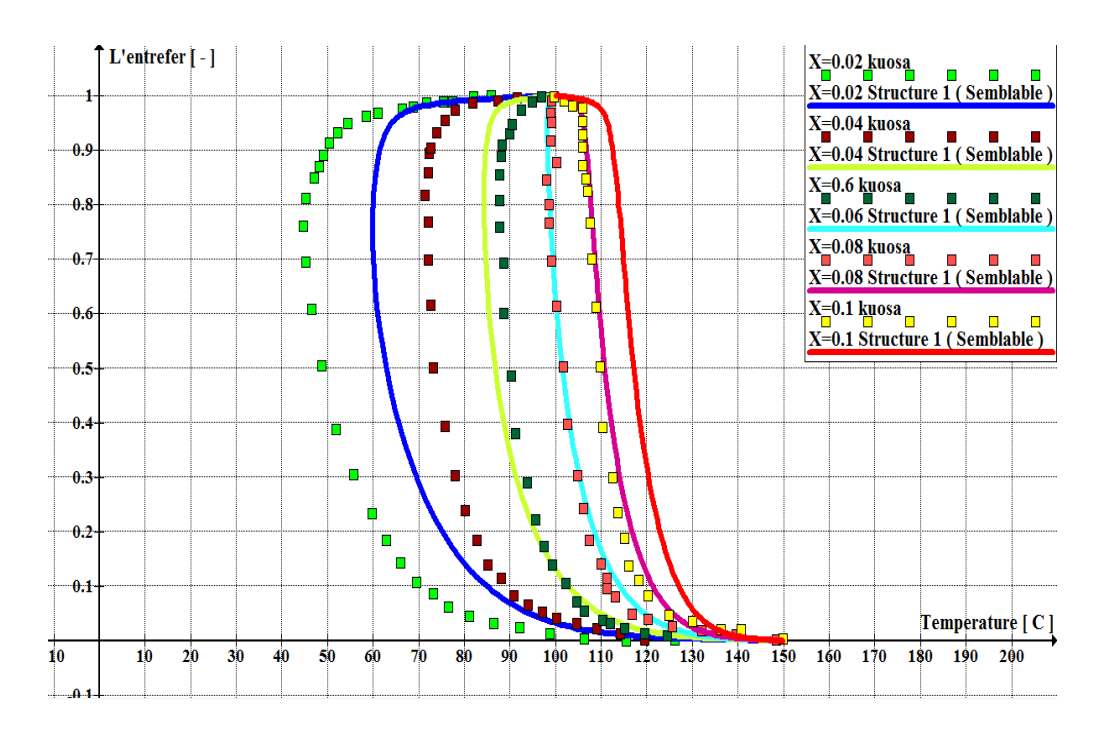

**Figure IV.19**. Les profils de température dans l'espace annulaire pour X= 0.02, 0.04, 0.06, 0.08 et 0.1(m), la vitesse de rotation du rotor est de 80000 RPM. Le modèle de turbulence est utilisé ó Comparaison (Structure 1- kuosa)

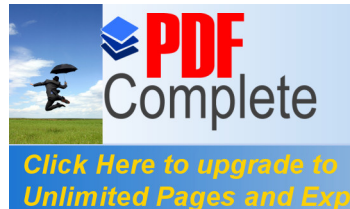

Your complimentary *Chapter IV <i>Chapter Discussions*<br>
Thank you for using **Chapter Chapter Constrainer PDF Complete.** 

et IV.19 en comparant les résultats obtenus par le Unlimited Pages and Expanded Features **unu kuosa,** on constate que les deux résultats ont le

même profil de température qui est croissant c.à.d. la température est croissante le long de læntrefer Figure IV.18, mais il est clair que le refroidissement est bien réalisé dans notre configuration que celle de kuosa par ce que les valeurs de la température de l'air de refroidissement sont plus élevées que celle trouvée dans les calculs de kuosa, ce qui montre quail you un bon transfert thermique du au bon raffinage au limite, on constate aussi que avec loaugmentation de la vitesse de rotation il yonara une augmentation de température jusquoau point où cette température dépasse la température du stator dans la vitesse 50000 RPM depuis =  $80$  et dans la vitesse de 80000 RPM depuis =  $60$ , et ça cœst du danger pour le bon fonctionnement du moteur cœst pour ça il nous faut des solutions pour régler le problème de la surchauffe du moteur, alors on a proposé une solution dønsérer un deuxième débit axiale de refroidissement dans løentrefer avant que la température dépasse la température du stator, et ce point ou on va ajouter le deuxième débit axiale de refroidissement se trouve a = 50 ce qui est bien expliqué dans la partie de comparaison entre les résultats de la Structure 1 et 2.

#### **IV-5-2- ) Comparaison entre la Structure 1 et la Structure 2 :**

 Comparaison de la distribution de la température dans la direction axiale à des différentes vitesses « de 30000 à 80000 RPM » et la direction radiale à une vitesse de 80000 RPM en utilisant le modèle − , on compare ici les configuration ( structure 1 ó Structure 2 ) . la Structure 2 a été conçue pour répondre au probleme de surchauffe du moteur ou on a injecté un deuxieme flux dans la partie `u la temperature de læntrefer a des grandes vitesse dépasse la température du stator de la machine éléctrique.

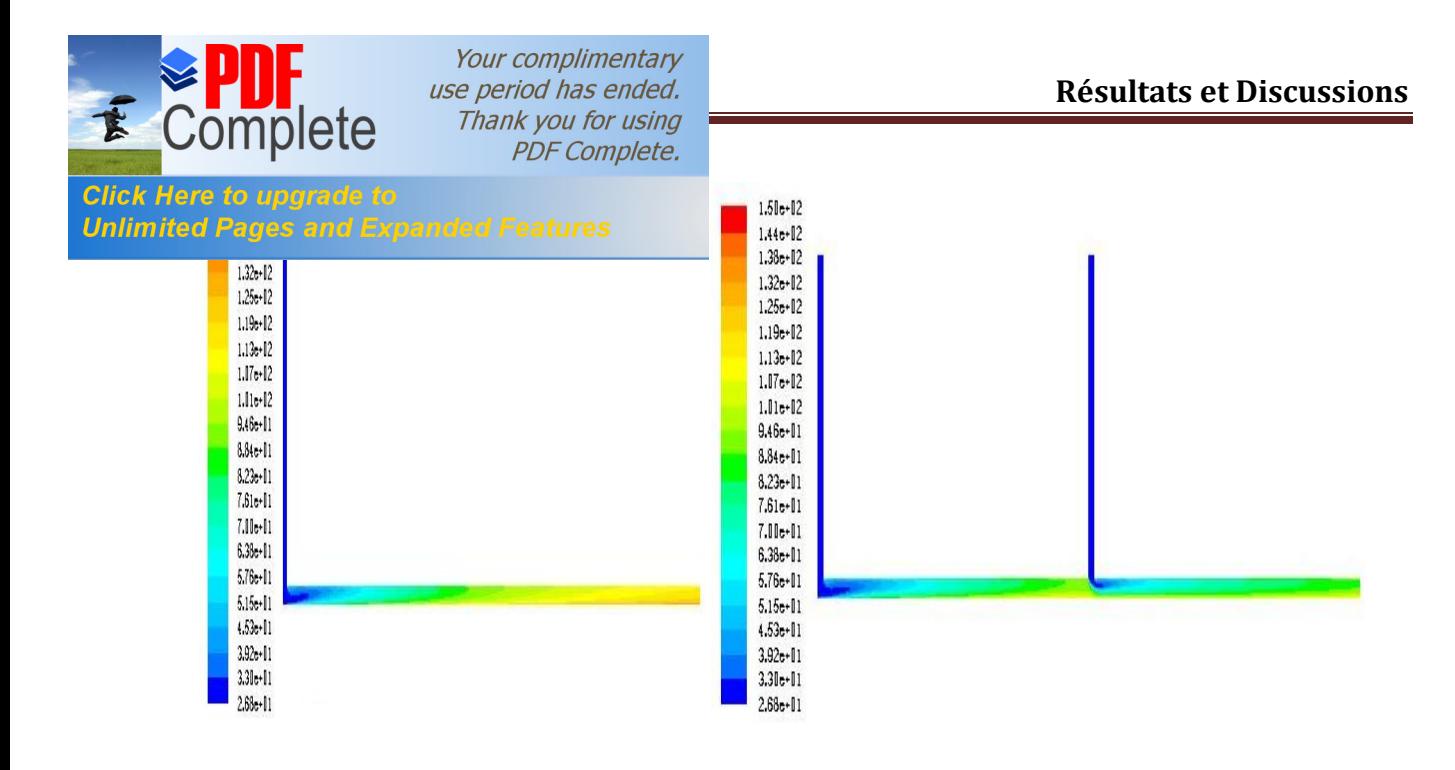

a) Structure 1 b) Structure 2

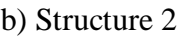

**Figure IV.20**. a) le contour de temperature dans la Structure 1 b)le contour de la temperature dans la Structure 2, la vitesse rotation est 80000RPM, Le modèle de turbulence − est utilisé ó Comparaison (Structure 1- Structure 2)

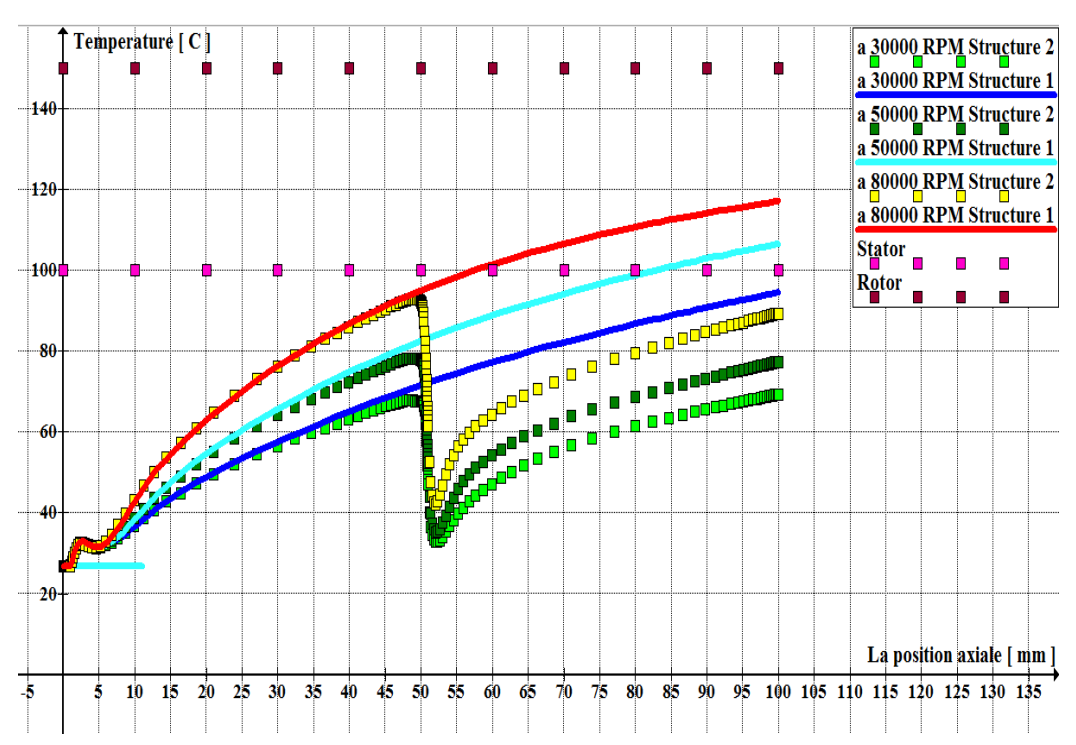

**Figure IV.21**. Les températures d'écoulement d'air local sur des positions axiales séquencées dans læntrefer, La vitesse de rotation est comprise entre 30-80 10<sup>3</sup> RPM. Le modèle de turbulence – est utilisé ó Comparaison (Structure 1- Structure 2)

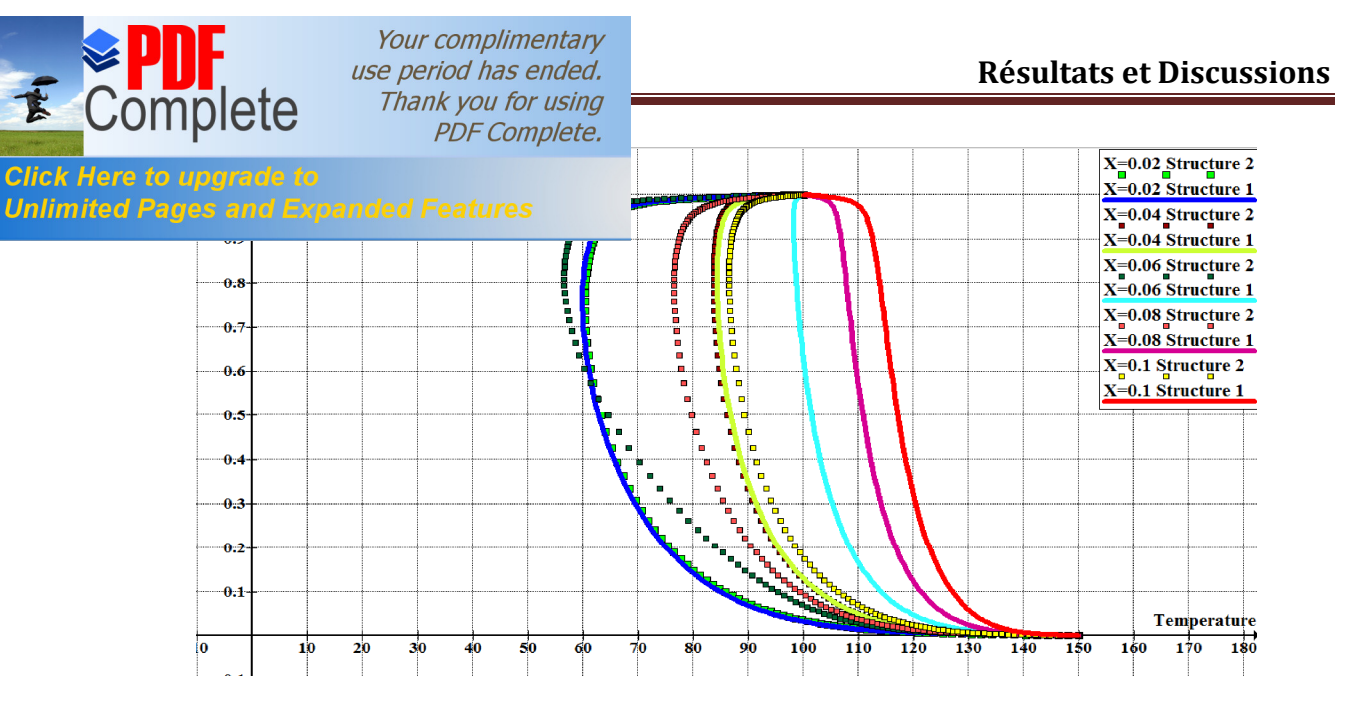

**Figure IV.22**. Les profils de température dans l'espace annulaire pour X= 0.02, 0.04, 0.06, 0.08 et 0.1 (m), la vitesse de rotation du rotor est de 80 000 RPM. Le modèle de turbulence est utilisé ó Comparaison (Structure 1- Structure 2)

Doaprès les figure IV.20, IV.21 et IV.22 en comparant les résultats obtenus avec le logiciel fluent dans les deux cas structure 1 quælle est semblable à celle de kuosa et la structure 2 quœlle va nous donner des solution aux problème de surchauffe du moteur électrique rencontré lors du traitement de la Structure 1 la configuration original de la machine électrique , ce qui concerne les résultats on constate que les valeurs de la température avant loinsertion du deuxième débit sont restés les même c.à.d.  $a = 0.02 = 0.04$ (Figure IV.22), on a pas un changement car ils sont clairement semblables à ceux de la Structure 1, on conclue de sa quo n a pas un retour dopé coulement dans le sens inverse, mais dès qu $\varphi$  insère le deuxième débit on voit la chute brusque de la température a = 50 (Figure IV.21) jusqu'à une valeur près de la température de la première entrée comme c'est le cas a = 0.06 (Figure IV.22) puis la température va augmenter grace au transfert thermique, au terme final la température au  $-\text{de la hauteur de læntrefer a } = 100 \text{ avec }$ une vitesse de 80000 est réduite danne valeur de  $= 119^{\circ}$  dans la Structure 1 à une valeur de =  $85<sup>0</sup>$  dans la Structure 2 ce qui montre lgimportance de cette configuration (Structure 2), Lainsertion du deuxième débit représente un nouveau cycle de refroidissement qui aide la température dans l'entrefer à rester inférieure à celle du stator, ce qui valide la solution proposée dans le point de vue de refroidissement .

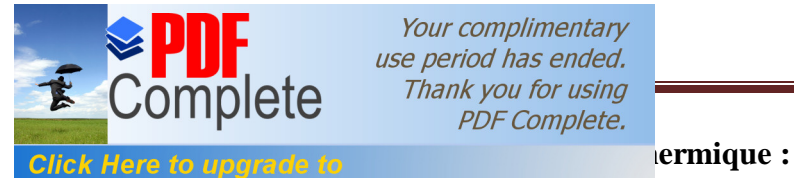

**Unlimited Pages and Expanded Features** 

Your complimentary *USE period has ended.*<br>
Thank you for using **Chapter Chapter Contract Property Chapter Chapter Chapter Chapter Chapter Chapter Chapter Chapter Chapter Chapter Chapter Chapter Chapter Chapter Chapter Chapter Chapter Chapte PDF Complete.** 

La chaleur est transférée à partir du rotor et les surfaces chaudes de stator à l'écoulement de l'entrefer qui est plus frais. Principalement la chaleur n'est pas transmise entre les surfaces du rotor et du stator. Ainsi, le transfert de chaleur est calculé le long de la direction axiale de la machine. Les coefficients de transfert de chaleur sont calculés sur trois vitesses de rotation (30000, 50000 et 80000 RPM). Les résultats des deux modèles de turbulence peuvent être comparés. Les coefficients de transfert de chaleur locale sont représentés sur les Figures IV.23 a IV.33 en fonction de la position axiale de l'intervalle d'air, Les coefficients de transfert de chaleur locale sont calculés à partir de la distribution perpendiculaire du flux de chaleur axial aux parois à partir des températures des parois constante, et par l'augmentation axiale des températures de la masse de gaz de la manière suivante :

$$
\boxed{?} = \frac{\Phi^{"}}{-}
$$

Où Φ<sup>"</sup> est le flux de chaleur local, la température de la paroi du stator ou du rotor, la température de masse locale du fluide.

#### **IV-6-1- ) Comparaison entre la Structure 1 ( Semblable a celle de kuosa ) et kuosa :**

 En Comparant ici les coefficients de transfert thermique dans la direction axiale a des différentes vitesses de 30000 à 80000 RPM et utilisant les deux modèles de turbulence − et – , on compare ici les memes configurations (Structure 1 ó kuosa).

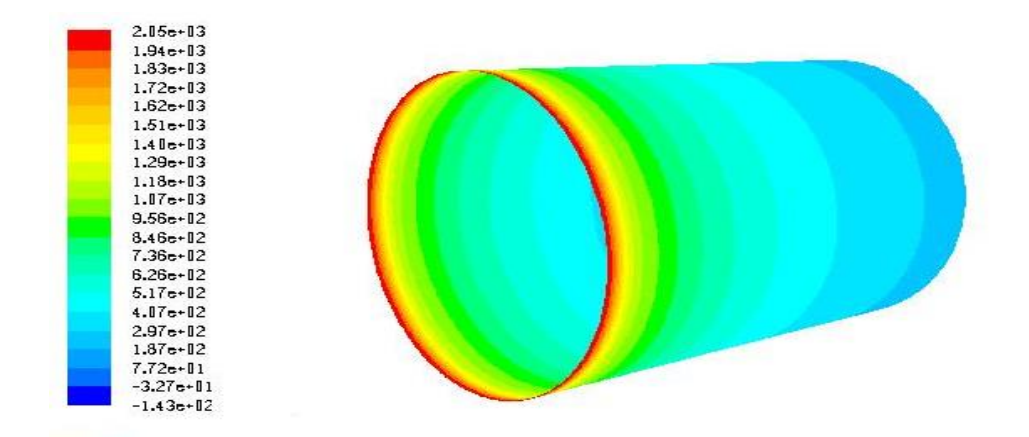

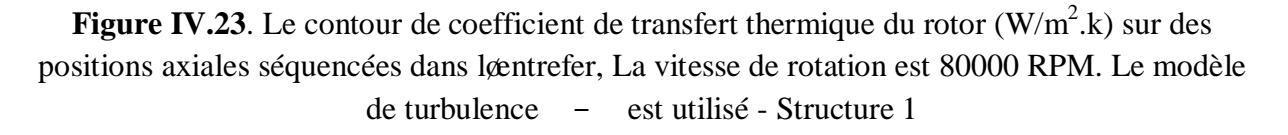

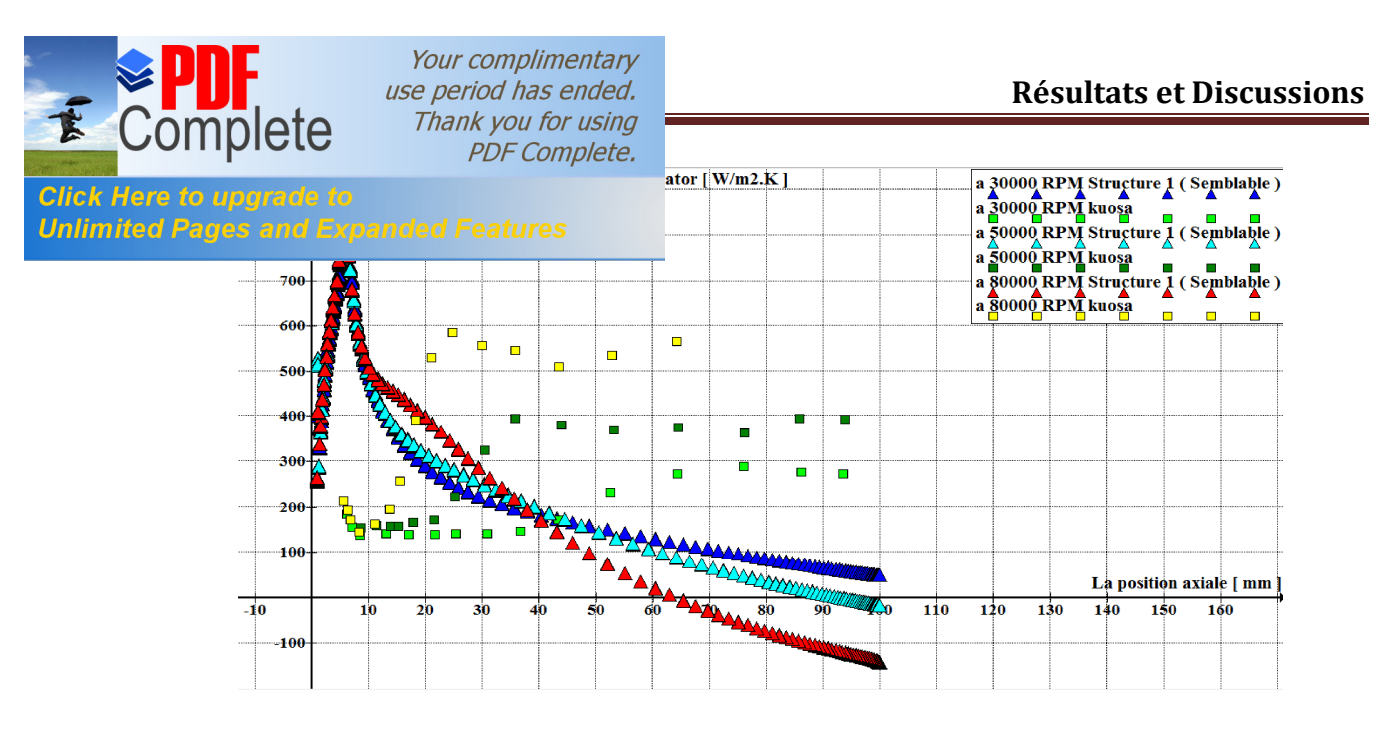

**Figure IV.24**. Le coefficient de transfert thermique du stator sur des positions axiales séquencées dans læntrefer, La vitesse de rotation est comprise entre  $30\text{-}80\,10^3$  RPM. Le modèle de turbulence − est utilisé – Comparaison (Structure 1- kuosa)

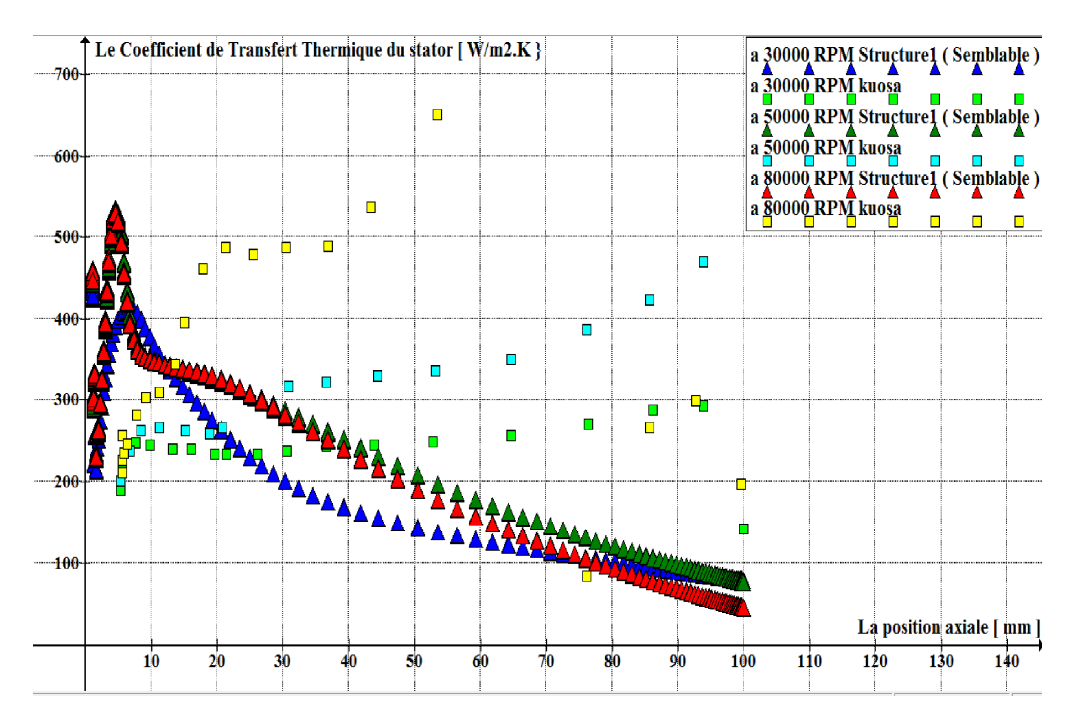

Figure IV.25. Le coefficient de transfert thermique du stator sur des positions axiales séquencées dans læntrefer, La vitesse de rotation est comprise entre  $30\text{-}80\,10^3$  RPM. Le modèle de turbulence − est utilisé – Comparaison (Structure 1- kuosa)

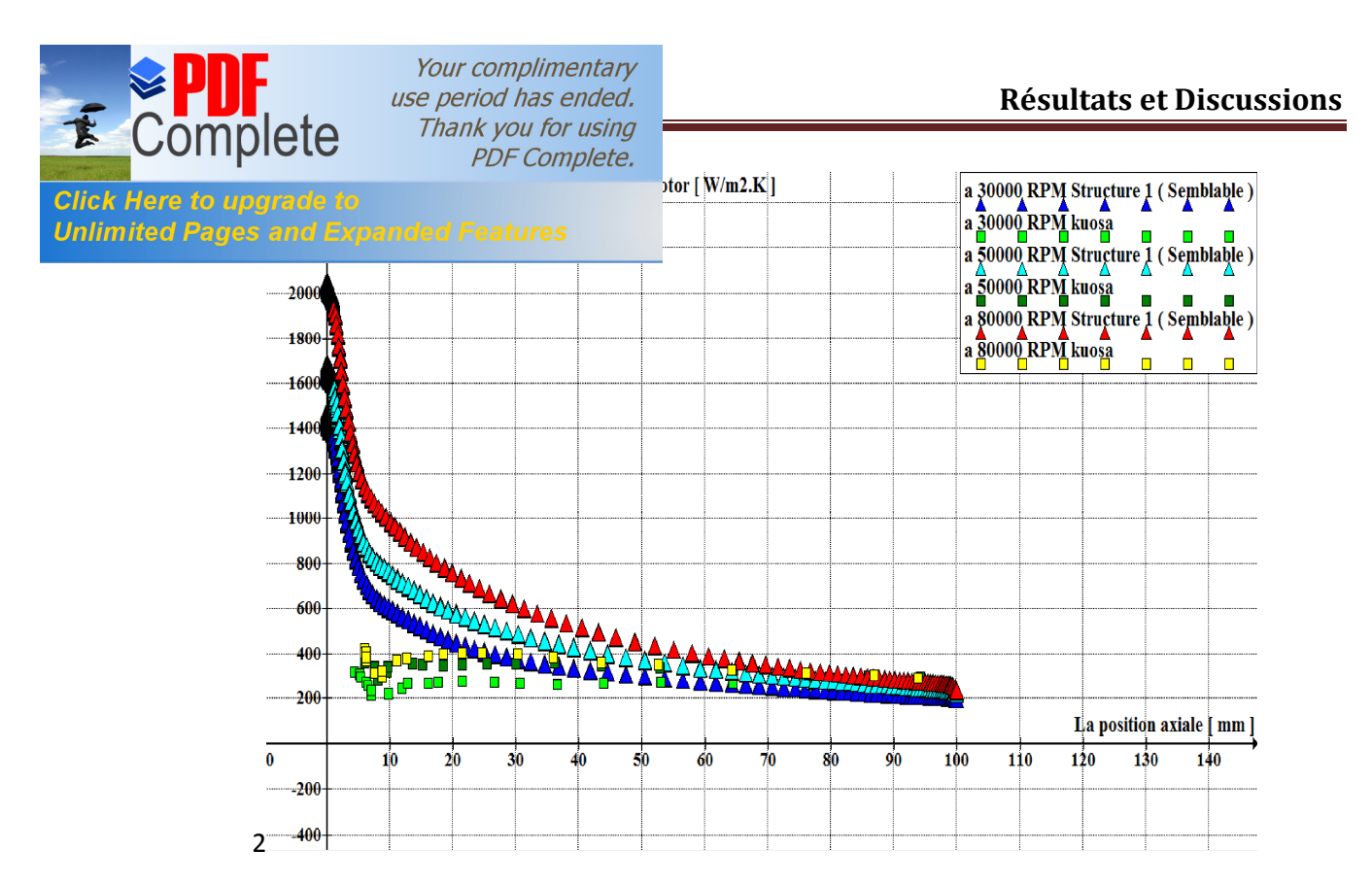

Figure IV.26. Le coefficient de transfert thermique du rotor sur des positions axiales séquencées dans læntrefer, La vitesse de rotation est comprise entre  $30$ -80  $10^3$  RPM. Le modèle de turbulence − est utilisé – Comparaison (Structure 1- kuosa)

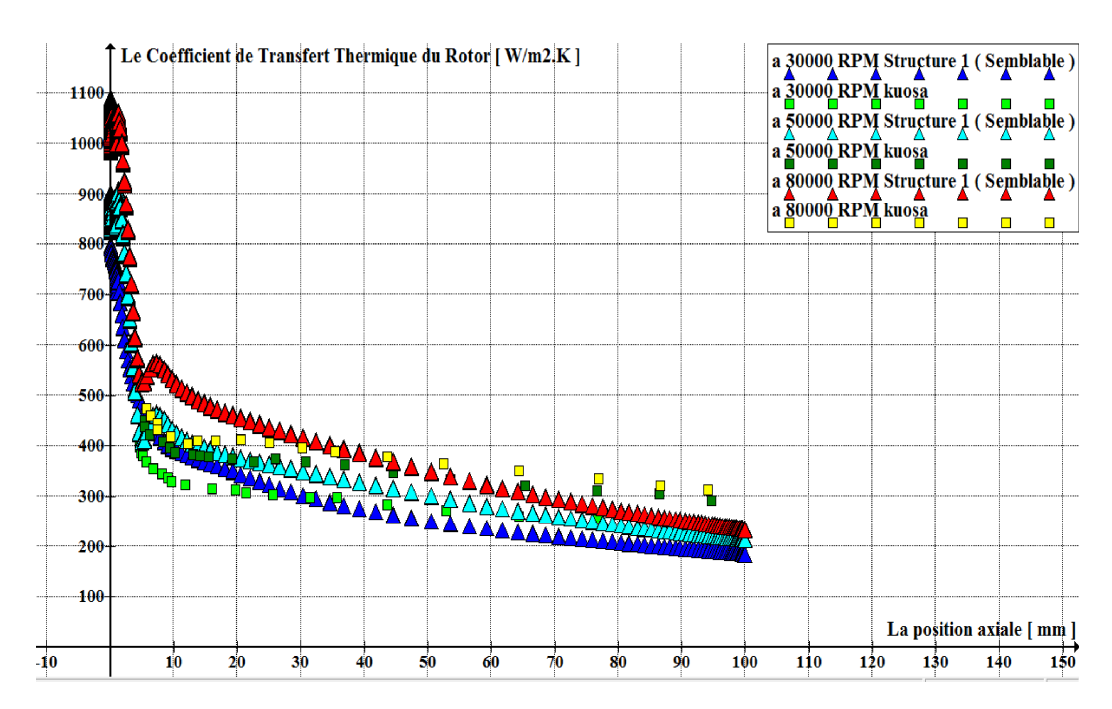

Figure IV.27. Le coefficient de transfert thermique du rotor sur des positions axiales séquencées dans læntrefer, La vitesse de rotation est comprise entre  $30\text{-}80\,10^3$  RPM. Le modèle de turbulence − est utilisé – Comparaison (Structure 1- kuosa)

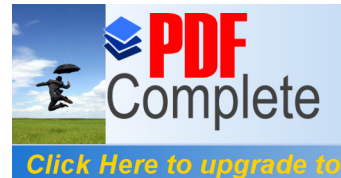

Your complimentary *USE period has ended.*<br>
Thank you for using **PDF Complete.** 

DERES IV.25, IV.26 et IV.27 en comparant les résultats Unlimited Pages and Expanded Features et all x obtenus par **maunu kuosa,** on constate que les

profils des graphs qui représentent le coefficient de transfert thermique dans le rotor dans les deux cas c.à.d. notre cas et celui de kuosa sont dans le même sens décroissant même søil yøa une différence dans les valeurs à læntrée de leair c.à.d. a < 10 , dans nos calculs les valeur des coefficients sont maximale a  $\leq 10$  Figure IV.26 et IV.27 ce qui est expliqué physiquement par le refroidissement du rotor qui est à haute chaleur  $a = 423.15^{\circ}$  par lgair frais  $a = 300^\circ$  puis on vois une diminution du coefficient le long du lgentrefer cgest dû au refroidissement du rotor par l'air, on remarque aussi que le coefficient de transfert du rotor est plus grand que celui du stator du au différence de température. Ce qui concerne le stator on voit une différence dans les résultats causés toujours au problème de raffinement, mais ce qui est sure que nos résultat sont logique surtout celle du modèle − « ils sont plus logiques que ceux de − », alors on voit clairement dans le stator que les coefficient ont une valeur maximale comme celle du rotor toujours à < 10 du au refroidissement du stator qui est à haute température a  $= 373.15^{\circ}$  par leair frais a

 $= 300<sup>o</sup>$ ; mais à des grande vitesse qui dépasse 50000 RPM on remarque que le long de la position axiale plus précisément a = 60 pour 80000 RPM et a = 90 pour 50000 RPM la valeur du coefficient de transfert thermique est inferieur a zéro c.à.d. la température du fluide est plus grande que celle du stator ce qui est validé aussi par la Figure 47 qui représente la distribution de la température , après ça nous constatons aussi que le transfert thermique est dans le sens inverse c.à.d. du fluide au stator ce qui surchauffe la machine, la solution est présenté par la Structure 2 quø n va løttudier dans ce qui suit.

#### **IV-6-2- ) Comparaison entre la Structure 1 et la Structure 2 :**

 En Comparant ici les coefficients de transfert thermique dans la direction axiale a des vitesses différentes « de 30000 à 80000 RPM » en utilisant les deux modèles de turbulence et − , on compare ici les configuration ( structure 1 6 Structure 2). la Structure 2 a été concue pour répondre au probleme de surchauffe qui est remarqué clairement lord du traitement de coefficient de transfert de chaleur dans le stator.

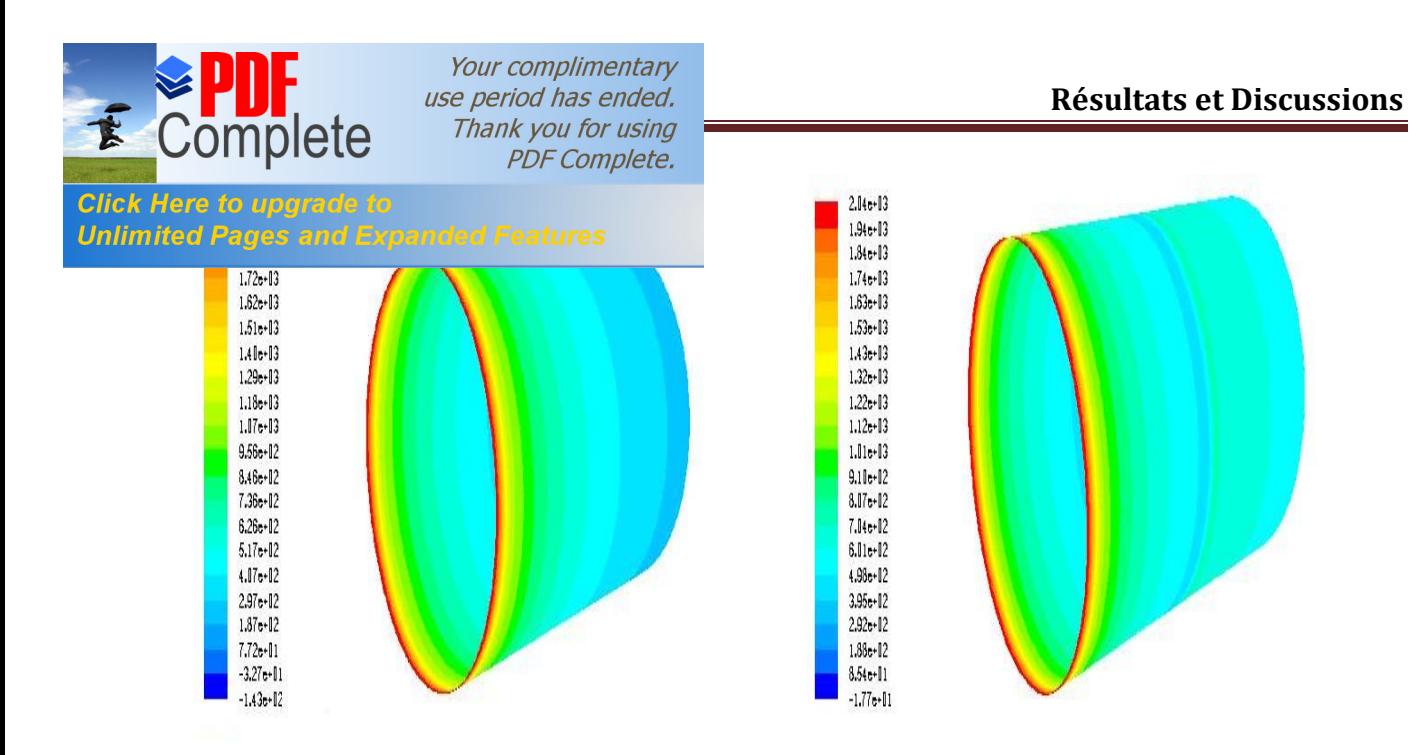

**Figure IV.28**. Le contour de coefficient de transfert thermique du rotor  $(W/m^2.k)$  sur des positions axiales séquencées dans læntrefer, La vitesse de rotation est 80000 RPM. Le modèle de turbulence − est utilisé – Comparaison (Structure 1- Structure 2)

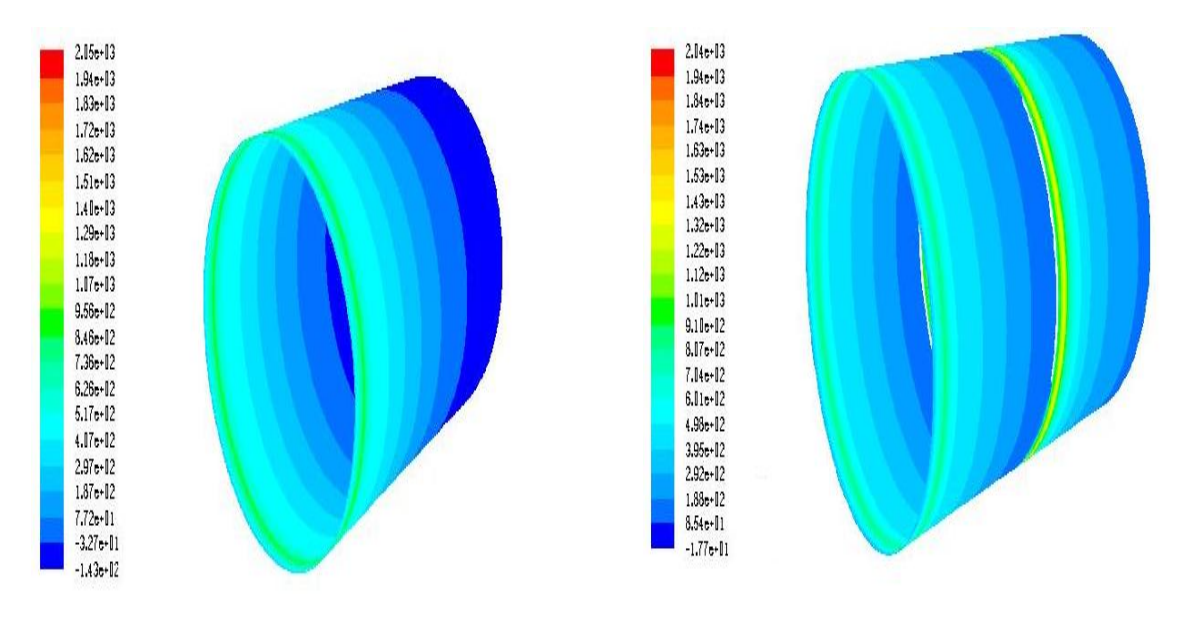

**Figure IV.29**. Le contour de coefficient de transfert thermique du stator  $(W/m^2.k)$  ó la vitesse de rotation du rotor est de 80000 RPM. Le modèle de turbulence - est utilisé ó Comparaison (Structure 1- Structure 2)

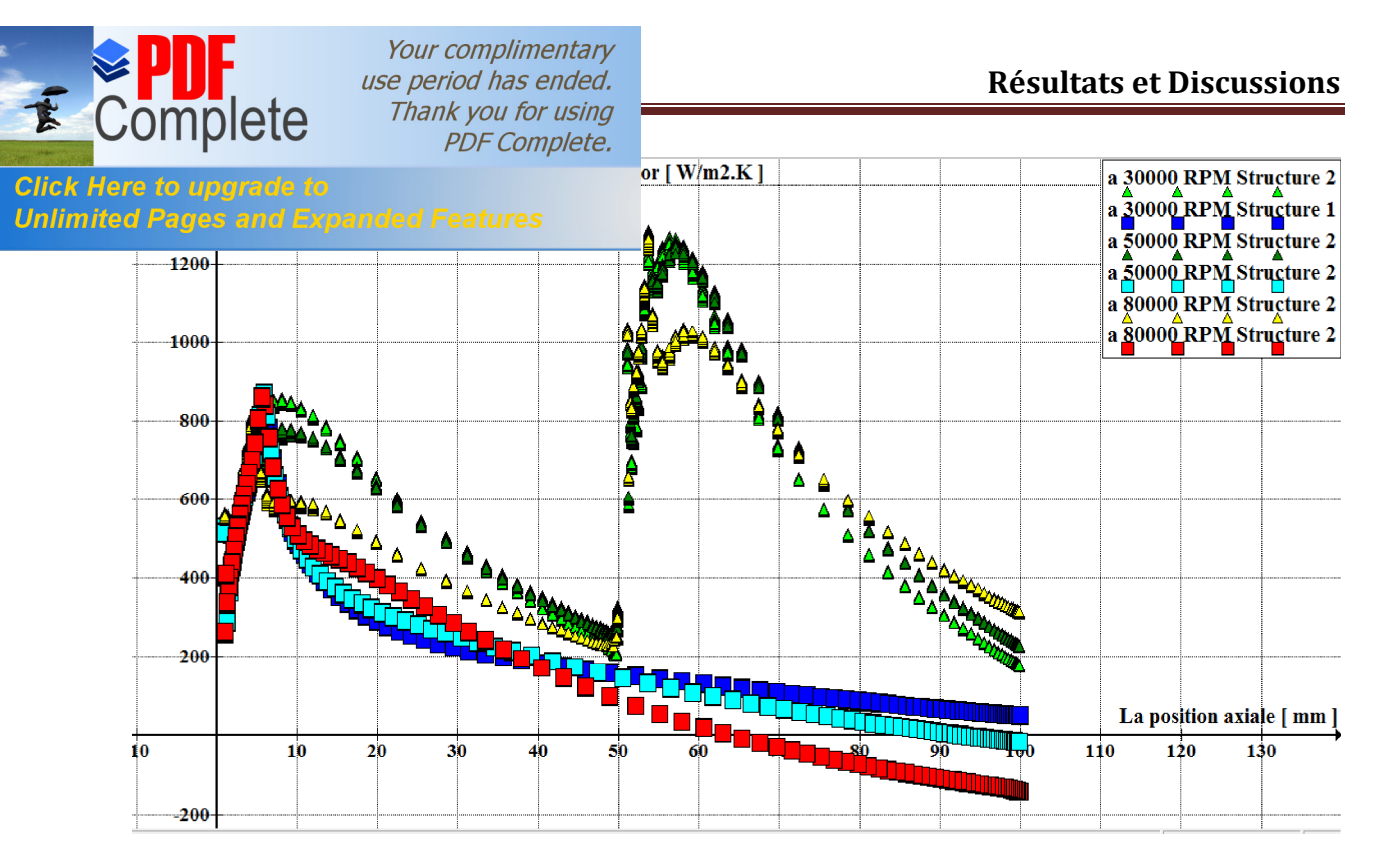

Figure IV.30. Le coefficient de transfert thermique du stator sur des positions axiales séquencées dans læntrefer, La vitesse de rotation est compris entre  $30\text{-}80\,10^3$  RPM. Le modèle de turbulence – est utilisé ó Comparaison (Structure 1- Structure 2)

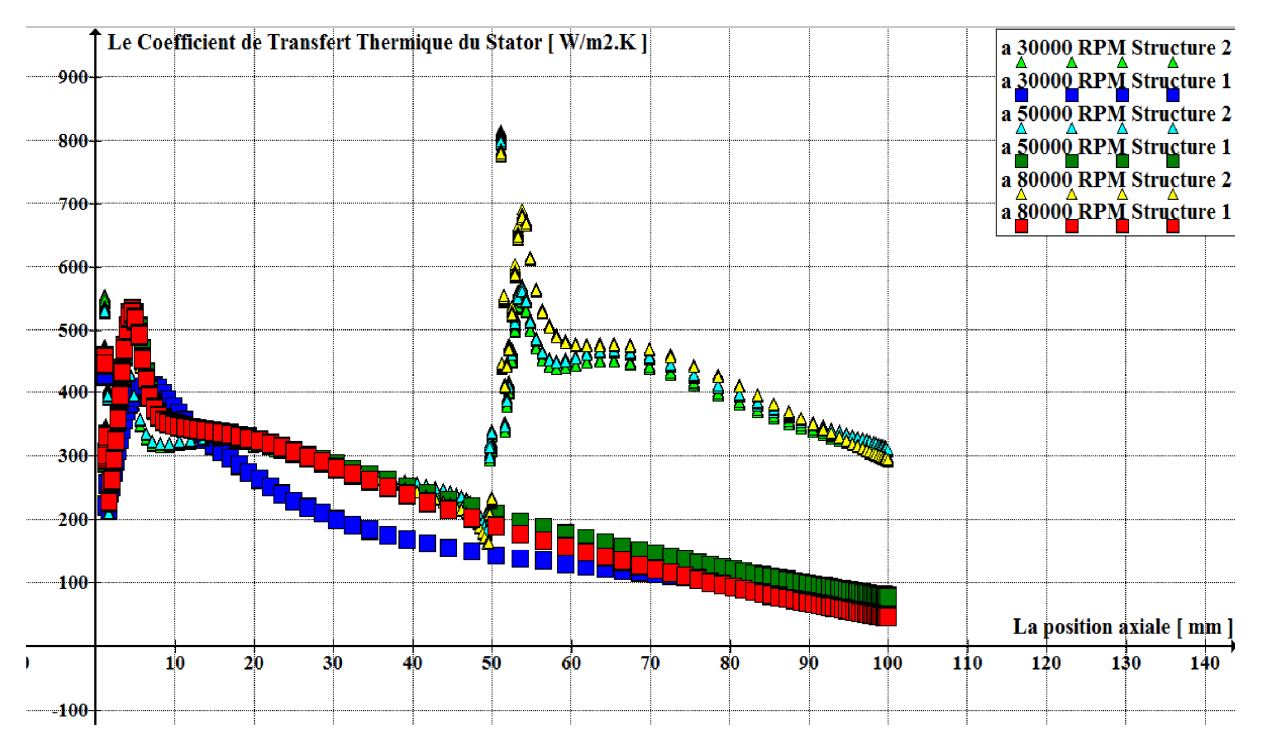

Figure IV.31. Le coefficient de transfert thermique du stator sur des positions axiales séquencées dans læntrefer, La vitesse de rotation est comprise entre  $30\text{-}80\,10^3$  RPM. Le modèle de turbulence – est utilisé ó Comparaison (Structure 1- Structure 2)

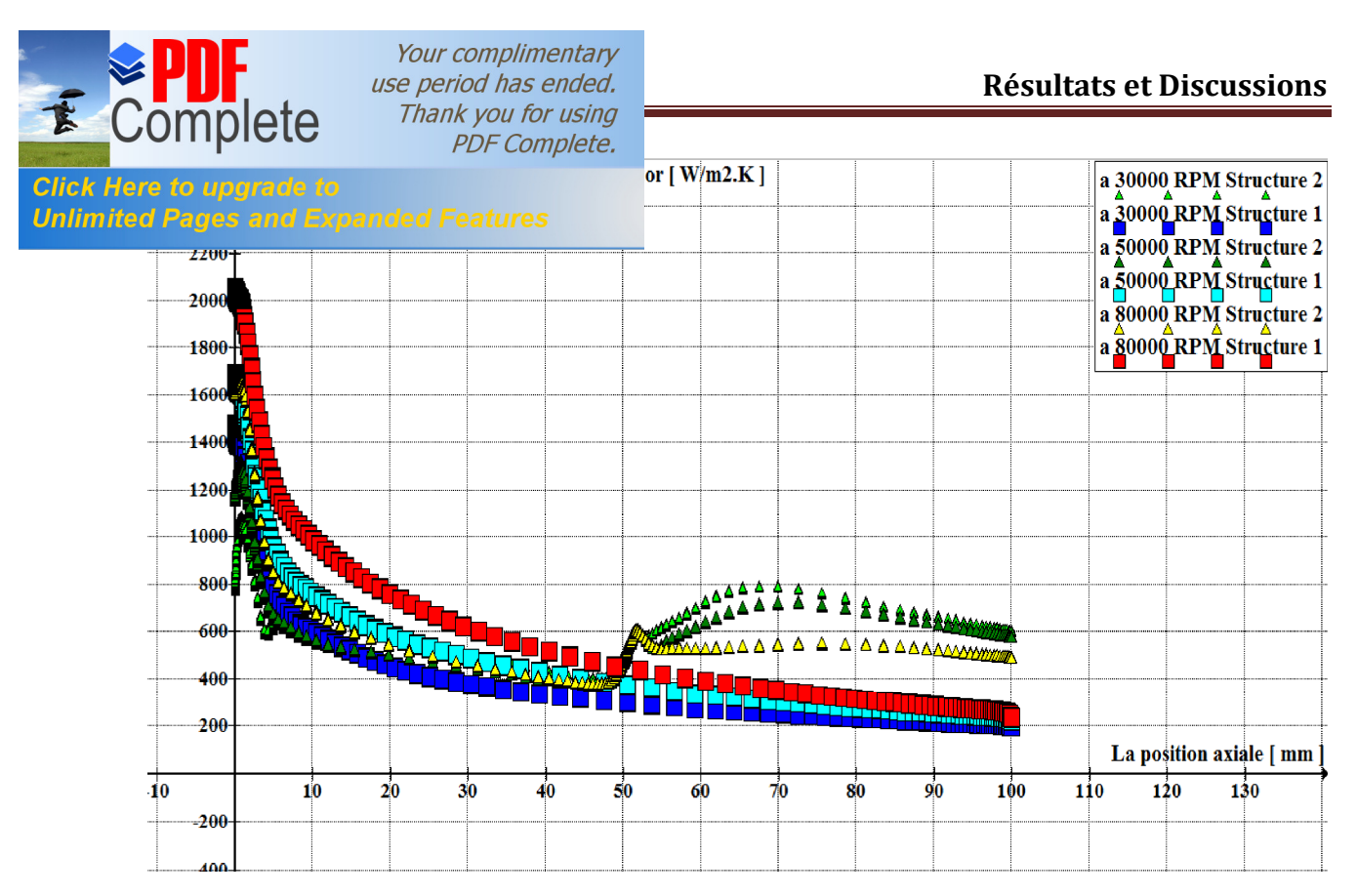

**Figure IV.32**. Le coefficient de transfert thermique du rotor sur des positions axiales séquencées dans læntrefer, La vitesse de rotation est comprise entre  $30$ - $80\,10^3$  RPM. Le modèle de turbulence – est utilisé ó Comparaison (Structure 1- Structure 2)

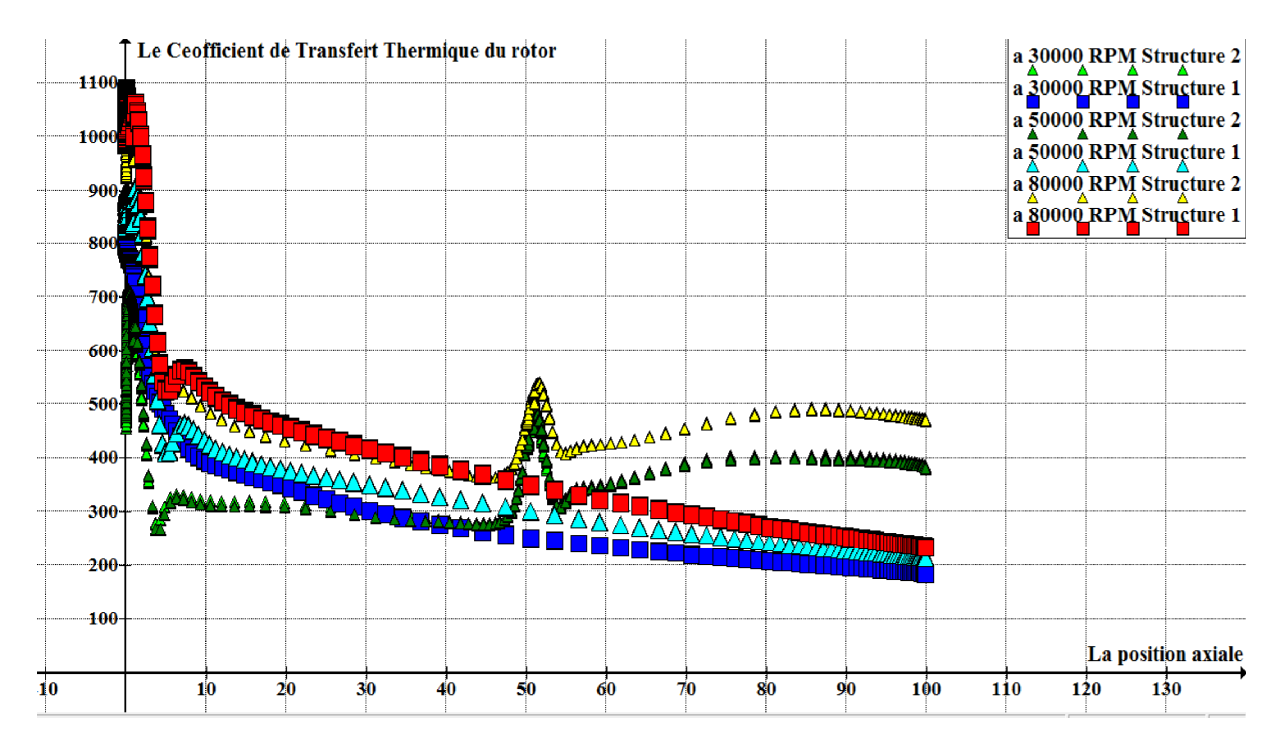

**Figure IV.33**. Le coefficient de transfert thermique du rotor sur des positions axiales séquencées dans læntrefer, La vitesse de rotation est comprise entre  $30\text{-}80\,10^3$  RPM. Le modèle de turbulence – est utilisé ó Comparaison (Structure 1- Structure 2)

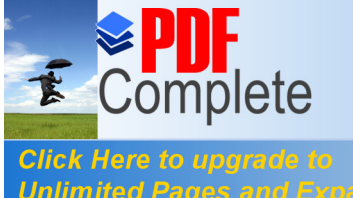

Your complimentary *use period has ended.*<br>
Thank you for using **Chapter Constant Constant Constant Constant Constant Constant Constant Constant Constant Constant Constant Constant Constant Constant Constant Constant Constant Constant Consta PDF Complete.** 

Dick Here to upgrade to **Department 19.** 9, IV.30, IV.31, IV.32 et IV.33 en comparant les Unlimited Pages and Expanded Features t dans les deux cas structure 1 quœlle est semblable à celle de kuosa et la structure 2 qu'elle va nous donner des solution aux problème de surchauffe du moteur électrique, ce qui concernent les résultat, la première des chose quail faut signaler cost que le coefficient de transfert thermique au niveau du stator pour des grandes vitesse est devenu à la normale il nœst plus négatif ce qui corrige le sens du transfert thermique , on remarque aussi un nouveau cycle de transfert thermique dans les deux partie stator et rotor qui se débute  $a = 50$  c.à.d. à la insertion du deuxième débit axiale, ce nouveau cycle est dû à la fraicheur de loair de refroidissement de loentrée 2, on remarque aussi que le transfert se fait mieux dans le stator que dans le rotor après la insertion du deuxième débit par ce que la température du stator est devenue plus grande grâce au surchauffe , on constate aussi que les valeurs dans le modèle − sont toujours plus parformante par rapport à celles du modèle − ce qui explique encore une fois l'utilisation vaste de ce modèle, la dernière remarque coest quon a réglé le problème au point de vue refroidissement.
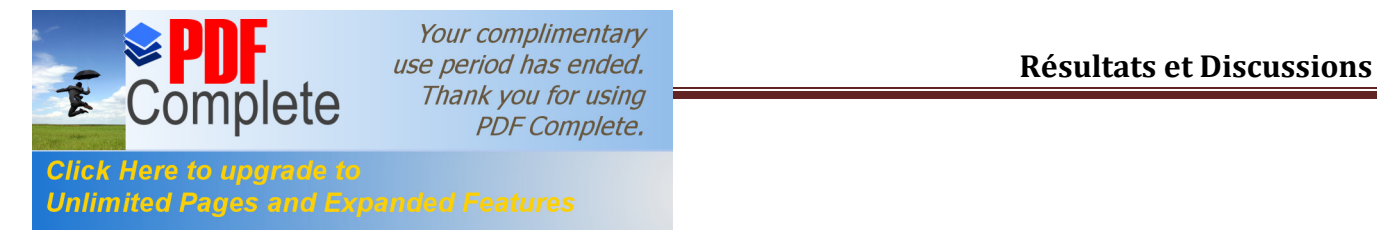

 L'étude qui a été faite dans ce chapitre a permis de savoir de près un monde très vaste qui est la simulation numérique , pour pouvoir valider des résultats obtenus par d'autre scientifiques.

La génération du maillage coest loétape qui procède chaque simulation, dont un raffinement est toujours indispensable, ou on a trouvé que nos résultats sont plus performants grâce au raffinage dans les limites du domaine de calcul.

Leanalyse et le traitement des différents profils de vitesses tangentielle et axiale ainsi que les profils de température , de la viscosité turbulente ,de l'énergie cinétique de la turbulence et en finissant par le coefficient de transfert thermique du stator et du rotor nous a permis de mettre en relief de ce qui se passe dans le refroidissement des machines électriques ainsi que la proposition danne solution aux problèmes de surchauffe, ces résultats nous montrent que notre solution est acceptable et elle élimine le problème dans le point de vue refroidissement , mais ils nous restent un problème si on réalise notre configuration (Structure 2) qui est læncombrement dans la machine. En fin on conclut que a pu proposer la solution aux problèmes de surchauffe, par contre le problème de loencombrement reste posé et non abordé dans cette étude.

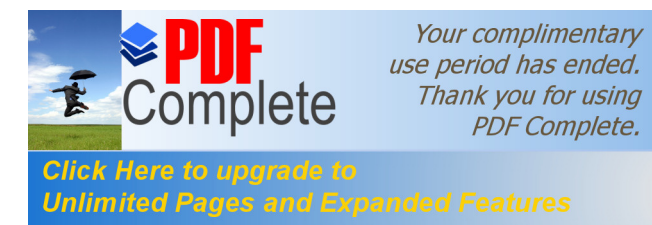

# **Conclusion Générale**

### **[Conclusion générale](http://www.pdfcomplete.com/cms/hppl/tabid/108/Default.aspx?r=q8b3uige22) de la concernation de la concernation de la concernation de la concernation de la concernation de la concernation de la concernation de la concernation de la concernation de la concernation de la conce Unlimited Pages and Expanded Features**

 Ce travail a été consacré à l'étude numérique du transfert thermique dans un espace annulaire danne machine électrique dans le but de la refroidir, ce transfert de chaleur est réalisée à loaide doan refroidissement par loair qui se propagent dans cet espace annulaire ce qui est semblable à un écoulement entre deux cylindres coaxiaux avec la insertion dann débit axiale dont le cylindre intérieur est en mouvement de rotation ce qui est appelé écoulement de Taylor Couette-Poiseuille (T.C.P). La structure des écoulements dans de telle configuration est essentiellement liée aux nombres de Reynolds (), de Taylor (), du rapport des forces de volume (), du rapport des rayons (), de Schmidt () et de Prandtl () qui sont présenté dans le l'étude théorique de l'écoulement de Taylor Couette-Poiseuille. Cette étude nous a permis de trouver des résultats relatifs aux transferts de chaleur.

 La simulation a été effectuée à l'aide d'une expérience faite par **maunu kuosa** dans le but de pouvoir valider nos résultats

Løétude numérique a été accomplie par løutilisation des deux logiciels GAMBIT-FLUENT les plus usuels dans la plupart des recherches et d'études en mécanique des fluides numérique CFD).

 Dans une première partie, nous avons fait une comparaison entre nos résultats et les résultat trouvé par **maunu kuosa** pour le but de bien comprendre le phénomène utilisant les même condition et la même conception nous avant trouvé des résultat logique et en a découvrez que les résultats trouvé par kuosa nom pas vraiment très précis et logique const due bien sûr au raffinage et au programme utilisé qui est développé par la université de Helsinki au Finlande, se logiciel scappelle Finflow, par contre dans notre travail en a utiliser le solveur FLUENT et le mailleur GAMBIT qui sont reconnu mondialement.

 La deuxième partie a été consacrée à une autre comparaison mais cette fois ci entre deux Structure différente, ladée danjoutée une nouvelle structure est venue lord du traitement de la premier partie ou en a rencontrée des problèmes de surchauffe de la machine puis en a proposé une deuxième Structure avec une autre entrée de refroidissement qui représente la solution au problème de surchauffe de la machine, dans cette partie en trouvée des résultats encourageantes qui éliminent le problème au point de vue refroidissement.

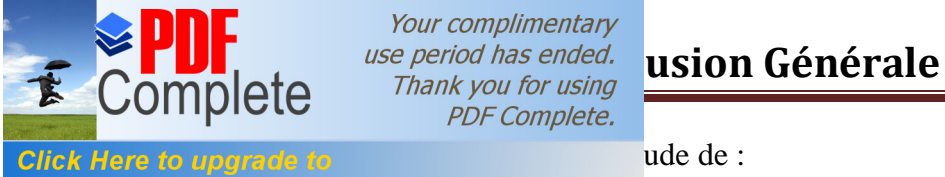

**Unlimited Pages and Expanded Features** 

1- le refroidissement en utilisant des rainures

2- le refroidissement par le transfert de chaleur et de masse dans des fluides binaires (gazliquides)

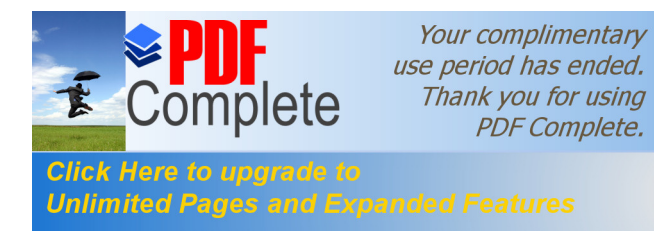

## **Référence Bibliographique**

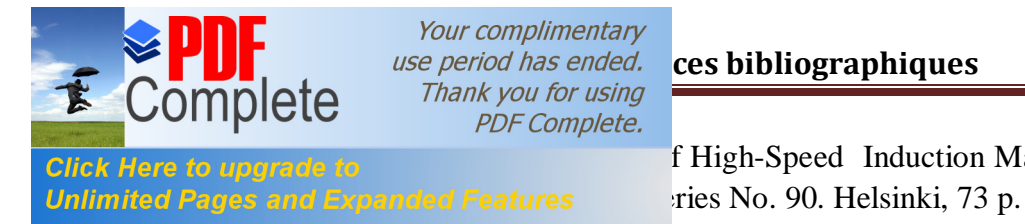

**Click Here to upgrade to**<br> **EXECUTE:** The Speed Induction Machines. Acta Polytechnica

**[2] Maunu kuosa 2002** numerical and experiental modlling of gas flow and heat transfert in the air gap of an electric machine Lappeenranta University of Technology, Lappeenranta, Finland ISBN 951-764-688-7

**[3] G. I .TAYLOR, 1923** stability of viscous liquid contained between two rotating concentric cylinders. phil. Trans. Soc . A223, 289-343 .

**[4] J. KAYE , E. C. ELGAR, 1958** Mode of adiabatic and diabetic fluid flow in an annulus with an inner rotating cylinder . Trans .ASME 80, 753-765 .

**[5] K. KATAOKA, H.DOI ET T. KOMAI, (1977)** Heat/Mass transfer in Taylor vortex flow with constant axial flow rates. Int. J . Heat Mass transfer 20, 57

**[6] D. J.PICKETT, (1979)** Electrochemical Reactor Design pp3121-170.Elsevier, Amsterdam

**[7] J.QI AND R.F.S AVINELL, (1990)** Mass transfer in a laminar-flow parallel plate electrolytic cell with simultaneous development of velocity and concentration boundary layers.J. Appl. Electrochem. 20, 885-892.

**[8] H.D.DOAN et aL, (2001)** Measurement of local and overall mass-transfer coefficients to a sphere in a quiescent liquid using a limiting current technique. Chemical Engineering journal 81,53-61

**[9] M. OULD- ROUIS, (1989),** Transferts en écoulements non établis dans les conduits annulaires. Thèse de magister

**[10] J. LEGRANT, (1983 )** Mise en œuvre des écoulements de Taylor- Couette Poiseuille et de ruissellement plan dans des réacteurs électrochimique de conception nouvelle. Thèse de doctorat doétat, Université de Rennes.

**[11] J. LEGRAND. ET F.COEURET (1982)** Transfert de matière global liquide paroi pour des écoulements associant tourbillons de Taylor et circulation axiale forcée.

**[12] D.HAIM, PISMEN, M. (1994)** Performance of a photochemical reactor in the regime of Taylor- Gortler vertical flow Chem. Engng. Sci. 49,119-29.

**[13] R .C GIORDANO, et al (1998)**. Analysis of a Taylor-Poiseuille vortex flow reactor

-I : Flow patterns and mass transfer charcteristics. Chem.Engng. Sci .53(20) , 3635-52.

**[14] H.A.SNYDER, 1962** Experiments on the stability of spiral flow at low axial Reynolds numbers Proc. R. Soc. Lond. A.265, pp.198-214 (1962)

**[15] D.COLES, (1965)** Transition in circular Couette flow. J.Fluid.Mech.21, 385.

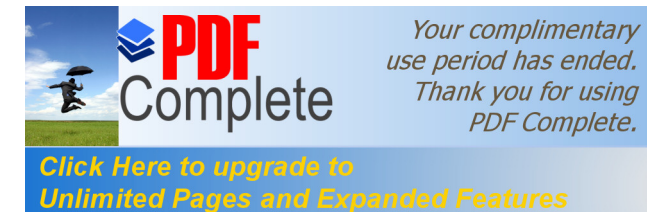

**[16] Z.H.GU &T.Z. FAHIDY, 1986** Visualisation of flow patterns in axial flow between Unlimited Pages and Expanded Features h. J. Chem. Eng., Vol. 63, pp14-21 (1985).

**[17] Ihden Malika 2007** Transfert de matiere des conduits rotatifs UNIVERSITE DES SCIENCES ET DE LA TECHNOLOGIE « HOUARI BOUMEDIENNE N° dondre : 22 / 2007-M/PH

**[18] R.M. LUEPTOW, A. DOCTER & K.MIN, 1992** Stability of axial flow in an annulus with rotating inner cylinder Phys. Fluid A4(11), November 1992.

**[19] K.C.CHUNG & K.N.ASTIL L 1977** hydrodynamic instability of viscous flow between rotating coaxial cylinders with fully developed axial flow J. Fluid. Mech, Vol. 81, part 4, pp. 641-655

**[20] D.I.TAKEUCHI & D.F. JANKOWSKI, 1981** A numerical and experimental investigation of the stability of spiral Poiseuille flow J. Fluid. Mech, Vol. 102, pp. 101-126

**[21] A.GHEZAL et aL, (1992)** Modélisation du transfert de chaleur entre un obstacle en mouvement et un fluide visqueux en écoulement confiné .Int. J.Heat transfert, vol 35(2), pp. 329-341

**[22] T. AKLAYAMA, T. MARUI & M. KOND, 1986** ,Experimental investigation on dust collection efficiency of straight tragh cyclone with air suction by means of secondary rotational air charge .Ind. Eng. Chem. Process,  $25$ ,  $N^{\circ}$  04, pp.914 6918.

**[23] F.C.WILCH & G.WILSON,1986** The electrolytic removal of gold from spent electroplating liquors Transactions of the IMF,64, 1986, pp.55-61

**[24] C. NOUAR, (1986)** Convection thermique pour un fluide pseudo plastique. Cas de l'écoulement de Couette-Taylor-Poiseuille , Thèse de 3ème cycle I.N.P.L. Nancy, France.

**[25] ERIC DUMONT, 1999** Caractérisation des écoulements et des frottements pariétaux dans un échangeur de chaleur à surface raclée. Thèse de doctorat døétat, ENITIAA de Nantes.

[26] **AMOKRANE BOUHADEF, 1982** Contribution à lø etude de lø ecoulement entre deux cylindres fixe et tournant en présence dann débit axial. Thèse de 3<sup>ème</sup> cycle .C.E.A.T, Université de Poitiers, France .

[27] Aura L., Tonteri J. 1986. Shk miehen k sikirja 2 Shk koneet. Werner Sderstrm Osakeyhti, (in Finnish). 373 p.

**[28] Becker K. M., Kaye J. 1962**. Measurement of Diabatic Flow in an Annulus with an Inner Rotating Cylinder. Transactions of the ASME, Journal of Heat Transfer,Vol. 84, May, pp. 97-105.

**[29] S.BENMANSOUR, 1984** Study of transition in Taylor-Couette flow using hot wire anemometry and on- line computation. PhD Thesis, University of Leeds.

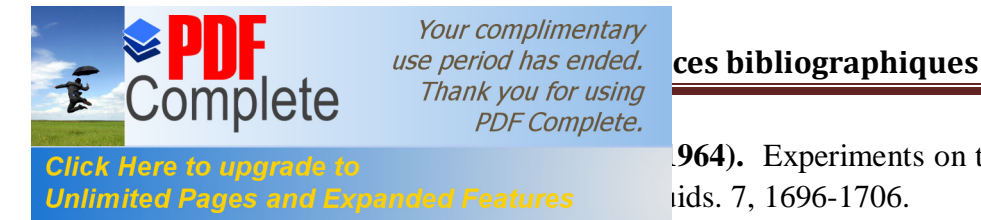

**[964].** Experiments on the stability of Couette motion

**[31] J. Walowit, S.Tsao, et R. C. Diprima (1964)**. Stability of flow between arbitrarily spaced concentric cylindrical surfaces including the effect of a radial temperature gradient. Trans. ASME .E: J. Appl. Mech., 31,585-593.

**[32] S. R. M. Gardner et R. H.Sabersky (1978)** Heat transfer in an annular gap. Int. J. Heat Mass transfer. 21, 1459-1466.

**[33] V . Prasad.1986** Numerical study of natural convection in a vertical, porous annulus with constant heat flux on the inner wall. Int. J. Heat Mass Transfer, 29, (1986) 841-853.

**[34] A.Randriamampianina, P.Bontoux et B Roux (1987)**; Ecoulements induits par la force gravifique dans une cavité cylindrique en rotation. Int. J. Heat Mass transfer 7. 30, 1275-1292.

**[35] K.S Ball, Et B.Farouk (1988),** Bifurcation phenomena in Taylor-Couette flow with bouyancy effects. J. Fluid Mech. 197, 479-501.

**[36] Y. N. Lee, Et W. J. Minkowycz (1989)**. Heat transfer characteristics of the annulus of tow-axial cylinders with one cylinder rotating. Int. J. Heat Mass Transfer 4, 32, 711-722.

**[37] L. Yang Et B. Farouk, (1992)**. Three-dimensional mixed convection flows in a horizontal annulus with a heated rotating inner circular cy linder. Int. J . Heat Mass Transfer 8, 35, 1947-1956.

**[38] S. V. Patankar,(1980)**. Numerical heat transfer and fluid folw. McGraw Hill, New York

**[39] C. J. Ho et F. J. Tu (1993)**, An investigation of transient mixed convection heat transfer of cold water in a tall vertical annulus with a heated rotating inner cylinder. Int. J. Heat Mass Transfer 11, 36, 2847-2859.

**[40] M. Bouafia, A. Ziouchi, Y. Bertin, J.B. Saulnier (1999)**, étude expérimental et numérique des transferts de chaleur en espace annulaire sans débit axial et avec cylindre intérieur tournant. Int. J. Therm. Sci.(1999) 38, 547-559.

**[41] N.B. Sambamurthy, A. Shaija, G.S.V.L. Narasimham \*, M.V. Krishna Murthy (2008)**. Laminar conjugate natural convection in horizontal annuli. International Journal of Heat and Fluid Flow 29, 1347-1359.

**[42] Liao C., Chen C-L., Katcher T. 1999**. Thermal Management of AC Induction Motors Using Computational Fluid Dynamics Modeling. Electric Machines and Drives, 1999. International Conference IEMD ë99. , pp. 189-191, 9-12 May 1999, Seattle, WA, USA. Available: IEEE Xplore Data Base.

**[43] Ball K. S., Farouk B., Dixit V. C. 1989**. An Experimental Study of Heat Transfer in a Vertical Annulus with a Rotating Inner Cylinder. Int. J. Heat and Mass Transfer, Vol. 32, No. 8, pp. 1517-1527.

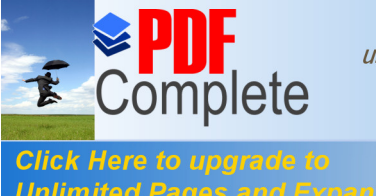

Your complimentary *Reference bibliographiques*<br>Thank you for using **PDF Complete.** 

**EXAMPLE 2016 A PERIODE CONVERTS AND RESP.** Correlations of the Convective Heat Transfer in Unlimited Pages and Expanded Features  $\cdot$  Cylinder. Gas Turbine & Aero-engine Congress & Exhibition, Stockholm June 2-5, 1998. ASME Publ. No. 98-GT-97, 10p.

**[45] Shaw C. T. 1992**. Using Computational Fluid Dynamics. Prentice Hall International (UK) Ltd. 251 p.

**[46] Wilson D. G. 1985**. The Design of High-Efficiency Turbo-machinery and Gas Turbines, 2<sup>nd</sup> printing. MIT Press, Massachusetts. USA. 496 p.

**[47] Welty J. R., Wicks C. E., Wilson R. E. 1976**. Fundamentals of Momentum, Heat, and Mass Transfer. Second Edition. John Wiley & Sons, Inc. 789 p.

**[48] Glassman A. J. 1975**. Turbine Design and Application. Volume three, NASA SP-290, Edited by A. J. Glassman. 141 p.

**[49] VDI- W** rmeatlas 1988. Berechnungsbl $\ddot{Y}$  tter f r den W rme bergang. F nfte, erweiterte Auflage. VDI Verlag. Verlag des Vereins Deutscher Ingenieure, D¸sseldorf.

**[50] Larjola J., Lindgren O., Vakkilainen E. 1990**: Pienoisvoimala - shkteollisuuden ja laivojen hukkal mmst. Research report EN B- 68 (in Finnish), Lappeenranta University of Technology. 246 p.

**[51] Pfitzer H., Beer H. 1992**. Heat Transfer in an Annulus Between Independently Rotating Tubes with Turbulent Axial Flow. International Journal of Heat and Mass Transfer, Vol. 35, No. 3, pp. 623-633.

**[52] Holman J. P. 1989**. Heat Transfer. SI Metric Edition. McGraw-Hill Book Company. 676 p.

**[53] Negrea M., Rosu M. 2001**. Thermal Analysis of a Large Permanent MagneSynchronous Motor for Different Permanent Magnet Rotor Configurations. Electric Machines and Drives Conference, 2000 2001. IEEE International, pp. 777-781, 17-20 June 2001, Cambridge, MA, USA. Available: IEEE Xplore Data Base.

**[54] M.P. Escudier, I.W. Gouldson, 1995** Concentric annular flow with centerbody rotation of a Newtonian and a shear-thinning liquid, *Int. J. Heat Fluid Flow* 16, 1566162.